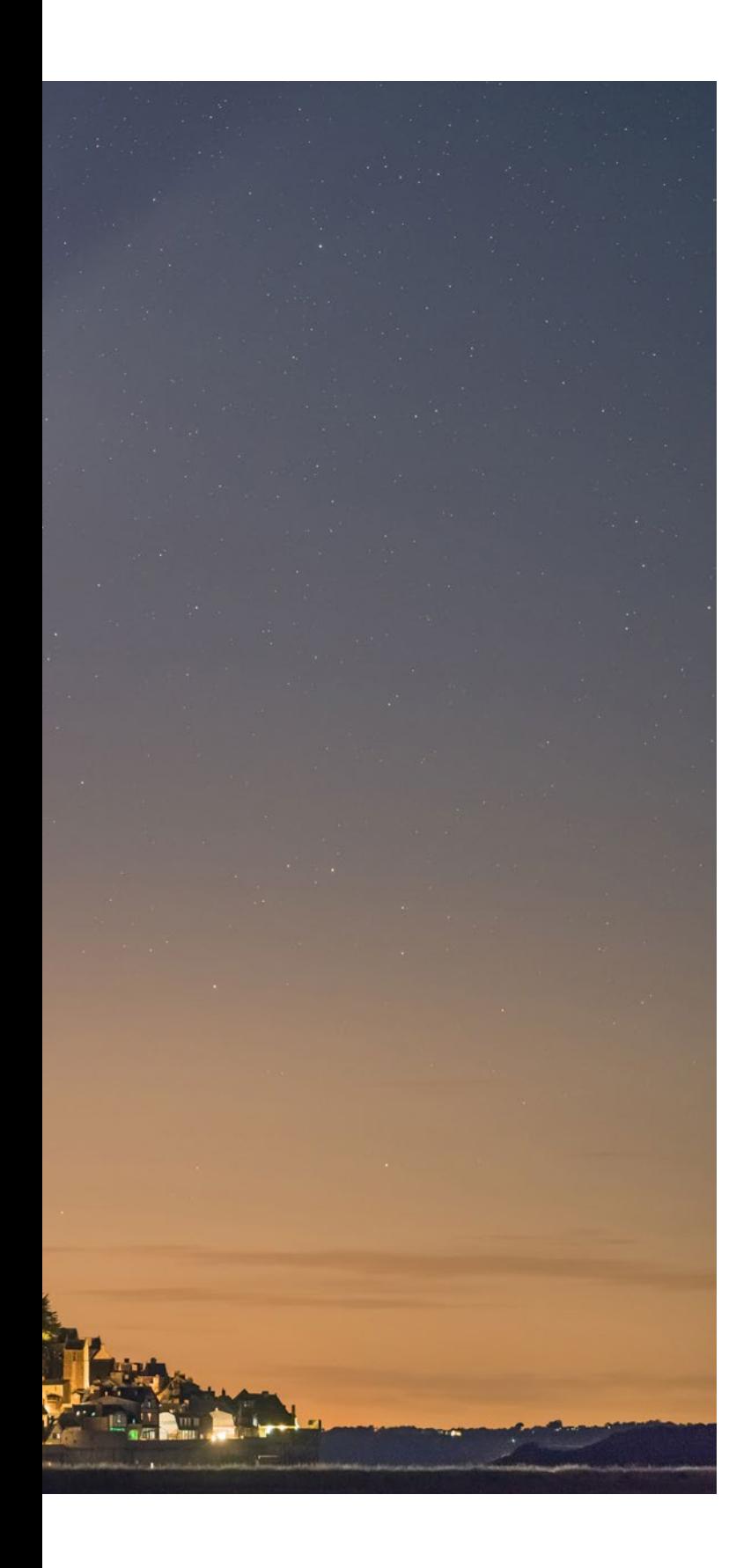

# Kapitel 1 Astrofotografie ohne Teleskop

*Juli 2020: Für Neowise, den schönsten Kometen der letzten Jahre, habe ich mich südlich von Mont-Saint-Michel (Normandie) positioniert. Der Komet nimmt einen Großteil des Bildes mit dem Teleobjektiv Sigma Art 135mm an einer Sony Alpha 7RIII ein. Um zu vermeiden, dass ein Nachziehen der Sterne oder des Kometen erkennbar ist, habe ich die Belichtungszeit auf 1,6 Sekunden begrenzt. Den Bildausschnitt und den Aufnahmeort bereitete ich mithilfe der Software Stellarium und TPE vor.* 

*Digitale Kompakt-, Bridgeund DSL-Spiegelreflexkameras (von links nach rechts).*

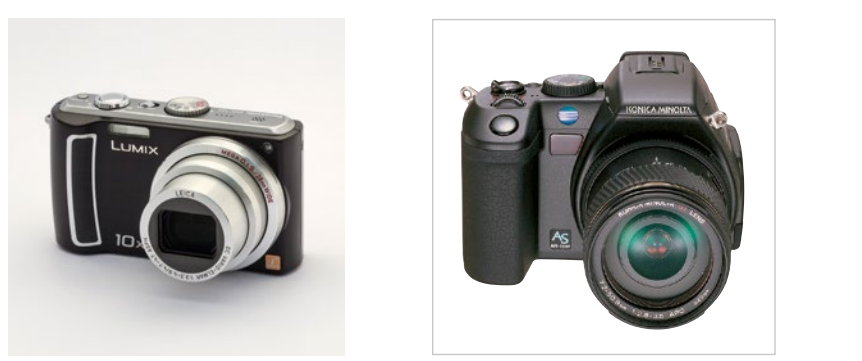

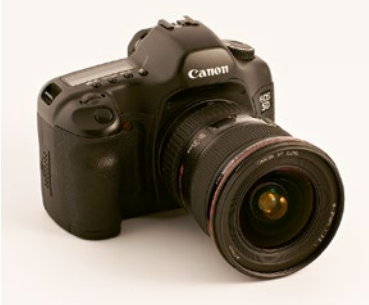

*Im Original verwendet der Autor die Abkürzung »AOI« (»appareils photo à objectifs interchangeables«) für Kameras mit Wechselobjektiven. Damit sind Spiegelreflexkameras wie auch spiegellose umfasst. In diesem Buch verwenden wir aus Effizienzgründen stattdessen die Abkürzung »DSL« für beide Varianten.*

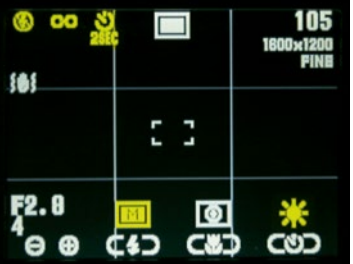

*Das LCD-Display dieser Kompaktkamera zeigt alle notwendigen Einstellungen für die Astrofotografie (hier gelb markiert): abgeschalteter Blitz; Scharfeinstellung auf Unendlich (∞-Symbol); Selbstauslöser (für diese Kamera gibt es keinen Fernauslöser); manuelle Belichtung (M); Weißabgleich »Tageslicht« (Sonnensymbol).*

Der Besitz eines astronomischen Teleskops – eines Refraktor- oder Spiegelteleskops – ist für die Fotografie des Himmels nicht unbedingt erforderlich. Die schönsten mit dem bloßen Auge erkennbaren Ereignisse am Himmel können Sie mit derselben Digitalkamera aufnehmen, mit der Sie auch Ihre anderen, nicht ganz so weit entfernten Motive fotografieren.

Viele Himmelskörper und astronomische Ereignisse lassen sich durchaus mit einer auf einem Stativ montierten Digitalkamera aufnehmen: Sternbilder, Sternspuren, Planetenkonjunktionen, Mondsicheln, der Erdschein, Sternschnuppen und sogar Satelliten. So mancher Fotobegeisterte hat sogar das Glück, daheim oder auf Reisen Zodiakallicht, Polarlichter oder Mond- und Sonnenfinsternisse vor die Linse zu bekommen. Für Himmelsbeobachter und Einsteiger in die Astrofotografie sind diese Motive ideal, um sich mit dem Gebrauch ihrer Kamera und den nächtlichen Bedingungen vertraut zu machen. Für erfahrene Astrofotografen bieten diese Motive eine Gelegenheit, wunderbare Fotos von Himmelskörpern aufzunehmen, die man mit bloßem Auge sehen kann. Seit einigen Jahren kann man Polarlichter sogar in Echtzeit filmen.

Natürlich liegen nicht alle Himmelskörper in Reichweite einer normalen Kamera. Für detaillierte Ansichten von der Sonne, vom Mond und von Planeten, Galaxien und Nebeln braucht man ein astronomisches Teleskop mit einer motorgetriebenen Montierung, wie wir in den späteren Kapiteln noch sehen werden.

## Kameras und ihre Einstellungen

Digitalkameras lassen sich in zwei große Hauptkategorien einteilen: solche mit festen Objektiven (Kompaktkameras, Smartphones, Tablets usw.) und solche mit austauschbaren Objektiven (DSLs), die schwerer und größer sind. Alle Astrofotografen werden Ihnen bestätigen, dass die zweite

Kategorie in ihrer Disziplin die Königin ist. Neben einer besseren Bildqualität durch größere Sensoren bietet sie alles, was für Himmelsaufnahmen wichtig ist: Speicherung der Dateien im Rohformat (»RAW«), einen manuellen Belichtungsmodus, einen manuellen Fokussiermodus, eine Belichtungszeit, die zwischen 1/4.000 s (oder 1/8.000 s) und unendlich eingestellt werden kann, und einen Anschluss für eine Kabelfernbedienung.

Unter der Vielzahl von Möglichkeiten ist die wichtigste die Belichtungseinstellung. In der Astrofotografie bedarf es keiner komplizierten Modi und Sonderfunktionen. Nur ein Modus ist wichtig: die manuelle Belichtungseinstellung. Als Astrofotograf muss man Belichtungszeit und Blende frei wählen können, da die Belichtungsautomatik bei der Fotografie kleiner oder nur schwach leuchtender Himmelskörper selten zuverlässig funktioniert.

Aus dem gleichen Grund arbeitet auch der Autofokus einer Digitalkamera möglicherweise nicht zuverlässig. Man kann zwar versuchen, den Autofokus auf einen Stern oder einen hell leuchtenden Planeten zu richten, sollte aber nicht zu viel erwarten, da die meisten Kameras bei solchen Objekten keinen Fokus finden. Auf jeden Fall sollte die Schärfe der Aufnahme bei maximaler Vergrößerung überprüft werden. Oftmals ist es dann doch nötig, manuell zu fokussieren und die richtige Scharfeinstellung mithilfe des Live-View-Modus zu ermitteln.

Bei allen DSLs können Belichtung und Fokussierung manuell erfolgen, aber nicht alle Kompakten bieten diese

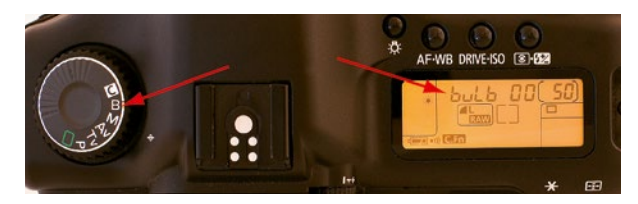

*Bei DSLs ist die Langzeitbelichtung (über 30 s) über die Einstellung B oder »Bulb« verfügbar.*

Möglichkeit. Auch die sogenannten Bridge-Kameras, die ein fest eingebautes Objektiv besitzen und die Brücke zwischen DSL und Kompaktkamera schlagen, besitzen diese unverzichtbaren Funktionen.

Obwohl Smartphones mit ihren kleinen Sensoren und Objektiven in puncto Bildqualität nicht mit DSLs mithalten können, wurden sie im Laufe der Jahre immer besser, sodass viele mittlerweile in der Lage sind, Sterne und sogar die Milchstraße zu fotografieren. Voraussetzung dafür ist, dass sie über einen »Nacht«- oder »Pro«-Modus verfügen, mit dem Sie sowohl die Belichtungszeit (bis mindestens 30 Sekunden) als auch die ISO-Empfindlichkeit einstellen und den Fokus auf unendlich positionieren können. Bei Smartphones, die nicht über diese erweiterten Funktionen verfügen, können Anwendungen von Drittanbietern die Kontrolle über die Kamera übernehmen und diese Funktionen übernehmen. Natürlich müssen Sie einen Weg finden, das Smartphone auf einem Stativ oder einer anderen stabilen Unterlage zu befestigen.

Stattdessen ist die längste Belichtungszeit ein viel wichtigeres Kriterium für die Auswahl einer Kamera: Bei DSLs ist die Belichtungszeit nach oben offen, während Kompakt- und Bridge-Kameras nach 15 bis 30 Sekunden (manche sogar schon nach 1 oder 2 Sekunden) ihre Obergrenze erreicht haben – ganz und gar indiskutabel bei Motiven wie Sternschnuppen und Sternspuren, bei denen man mehrere Minuten lang belichten muss. Diese Begrenzung ist technisch begründet: Bei einer zu langen Belichtung würden die kleinen Sensoren von Kompaktkameras eine sehr schlechte, kaum noch nutzbare Bildqualität liefern.

Es spielt keine Rolle, ob Ihre Kamera einen echten Spiegelreflexspiegel hat, der während der Belichtungszeit mechanisch eingeklappt wird, oder ob sie zugunsten eines rein elektronischen Suchers darauf verzichtet (man spricht in diesem Fall von einer »spiegellosen« Kamera): In jedem Fall müssen Sie den Live-View-Modus verwenden, da der Spiegelreflexsucher für die Astrofotografie zu lichtschwach ist.

Bei den großen DSL-Herstellern (Canon, Nikon, Sony, Pentax) sind zwei Sensorgrößen erhältlich: APS-C und 24×36 (oft auch als »Vollformat« oder »Full frame« bezeichnet). Letzterer kann eine bessere Bildqualität bieten, sofern er mit kompatiblen Objektiven (siehe unten) kombiniert wird, wodurch die Gesamtrechnung deutlich höher ausfällt als bei APS-C. Ein APS-C-Sensor misst etwa 16×24mm und hat damit eine etwa zweieinhalb Mal kleinere Sammelfläche als ein 24×36-Sensor.

Olympus und Panasonic bieten Wechselobjektivkameras mit Sensoren im Micro-Four-Thirds-Format an, die mit 13,5×18mm etwas kleiner sind als APS-C-Kameras.

## **Objektive**

Zu Recht gilt eine hohe Lichtstärke (beispielsweise 1:1,8) in der Astrofotografie als großer Vorteil, immer vorausgesetzt, das Objektiv liefert bei voller Öffnung eine gute Abbildungsleistung. Ein lichtstarkes Objektiv kann das vorhandene Licht optimal ausnutzen: Die Erhöhung der ISO-Einstellung zum Ausgleich der geringen Lichtstärke eines Objektivs ist allenfalls eine Notlösung, denn gleichzeitig erhöht man dadurch das Rauschen. Bei Kompaktund Bridge-Kameras ist nur der optische Zoom von Belang,

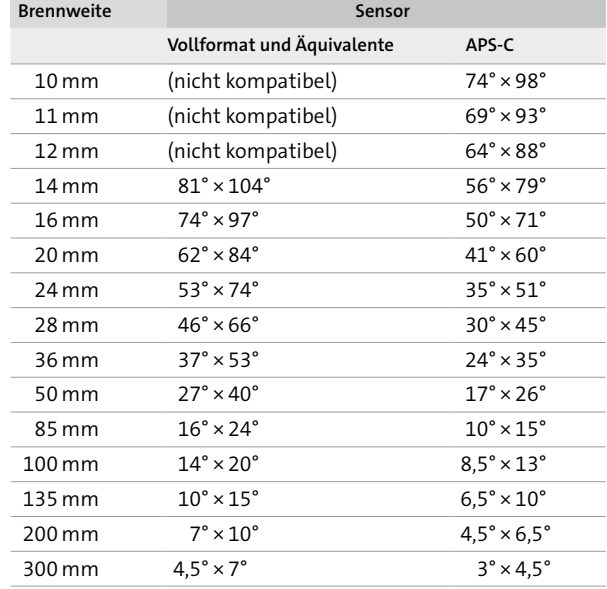

*Bildwinkel in Grad (Höhe × Breite) für einige gängige Brennweiten. Die mittlere Spalte enthält die Angaben für Vollformat-DSLs und für Kompakt- und Bridge-Kameras, deren Brennweite meist als Äquivalent zum Vollformat (Kleinbildformat; 24 × 36mm) angegeben wird (also die Brennweite, bei der man mit einer Vollformatkamera den gleichen Bildwinkel erreichen würde: Die Kompaktkamera Casio EX-Z120 hat z. B. einen Brennweitenbereich von 8–24mm; das Vollformat-Äquivalent ist 38–114 mm). Das APS-C-Format (Spalte rechts) steht für DSLs und spiegellose Systemkameras mit einem Crop-Faktor von 1,5 bis 1,6: Ihre Sensoren (ca. 15 × 23 mm) sind 1,5- bis 1,6-mal kleiner als ein Vollformatsensor (24 × 36 mm). Oben in der Tabelle werden die Ultraweitwinkelobjektive (sehr kurze Brennweiten) aufgeführt. Fisheye-Objektive sind weiter unten angegeben.*

#### WINKEL IN DER ASTRONOMIE

In der Astronomie werden Winkel im Allgemeinen in Grad (mit dem Symbol °) angegeben. Die Grade werden in Bogenminuten (mit dem Symbol ′) unterteilt, die 1/60 eines Grades betragen. Die Bogensekunden (Symbol ″) betragen wiederum 1/60 einer Bogenminute. Mit einem Winkel kann man die augenscheinliche Größe eines Himmelskörpers angeben. Die Größe des Vollmonds beträgt beispielsweise 1/2°. Mit einem Winkel kann man auch den Abstand zwischen zwei astronomischen Objekten angeben. So stehen die Sterne Castor und Pollux etwa 4° auseinander.

denn der sogenannte Digitalzoom liefert lediglich einen vergrößerten Ausschnitt der Bildmitte und keine weiteren Details. Von daher ist diese Funktion nutzlos, da man eine solche Ausschnittvergrößerung auch später am Computer vornehmen kann. Ziehen Sie für DSLRs auch Objektive mit Festbrennweiten in Betracht, auch wenn Zoomobjektive praktischer erscheinen. Festbrennweitige Objektive sind oft lichtstärker und liefern mehr Schärfe in den Bildecken. Ein einfaches 50mm-Objektiv etwa bietet meist eine sehr gute Abbildungsleistung zu einem unschlagbaren Preis. Auch die manuellen Objektive des Herstellers Samyang haben ein hervorragendes Preis-Leistungs-Verhältnis – der fehlende Autofokus ist in der Astronomie kein Problem. Auch ein eventuell ins Objektiv eingebauter Bildstabilisator bringt in der Astrofotografie keinen zusätzlichen Nutzen.

Zum Fotografieren der meisten weiter unten genannten astronomischen Motive ist ein Weitwinkelobjektiv (kurze Brennweite) erforderlich. Die einzige Ausnahme sind Finsternisse – bei diesen Aufnahmen sind Teleobjektive (lange Brennweite) von Vorteil. Der vom Objektiv erfasste Bildwinkel sollte sorgfältig abgeschätzt werden, um sicherzugehen, dass alle Objekte am Himmel innerhalb des Ausschnitts angeordnet sind, beziehungsweise um vor der Aufnahme die optimale Brennweite zu ermitteln. In der Tabelle unten sind die Bildwinkel der gebräuchlichsten Brennweiten aufgelistet, bezogen auf die Höhe und Breite der Sensoren.

Die in der Liste unten aufgeführten lichtstarken Objektive (mit einer Anfangsöffnung von 1:2,8 oder weniger) sind für die Astrofotografie interessant. Objektive von Canon, Nikon, Pentax und Sony passen nur zu Gehäusen der gleichen Marke, während Optiken von Fremdherstellern mithilfe von Adaptern an unterschiedlichen Kameras verwendet werden können (beispielsweise bieten Sigma, Tamron, Samyang und Tokina ihre Objektive meist mit Adaptern für Canon, Nikon und Sony an). Die kursiv geschriebenen Objektive sind für das Vollformat (24 × 36) geeignet.

- f Fisheye: Sigma 4,5mm 1:2,8 (kreisförmig bei APS-C), Samyang 8mm 1:2,8 (kreisförmig bei 24×36, diagonal bei APS-C), Sigma 10mm 1:2,8
- $\bullet$  Weitwinkel und mittlere Brennweite : Samyang 10 mm 1:2,8, Sigma 18–35 1:1,8, Tokina 11–20mm 1:2,8, Tokina 16– 50mm 1:2,8, Sigma 17 – 50mm 1:2,8, Samyang 14mm 1:2,8 und 24mm 1:1,4 (oder ihre Entsprechungen bei Canon und Nikon, die über einen Autofokus verfügen, aber teurer sind), Samyang 16mm 1:2, Canon und Nikon 50mm 1:1,8, Sigma Art 35, 40 und 50mm 1:1,4

f Mittelgroße Brennweiten: Samyang 85 mm 1:1,4, Samyang 135mm 1:2, Sigma Art 85mm 1:1,4, Sigma Art 105mm 1:1,8, Sigma Art 135mm 1:1,8, Tamron SP 85mm 1:1,8

Trotz ähnlicher technischer Eckdaten bieten nicht alle Objektive die gleiche Abbildungsleistung. Bestimmte Abbildungsfehler (oder »Aberrationen«) können die Qualität der Abbildung auf dem Sensor beeinträchtigen. Die beiden schädlichsten Aberrationen sind in der Astrofotografie folgende:

- **Koma und Astigmatismus: Diese Abbildungsfehler** führen zu einer kometenschweifartigen Verzerrung der Sterne am Rand des Bildfelds und beeinträchtigen die Bildschärfe; in Kapitel 7 werden wir ausführlich darauf zurückkommen.
- f Vignettierung: Die Abbildung wird zu den Bildecken hin immer dunkler; in Kapitel 4 werden wir weiter darauf eingehen.

Die Verzeichnung ist ein Abbildungsfehler, der zu einer verzerrten, mehr oder weniger gewölbten Abbildung von geraden Linien führt. Diese Aberration ist in der Astronomie nicht so relevant und lässt sich gut bei der Nachbearbeitung korrigieren.

Bevor Sie sich für ein Objektiv entscheiden, sollten Sie sich auf einer der zahlreichen Websites für optische Tests informieren, z.B. *opticallimits.com*, *slrgear.com* oder *lenstip.com*. Besonders auf LensTip findet man verlässliche, umfangreiche Tests zu einer großen Bandbreite von Objektiven, u. a. einen Test mit Dioden, bei dem gezeigt wird, wie Sterne am Bildrand aussehen würden. Auf diesen Websites wird auch untersucht, wie sich die Aberrationen je nach eingestellter Blende verändern. So lässt sich der beste Kompromiss für die jeweilige Nutzung herausfinden: Selbst die besten Objektive sind bei voller Öffnung nicht perfekt!

Abschließend noch ein letzter Ratschlag: Wenn es die finanziellen Mittel erlauben, sollten Sie eine Vollformat-DSL kaufen, denn diese Kameras bieten eine bessere Bildqualität als Modelle mit APS-C-Sensor. Allerdings sind die passenden Objektive auch teurer und sperriger. Nach der Auswahl einer Sensorgröße kommt die Entscheidung für ein bestimmtes Objektiv. Wählen Sie eine Optik aus, die Ihren Anforderungen und Ihrem Geldbeutel am besten gerecht wird. Denken Sie allerdings daran, dass es bei modernen Sensoren kaum Qualitätsunterschiede gibt. Der entscheidende Erfolgsfaktor ist stattdessen das Objektiv:

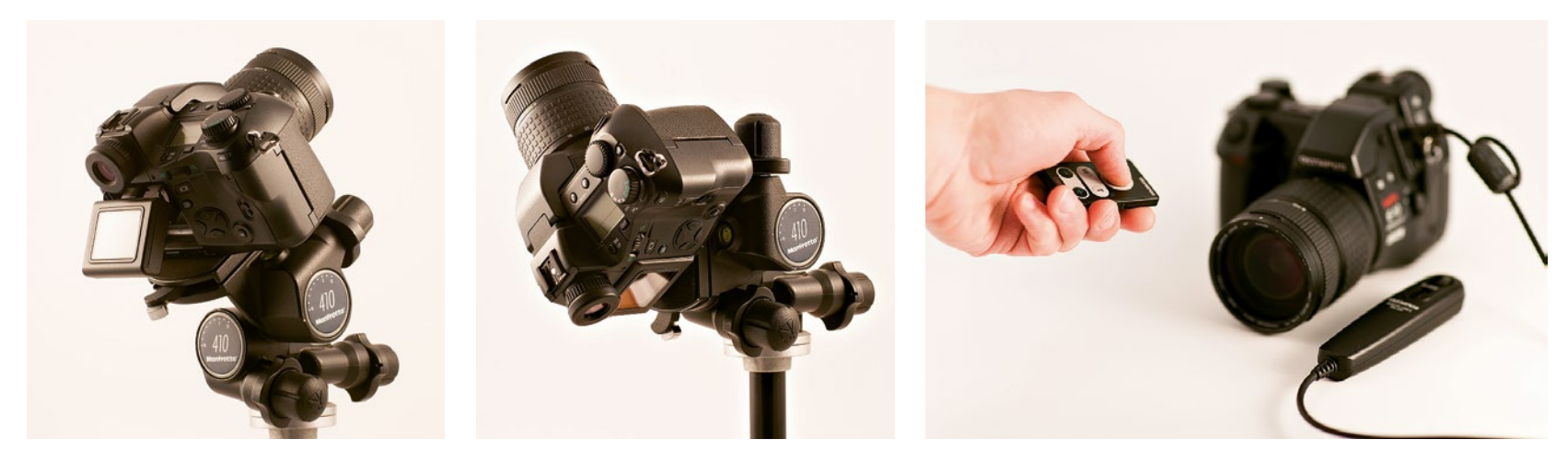

*Kaufen Sie sich nach Möglichkeit einen Stativkopf, der eine Drehung der Kamera ins Hochformat (links) und genau nach oben ermöglicht.*

*Mit einem Fernauslöser (die Kamera oben kann sowohl mit einem Draht- als auch mit einem Infrarotauslöser ausgelöst werden) lassen sich Erschütterungen der Kamera bei der Auslösung zuverlässig vermeiden.*

Eine Einsteigerkamera mit einer hervorragenden Optik liefert ein besseres Ergebnis als eine teure Kamera mit einem mittelmäßigen Objektiv. Außerdem verlieren gute Objektive nicht so schnell an Wert wie Kameras.

Die Pixelzahl des Sensors sollte am wenigsten in die Kaufentscheidung einfließen: Alle modernen Kameras haben mehr Pixel, als man für eine Anzeige auf einem 4K/ Ultra-HD-Computer- oder Fernsehbildschirm (3840 × 2160 bzw. 4096 × 2160 Pixel) mit einer Auflösung von »nur« 8 MP oder für einen großformatigen Ausdruck braucht. Die Pixelzahl ist kein Garant für eine gute Bildqualität, genauso wenig wie die Anzahl der Seiten für die Qualität eines Buches steht!

#### Aufstellung der Kamera und Einstellungen

In der Astrofotografie ist ein Stativ unverzichtbar. Aus der Hand zu fotografieren, ist außer bei Teilfinsternissen unmöglich, da die Belichtungszeiten immer mehr als eine Sekunde betragen. Auch der optische Bildstabilisator mancher Kameras und Objektive reicht für die langen Belichtungszeiten der Astrofotografie als Verwacklungsschutz nicht aus. Mithilfe der genormten Stativschraube, über die zum Glück jede moderne Kamera verfügt, befestigen Sie Ihre Kamera am Stativkopf. Das Stativ selbst sollte belastbar genug sein, um das Gewicht Ihrer Kamera zu tragen; eine leichte Kompaktkamera benötigt natürlich ein nicht ganz so stabiles Stativ wie eine DSL mit einem schweren Teleobjektiv.

Bei kurzen Belichtungszeiten können Sie den Auslöser mit Ihrem Finger betätigen, falls die Kamera sicher genug auf dem Stativ befestigt wurde und durch die Auslösung nicht vibriert. Wenn Sie sich nicht sicher sind, verwenden Sie am besten den Selbstauslöser der Kamera. Für alle DSLs und auch für manche Bridge-Kameras sind Fernauslöser (Draht- oder Infrarotauslöser) als Zubehör erhältlich: Diese Geräte bieten den höchsten praktischen Nutzen. Außerdem lassen sich viele Kameras heute auch vom Smartphone aus bedienen (siehe Kapitel 2).

Vergessen Sie bitte nicht, vor der Aufnahme Kamerablitz und Bildstabilisator abzuschalten. Wählen Sie die höchste Auflösung und das JPEG-Format in der höchsten Qualitätsstufe. Falls von Ihrer Kamera angeboten, sollten Sie jedoch auf jeden Fall das RAW-Format nutzen. Der Nachthimmel ist eine Augenweide, die man in allen Einzelheiten genießen sollte, anstatt die Fülle von Details schon im Vorfeld vom JPEG-Format beschränken zu lassen. Wählen Sie im JPEG-Format nach Möglichkeit die geringstmögliche Schärfungseinstellung, da eine solche kamerainterne Schärfung das Bildrauschen verstärkt.

Stellen Sie den Weißabgleich immer auf »Tageslicht« ein und vermeiden Sie eine automatische Einstellung, da die Farben dann vielleicht verfälscht werden und enttäuschend ausfallen. Im RAW-Format wirkt sich jedoch nur die ISO-Einstellung (und die Funktion »Rauschreduzierung bei Langzeitbelichtung«, siehe Kasten) auf den Bildinhalt aus; alle anderen Einstellungen (Weißabgleich, Kontrast, Schärfe usw.) werden nur als Dateiinformatio-

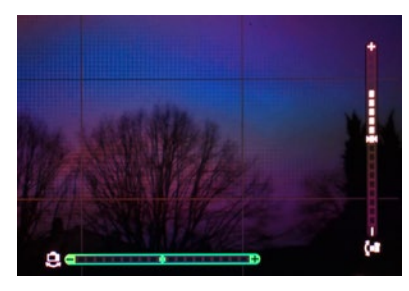

*Auf dem Monitor einer Olympus E-M1 wird die Ausrichtung horizontal und vertikal angezeigt.* 

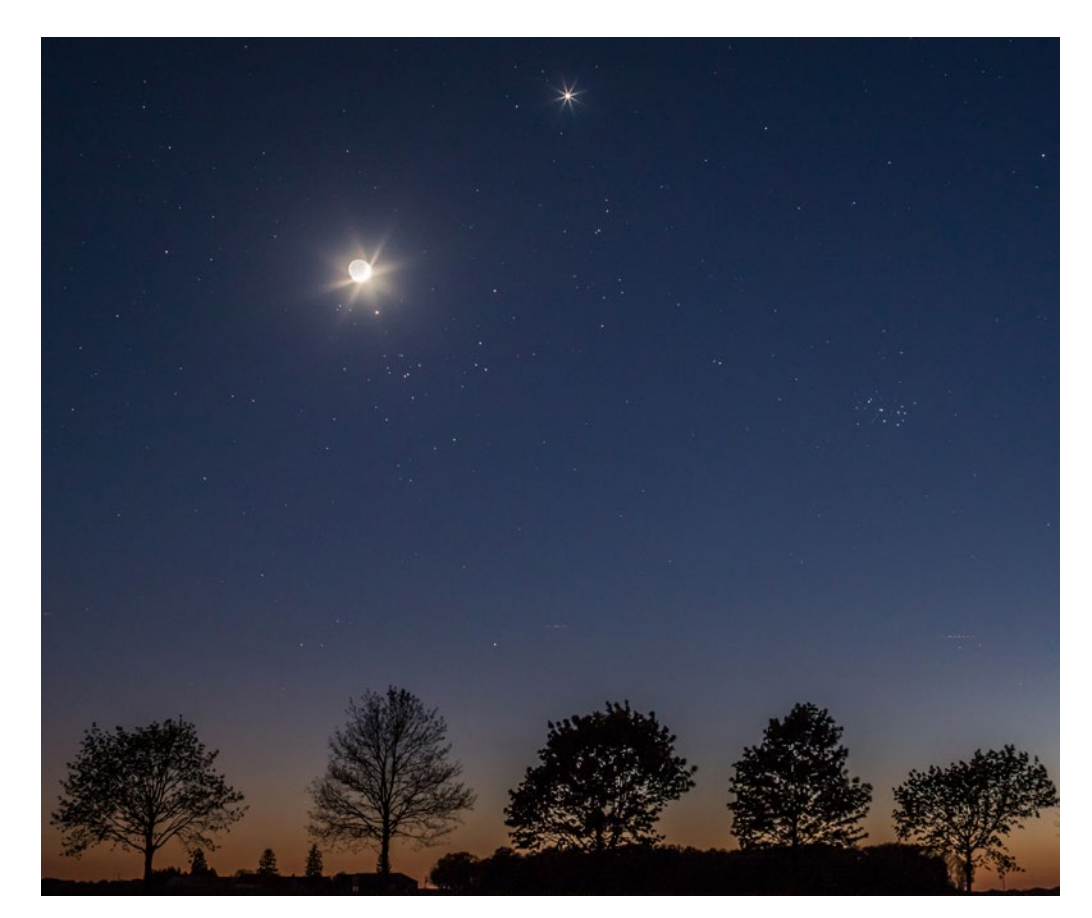

*Kurz nach Sonnenuntergang am 21. April 2015 stand die Mondsichel mit ihrem aschfahlen Licht im Stier, direkt über Aldebaran und dem Sternhaufen der Hyaden. Oben im Bild leuchtet die Venus hell, während sich rechts der fotogene Sternhaufen der Plejaden befindet. Aufnahme: Sony Alpha 7S mit 50-mm-Objektiv, 2 s Belichtungszeit bei ISO 2.000.*

nen aufgezeichnet (als EXIF-Daten) und können später bei der Konvertierung der RAW-Datei am Computer noch in aller Ruhe geändert werden.

Die Digitalfotografie bietet gegenüber der analogen Technik den Vorteil, dass Sie Ausschnitt, Schärfe und Belichtung gleich nach der Aufnahme auf dem LCD-Display der Kamera begutachten und die Kameraeinstellungen bei Bedarf anpassen oder verfeinern können, bis Sie die besten Werte gefunden haben. Aber aufgepasst, denn das LCD-Display der Kamera zeigt in dunkler Umgebung eine sehr geschönte Darstellung: Die Abbildung der Objekte wirkt unter diesen Bedingungen häufig heller, schärfer und kontrastreicher als das Bild, das Sie später auf Ihrem Computermonitor sehen. Stellen Sie den Kameramonitor daher am besten auf die geringste Helligkeit ein. Das spart Strom und liefert eine zuverlässigere, realitätsnähere Abbildung.

## Astronomische Motive

### Planetenkonjunktionen

Manchmal sieht man mit dem bloßen Auge mehrere Planeten (Merkur, Venus, Mars, Jupiter oder Saturn) und meint, dass sie im gleichen Bereich des Himmels eng zusammen mit einem hellen Stern, einer schönen Sternenkonstellation wie Orion oder der Mondsichel stehen. Dieser Eindruck ist jedoch nur die Folge unserer Perspektive – die tatsächlichen Entfernungen von der Erde und die Abstände zwischen den Himmelskörpern sind nach wie vor unterschiedlich. Solche Gruppierungen sind sehr ansprechend und leicht zu fotografieren. Man sieht sie meistens bei Dämmerung, entweder am westlichen Abendhimmel oder morgens im Osten.

Ich trenne mich nie von dem Buch *Le Guide du Ciel* von Guillaume Cannat (amds éditions, jedes Jahr aktualisiert), da dort alle interessanten Ereignisse und Phänomene des kommenden Jahres aufgelistet sind. Auch in astronomischen Zeitschriften (*Astrosurf Magazine*, *L'Astronomie*, *Sterne und Weltraum*) werden planetarische Annäherungen im Voraus angekündigt.

Für tagesaktuelle Hinweise, insbesondere zu Sonneneruptionen und Nordlichtern, besuche ich täglich die Website *Space Weather.* Dort findet man auch Fotogalerien und Berichte über aktuelle Phänomene, es ist eine gute Quelle für technische Informationen und fotografische Inspiration. Ebenso die Foren für Amateurastronomen, insbesondere Webastro (*www.webastro.net*) und Astrosurf (*www.astrosurf.com*).

Vermeiden Sie es, eine Gruppe von Planeten zu eng zu fokussieren, da dies zu einem Foto mit nur wenigen Lichtpunkten führen würde, auf dem der Maßstab des Bildes nicht mehr erkennbar wäre. Der Betrachter würde nicht erkennen, ob das Foto mit einem Tele- oder einem Weitwinkelobjektiv aufgenommen wurde. Versuchen Sie stattdessen einen gut gewählten Vordergrund mit ins Bild zu rücken, beispielsweise eine Landschaft, ein Gebäude oder ein Monument. Solche Astro-Landschaftsaufnahmen der nächtlichen Umgebung vor dem Sternenhimmel fallen in die Kategorie der *Nightscapes*.

Sie können auch ein Planetariumsprogramm – beispielsweise Stellarium, Starry Night, Guide, TheSky usw. – zurate ziehen, das Ihnen ein realistisches Abbild des Himmels (mit Satelliten) an einem bestimmten Ort und zu einer definierten Zeit liefert. Auch einige Smartphone-Apps (The Photographer's Ephemeris, PhotoPills, Plan It! for Photographers) helfen bei der Aufnahmevorbereitung und

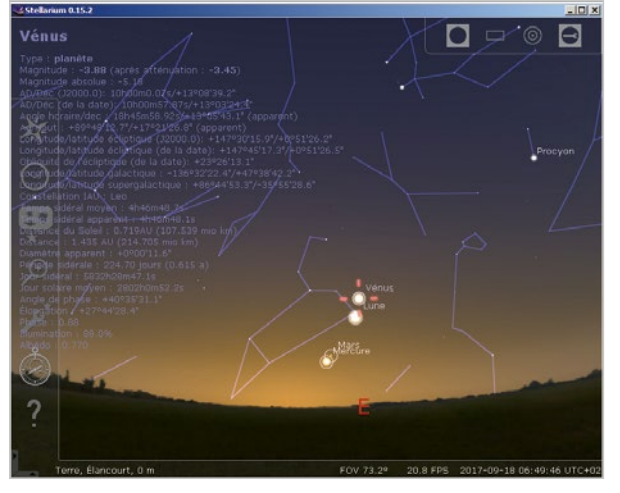

*Die Software Stellarium ist kostenlos, sehr umfassend und auf Deutsch erhältlich. Sie enthält eine Funktion, mit der man auf dem Himmel ein Rechteck zeichnen kann, das das Zielfeld eines Foto- oder Teleskopobjektivs darstellt. (siehe <https://stellarium.org/de/>, Anm.d.Ü.)*

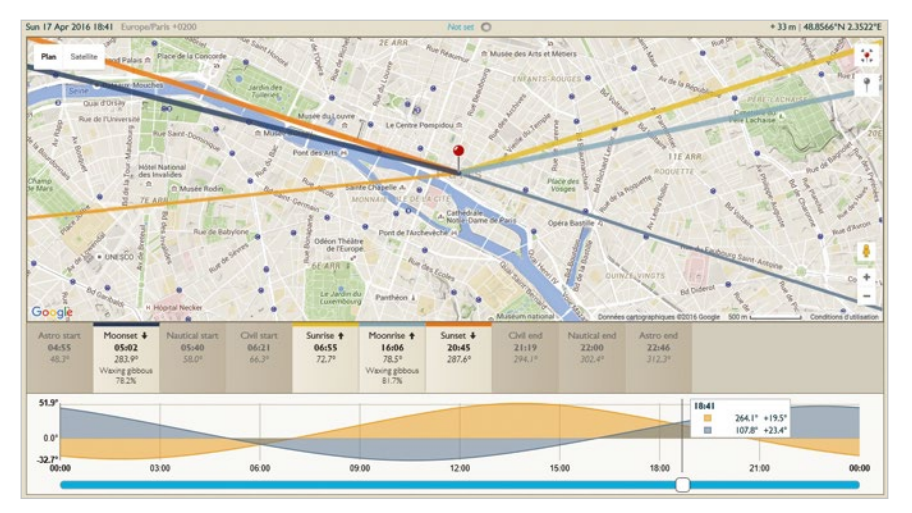

*Die Apps The Photographer's Ephemeris (hier), PhotoPills und PlanIt! for Photographers zeigen die Uhrzeiten und Richtungen des Unter- und Aufgangs von Sonne und Mond an einem bestimmten Datum und Ort an. Die umfangreichsten Programme nutzen Augmented Reality und liefern noch weitere Informationen: Uhrzeiten der Dämmerung und Gezeiten, Position der Milchstraße, Berechnungen (Belichtung, Zeitraffer, Sternspuren) usw.*

zeigen die wichtigsten Informationen über den Nachthimmel mithilfe von Google Maps- und Google Street View-Karten an. Im Idealfall erkundet man die geplante Location bereits vor der eigentlichen Aufnahme, damit man sicher weiß, ob der Ort bei Nacht zugänglich ist und ob z. B. Stromleitungen oder künstliche Lichtquellen die Aufnahmen stören könnten.

Probieren Sie, beginnend mit 1 Sekunde, unterschiedliche Belichtungszeiten aus (beispielsweise 1 Sekunde, 2 Sekunden, 4 Sekunden, 8 Sekunden) und prüfen die Bilder sofort bei stärkster Vergrößerung am Kamerabildschirm, um die maximale Belichtungszeit zu ermitteln, bei der die von der Erdrotation verursachte Unschärfe noch nicht ins Gewicht fällt (siehe weiter unten). Bei diesen Experimenten können Sie auch feststellen, ob die Aberrationen des Objektivs zu stark in Erscheinung treten; falls dies der Fall ist, sollten Sie eine etwas kleinere Blendenöffnung wählen. Im letzten Schritt passen Sie nun die ISO-Einstellung an, damit eine ausgewogene Abbildung mit einem dunkelblauen Himmel im Hintergrund und einem korrekt belichteten Vordergrund entsteht.

Machen Sie ruhig so viele Aufnahmen wie möglich mit unterschiedlichen Einstellungen. Später am Computer können Sie in aller Ruhe die besten Bilder daraus auswählen.

### Sternbilder und die Milchstraße

Die meisten Sternbilder lassen sich mit einem 50mm-Objektiv an einer Digitalkamera mit Vollformatsensor (bzw. mit einem 35mm-Objektiv in Verbindung mit einem APS-C-Sensor) vollständig abbilden. Das Fotografieren von Sternbildern mit einer stabil stehenden Kamera wird nur durch ein einziges, dafür aber gravierendes Problem erschwert: Da sich die Erde um ihre eigene Achse dreht, scheint es so, als ob sich das Himmelsgewölbe in die entgegengesetzte Richtung bewegt. Anfänger der Astrofotografie sind stets überrascht von der Geschwindigkeit dieser Bewegung. Am Himmelsäquator beträgt sie immerhin 15″ pro Sekunde, was 1/2° in 2 Minuten entspricht. Diese Zeit reicht, dass sich Sonne oder Mond um ihren ganzen Durchmesser weiterbewegen. Die Winkelgeschwindigkeit nimmt in Richtung Himmelspol ab und beträgt 10″ pro Sekunde bei einer Deklination von 50° und 5″ pro Sekunde bei 70°. Schauen wir uns noch einmal in der Tabelle auf Seite 3 das Beispiel für ein 20mm-Objektiv an einer DSL mit APS-C-Sensor an. Der Bildwinkel beträgt 40° × 60°. Wenn der Sensor 16 Megapixel hat, enthält das Bild 3300 × 5000 Pixel. Eine einfache Division zeigt uns, dass jedes Pixel einen Winkel von 60/5000=0,012°, also 43″ abbildet (diese Kenngrößen nennt man auch Sampling; die Berechnung wird in Kapitel 4 noch genauer erklärt). Deshalb reicht bei einem Stern in der Nähe des Himmelsäquators eine Belichtungszeit

*Ich musste mein Stativ absolut stabil auf dem abschüssigen Boden unter dem Delicate Arch aufstellen, damit ich den zentralen Teil der Milchstraße (Bulge) sowie gleichzeitig auch Antares (der gelbe Stern rechts) und Saturn (links davon, genau unterhalb des Pfeifennebels) ins Bild rücken konnte. Das knapp 20 m hohe Wahrzeichen des amerikanischen Bundesstaates Utah wurde während der Aufnahme kurz mit einer Lampe von vorn beleuchtet, um Form und Struktur des Steinbogens zum Vorschein zu bringen. Aufgenommen mit einer Canon 6D mit 14mm 1:1,8-Objektiv von Sigma und einer Belichtungszeit von 20 Sekunden.* 

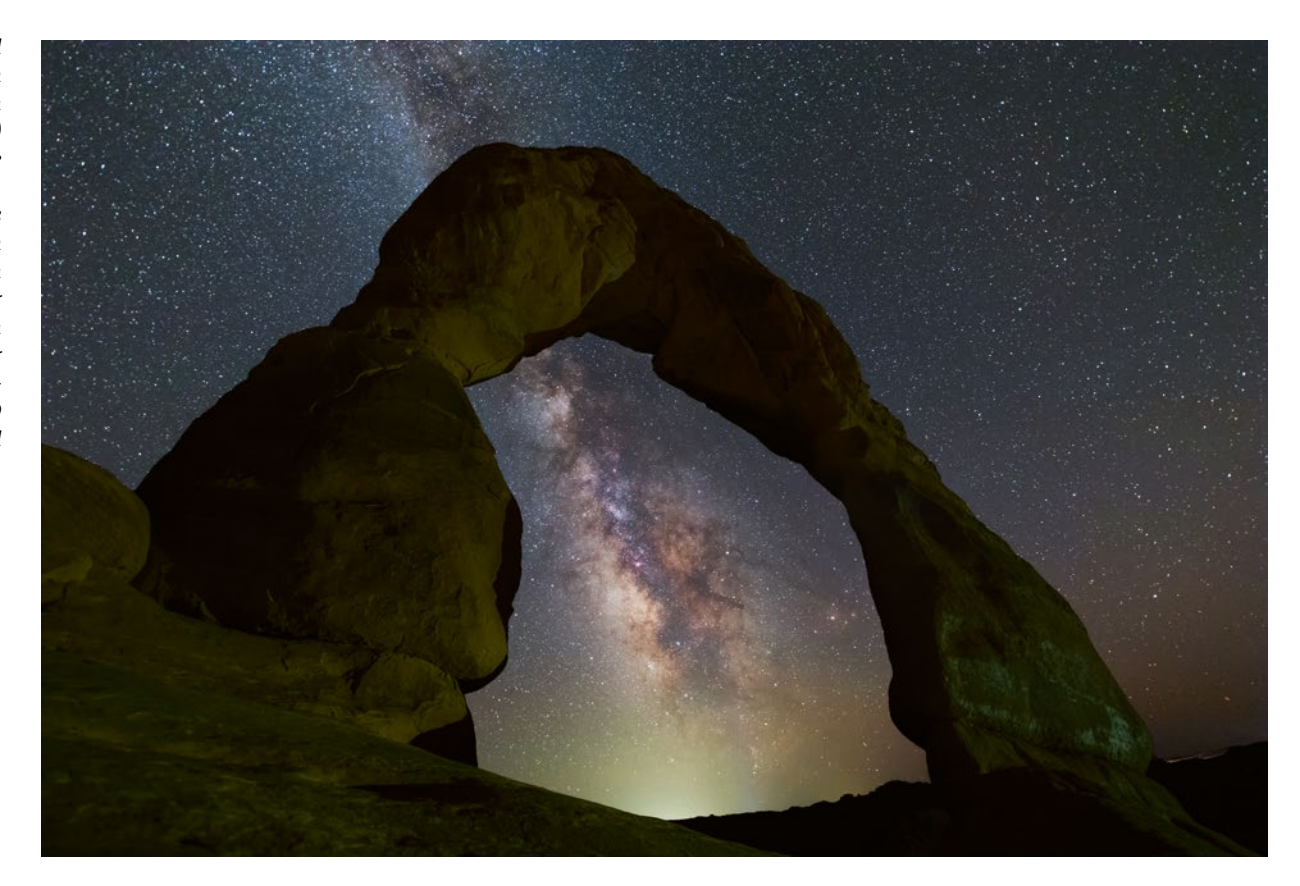

von 3 Sekunden aus, um eine Verwischung (Bewegungsunschärfe) von 1 Pixel auf dem Foto zu bewirken. Selbst wenn das resultierende Bild verkleinert wird, um auf dem Computermonitor dargestellt werden zu können, wird schnell klar, warum Belichtungszeiten, die über 15 Sekunden hinausgehen, unter diesen Umständen nicht sinnvoll sind. Glücklicherweise kann man jedoch trotzdem die Milchstraße und alle mit dem bloßen Auge erkennbaren Sterne auf einer solchen Aufnahme festhalten, vor allem dann, wenn man ein lichtstarkes Objektiv mit einer Anfangsöffnung von 1:1,8 oder 1:2,8 einsetzt. Die längste noch akzeptable Belichtungszeit ist entgegengesetzt proportional zur Brennweite des Objektivs. Der Wechsel von einem 50mm- zu einem 24mm-Objektiv beispielsweise erlaubt die Verdopplung der Belichtungszeit. Die Wahl des Objektivs hängt davon ab, wie groß der fotografierte Ausschnitt des Himmels sein soll und wie viel Bewegungsunschärfe man zulässt.

Mit den vereinfachten Formeln unten lässt sich für eine Aufnahme des Himmelsäquators die maximale, zu einer Verwischung der Sterne von einem Pixel führende

Belichtungszeit (T) in Abhängigkeit von der Brennweite F und vom Sensortyp errechnen, wenn das Bild verkleinert wird, um es auf einem Full HD-Monitor (1920 × 1080) anzuzeigen:

 $\bullet$  APS-C-Sensor: T = 200/f;  $\bullet$  Vollformatsensor: T = 300/f;

Beispiel: Bei Verwendung eines 24mm-Objektivs ist T 8 Sekunden bzw. 12 Sekunden. Für eine Anzeige mit 4K-Auflösung muss die errechnete Zeit durch zwei geteilt werden.

Für Aufnahmen von der Milchstraße sind ISO-Einstellungen zwischen 800 und 3200 üblich. Nachdem Sie Ihre ersten Experimente gemacht haben, können Sie Anhang 5 zurate ziehen, um die optimale ISO-Einstellung für Ihre DSL zu ermitteln. Auf jeden Fall sollten Sie die höchsten ISO-Einstellungen Ihrer Kamera (höher als 6400 ISO) meiden – diese Werte sind reine Marketingargumente und bringen sogar Nachteile mit sich, vor allem im RAW-Format.

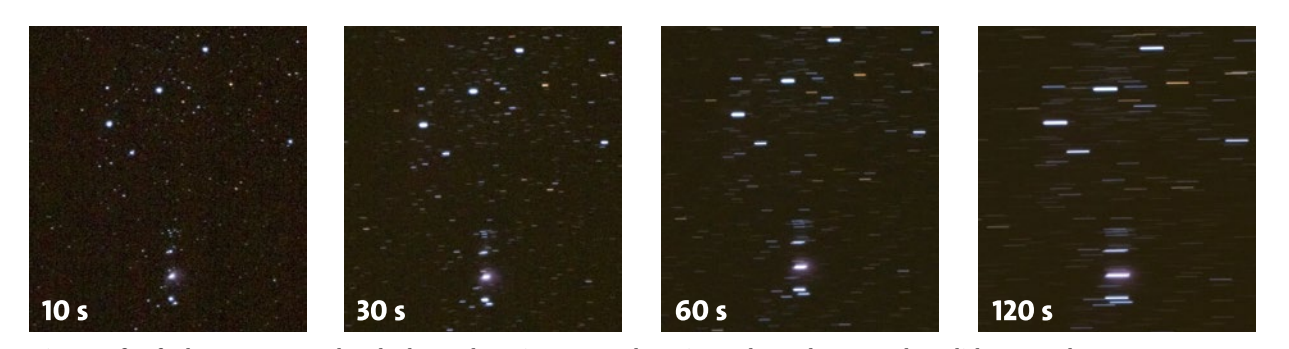

*Diese Großaufnahmen von Gürtel und Schwert des Orion entstanden mit zunehmender Dauer der Belichtung und demonstrieren die Bewegungsunschärfe infolge der Erdrotation.*

Außer bei Finsternissen ist es in der Astrofotografie notwendig, sich von Städten und Straßenbeleuchtungen fernzuhalten. Andernfalls werden die Sterne von einem grünlichen oder rötlichen Hintergrund »geschluckt«, der durch den ärgsten Feind des Astronomen verursacht wird – die Lichtverschmutzung. Aus dem gleichen Grund sollte man aber auch einen Voll- oder Dreiviertelmond meiden, es sei denn, man nutzt ihn, um die Landschaft auszuleuchten.

Die Milchstraße ist nichts anderes als unsere eigene Galaxie, nur von innen betrachtet. Mit bloßem Auge sieht sie wie ein breites, schwach leuchtendes Band am Himmel aus. Ein Teil davon ist immer sichtbar, aber er verändert sich je nach Jahres- und Uhrzeit. Die Milchstraße ist nicht einheitlich: Am hellsten leuchtet sie im Zentrum der Galaxie, denn dort befinden sich die meisten Sterne und Staubwolken mit der größten Dichte. Diese Region in der Nähe des Sternbildes Schütze nennt man den »Bulge«. In Mitteleuropa ist der Bulge zwischen März (gegen Ende der Nacht) und September (zu Beginn der Nacht) in südlicher Richtung erkennbar. Je niedriger der Breitengrad, desto höher befindet er sich am Himmel. Aus diesen Gründen ist der Himmel über den Ländern der südlichen Halbkugel, beispielsweise in Chile, Südafrika, Namibia und Australien, so beliebt: Der Bulge ist dort manchmal im Zenit sichtbar und strahlt in seiner ganzen Pracht in der Nähe des einzigartigen Sternbildes Skorpion. Hinzu kommen außerdem die Sternbilder Kreuz des Südens und Centaur sowie zwei Zwerggalaxien in nächster Nachbarschaft zu unserer: die Magellanschen Wolken. Am Nordhimmel gibt es keine vergleichbare Ansicht; wer das Glück hat, dieses Schauspiel an einem Ort ohne Luftverschmutzung zu bewundern, wird den Anblick sicherlich nie vergessen!

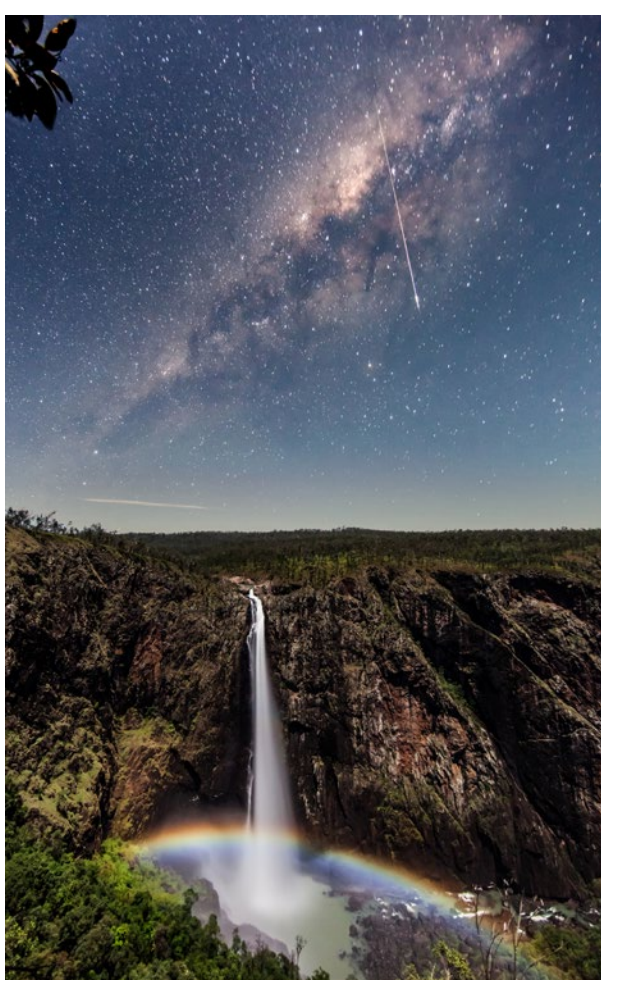

*Trotz des Vollmonds, der den Himmel blau erscheinen lässt, ist die Milchstraße, die hier von einem hellen Meteoriten durchkreuzt wird, auf dieser Aufnahme mit 1 Minute Belichtungszeit zu sehen. Das Bild entstand mit einem 14mm 1:2,8-Objektiv an einer Canon 6D am Wallaman-Wasserfall in Australien.*

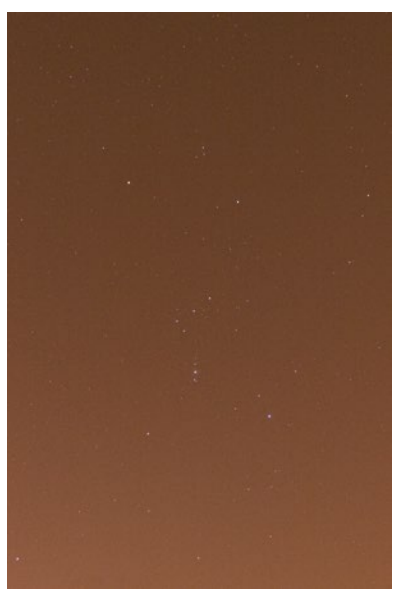

*Bereits bei einer Belichtungszeit von 10 Sekunden wirkt sich die Lichtverschmutzung ungünstig auf die Astrofotografie aus.*

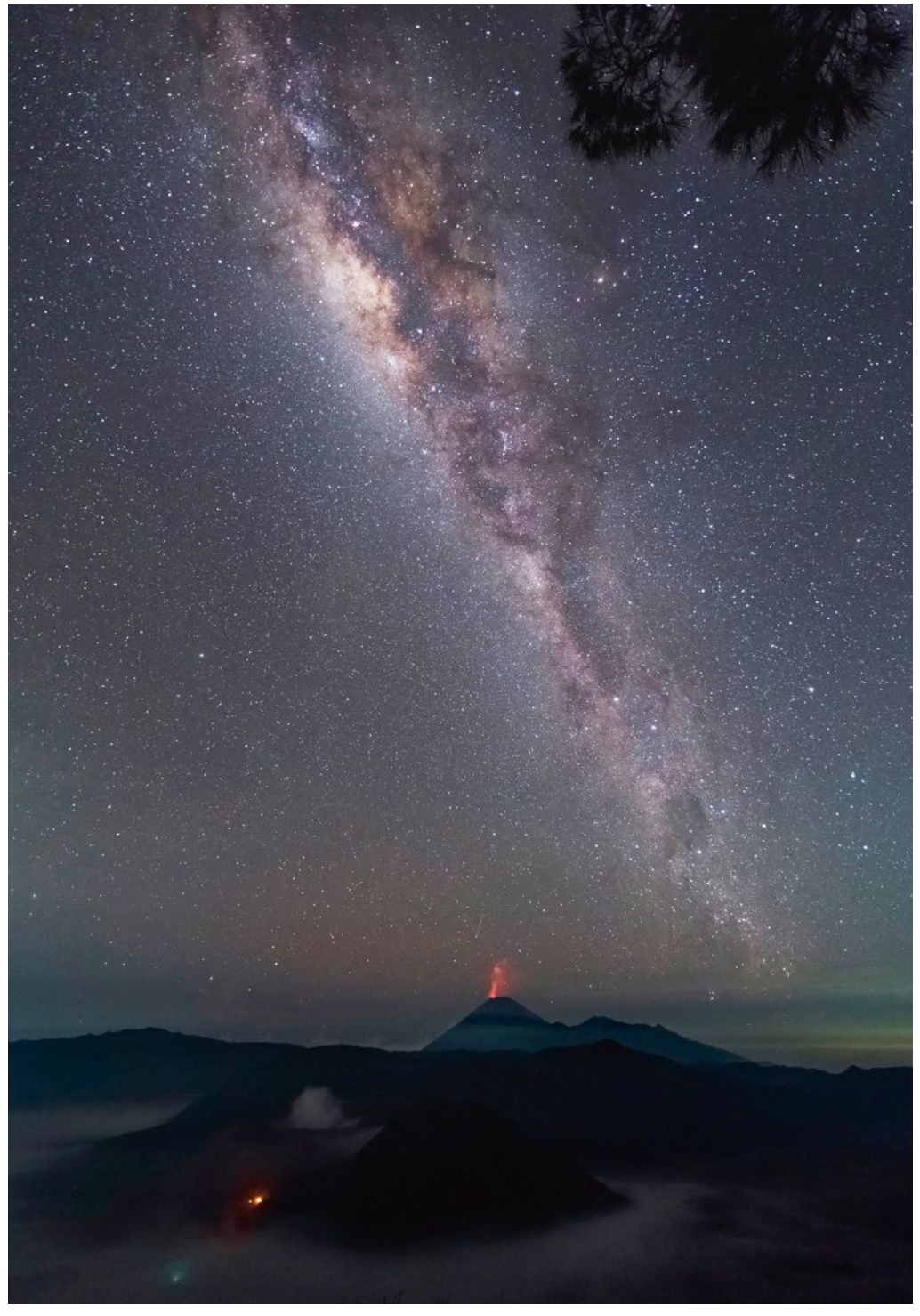

*Über den drei Vulkanen der indonesischen Insel Java sieht man das Band der Milchstraße. Zwei dieser Vulkane sind noch aktiv. (Belichtungszeit von 30 Sekunden, 14mm 1:2,8-Objektiv und Canon 6D bei ISO 1600)*

## Bearbeitung der Bilder

Wenn Sie Ihre Bilder im JPEG-Format aufgenommen haben, bleibt Ihnen bei der Bearbeitung nur wenig Spielraum. Dennoch können Sie auch bei JPEG-Bildern ein wenig Einfluss auf Weißabgleich, Kontrast und Helligkeit des Himmels im Hintergrund nehmen.

Bei der Entwicklung einer RAW-Datei werden die Rohdaten aus dem Kamerasensor in ein Bild umgewandelt, das am Bildschirm angezeigt und ausgedruckt werden kann. Dazu können Sie entweder die Software des Herstellers Ihrer Kamera verwenden wie z. B. DPP für Canon oder Capture NX für Nikon. Oder Sie greifen auf eine für alle Kameras geeignete Software wie Photoshop, Lightroom oder DxO OpticsPro zurück. Die grundsätzlichen Einstellungen und Arbeitsschritte sind die folgenden:

- Belichtung, Kontrast, Tiefen und Lichter (bzw. helle und dunkle Tonwerte): Ebenso wie in den anderen fotografischen Genres passt man diese Einstellungen an, um eine ausreichend helle und kontrastreiche Abbildung zu schaffen, helle Himmelskörper (beispielsweise eine Mondsichel) nicht überzubelichten und auch dunklere Objekte, insbesondere die Milchstraße, gut vor dem dunklen Himmel zur Geltung zu bringen.
- **•** Schärfen: Wählen Sie hier den geringsten Wert, um das Rauschen nicht zu verstärken.
- **•** Rauschreduzierung: Mit dieser Funktion können Sie das Rauschen verringern, ohne die Farben abzuschwächen oder zu viele Details zu verlieren; je stärker Sie die Belichtung, den Kontrast oder die dunklen Töne anpassen, desto ausgeprägter ist allerdings das Rauschen.
- **•** Korrektur von Objektivfehlern: Falls möglich, sollten Sie die Korrektur von Vignettierungen aktivieren; die Korrektur von Verzerrungen sollte nur dann eingeschaltet werden, wenn horizontale Linien zu stark gekrümmt sind oder wenn Sie anschließend ein Panorama erstellen wollen (siehe weiter unten).

Die Anpassung der Farben ist am schwierigsten! Wenn Sie bei der Aufnahme die Einstellung »Tageslicht« gewählt haben (Farbtemperatur von etwa 5500 K), weist der Himmel im Hintergrund wahrscheinlich einen mehr oder weniger stark ausgeprägten Rotstich auf, auch wenn der Aufnahmeort scheinbar von der Lichtverschmutzung verschont geblieben ist (ein Grünstich ist die Folge des Nachthimmelleuchtens (*Airglow*): Dies ist ein schwaches, bei Nacht sichtbares Leuchten der höheren Atmosphärenschichten). Um den Himmel neutraler oder sogar leicht

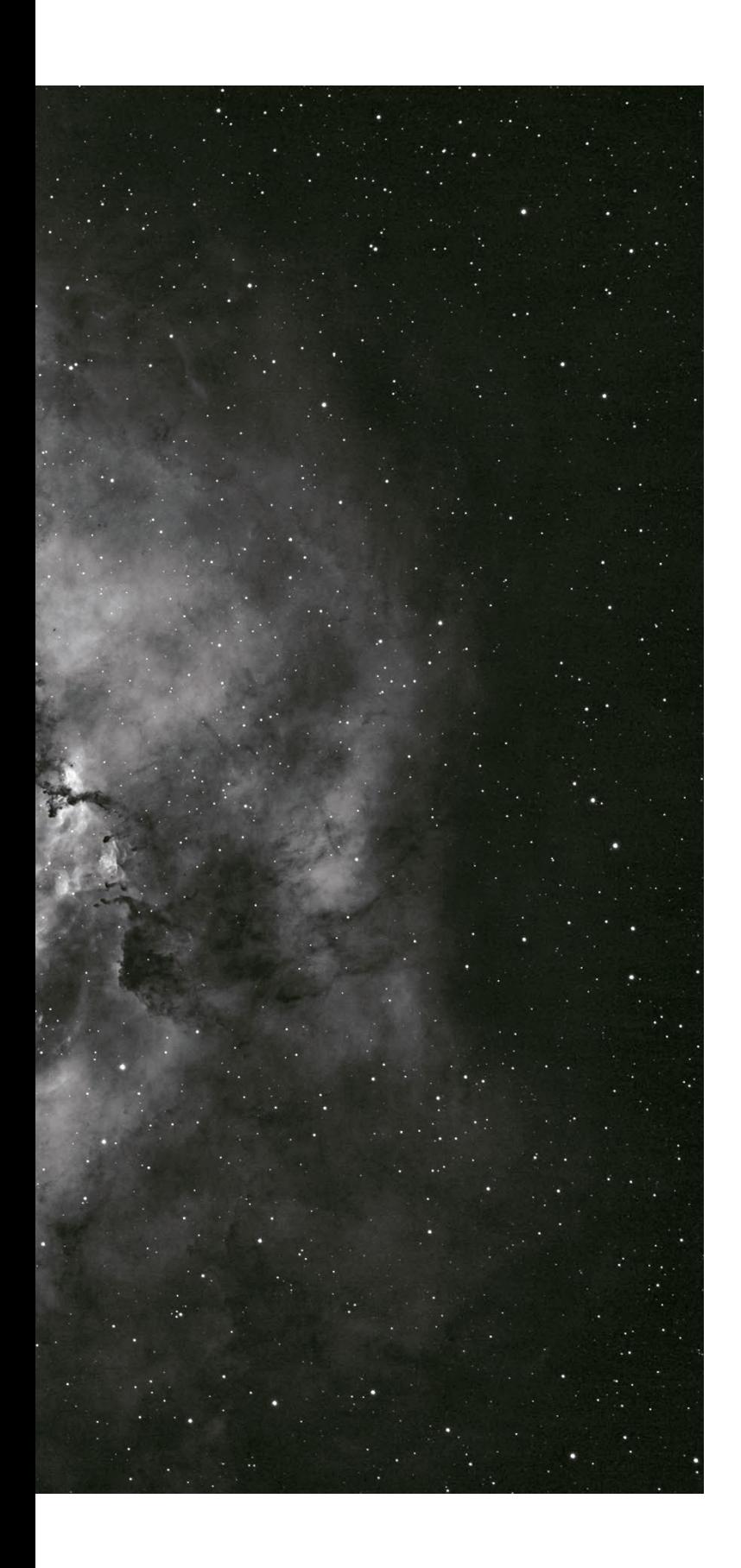

# Kapitel 3 Bilder kalibrieren und zusammenfügen

Selbst mit den fortschrittlichsten Sensoren von heute können astronomische Bilder durch Sensorfehler oder Beschränkungen von Teleskopen Artefakte aufweisen. Manche Artefakte treten regelmäßig auf, ganz gleich welche Art von Himmelsobjekt man fotografiert. Es stehen deshalb mehrere Methoden und Algorithmen zur Verfügung, die speziell für die Astronomie entwickelt wurden, mit deren Hilfe man diese Artefakte mildern oder beheben kann und die Bilder dadurch wissenschaftlich exakter und ästhetisch ansprechender werden.

*Der Rosettennebel im Sternbild Einhorn (Monoceros)*

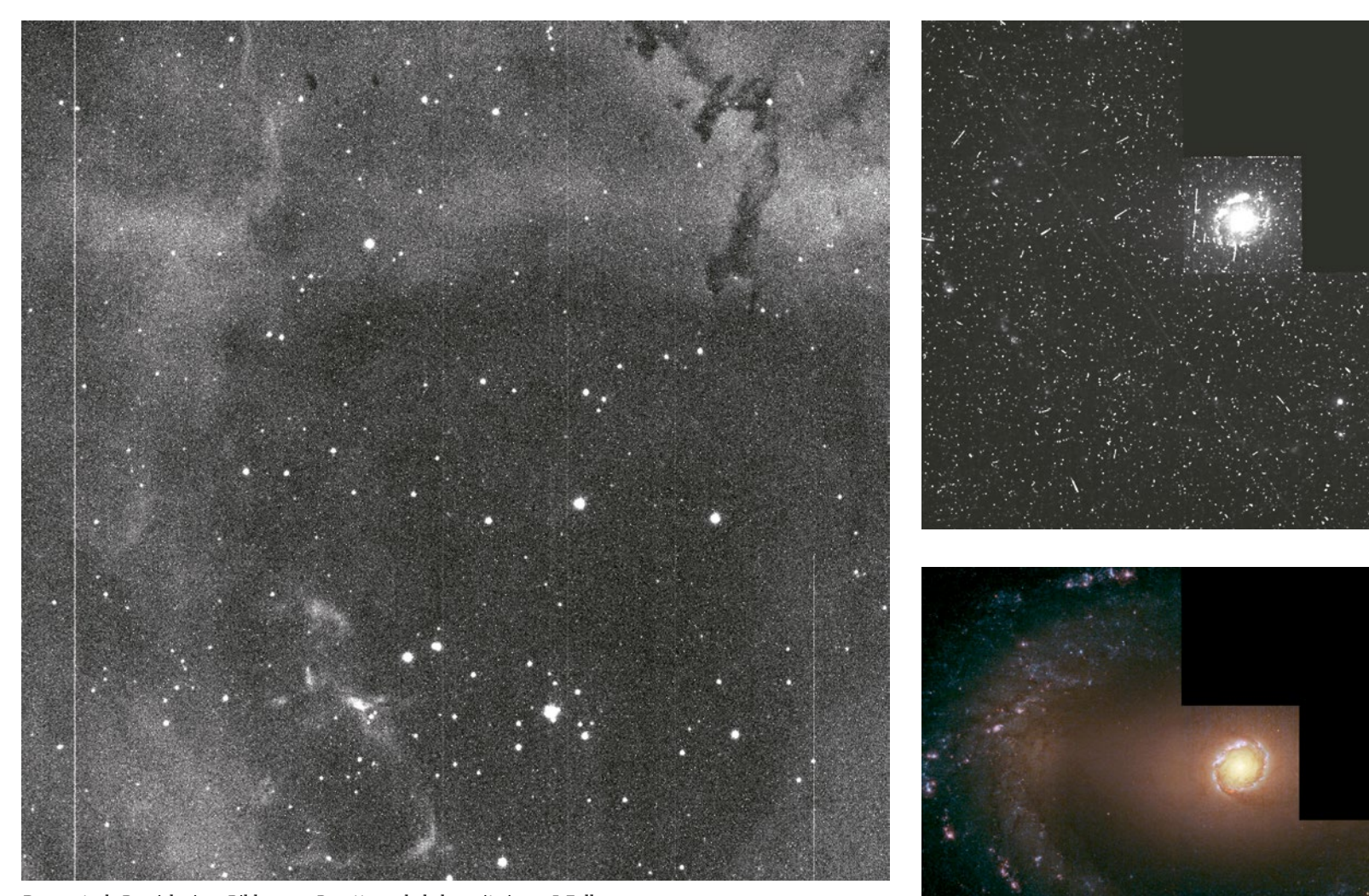

*Der zentrale Bereich eines Bildes vom Rosettennebel, das mit einem 5-Zoll-Refraktor und einer gekühlten, monochromen Kamera bei einer Belichtungszeit von 5 Minuten aufgenommen wurde. Das Bild auf den vorangehenden Seiten wurde aus 60 Bildern wie diesem hier zusammengesetzt, die kalibriert, ausgerichtet und dann – wie in diesem Kapitel beschrieben – zusammengefügt wurden.*

*Nicht nur Amateure haben mit Bildfehlern zu kämpfen. Die RAW-Bilder, die das Weltraumteleskop Hubble übermittelt, enthalten Fehler, die einfach zu erkennen sind, wie zum Beispiel durch kosmische Strahlung, die während der Aufnahme auf den Sensor getroffen ist. Bevor solche Bilder zur Veröffentlichung kommen, werden sie Verarbeitungsalgorithmen unterzogen, die denen ähneln, die in diesem Kapitel beschrieben sind. (Bilder von NASA und STScI)*

Umgangssprachlich wird der Begriff *Digital* häufig mit Präzision und oder sogar Perfektion assoziiert. Doch sowohl ein elektronisches Bauteil als auch das Licht, das durch eine Kamera eingefangen wird, unterliegen den Naturgesetzen: In der Praxis gibt es keine Perfektion! Selbst Raumsonden und professionelle astronomische Instrumente haben ihre Schwächen. Jede Kamera und jedes Instrument bringen in das Rohbild ihre spezifischen Artefakte ein, die dadurch wie eine Signatur für den ganzen Prozess wirken. Eine der größten Herausforderungen der digitalen Fotografie ist die einfache und effiziente Abmilderung oder Behebung dieser Störungen.

In diesem Kapitel werden wir die Eigenschaften der drei Hauptfehler untersuchen und Techniken kennenlernen, mit denen man diese minimiert: Fehler wie das thermische Signal, Abweichungen von der Uniformität und – der schwerste von allen – das im Bild inhärent vorhandene Photonenrauschen. Die Erklärungen sollen dabei helfen, Antworten auf solche Fragen zu finden wie: Entspricht eine Kombination von 10 Aufnahmen von je 1 Minute Dauer einer einzigen Aufnahme mit 10 Minuten Belichtungszeit? Oder warum ist es schwieriger, mitten in der Stadt Galaxien zu fotografieren als Planeten?

## Woraus ein Bild besteht

#### Das thermische Signal

Das Licht ist nicht der einzige Bestandteil des Signals, den eine Digitalkamera einfängt, um daraus ein Bild zu erzeugen. In Kapitel 2 haben wir gesehen, dass ein Sensor die Information in jeder Fotozelle durch den fotoelektrischen Effekt in Form von Elektronen speichert. Doch es tritt noch ein weiteres Phänomen auf. Bei Raumtemperatur schwingen die Siliziumatome mit hoher Intensität, wodurch gelegentlich Elektronen angeregt und herausgeschleudert werden. Bei Langzeitbelichtungen sammeln sich diese unerwünschten Elektronen an und gesellen sich zu denen, die durch den fotoelektrischen Effekt freigesetzt wurden.

Man würde annehmen, dass diese thermisch bedingte Ansammlung von Elektronen bei jeder Fotodiode in etwa gleich wäre, sodass es im Bild ein gleichmäßiges Hintergrundsignal gäbe. Doch durch kleine Unterschiede in der chemischen Zusammensetzung oder durch Störungen im Kristallgitter hat jede Fotodiode ihre eigene Charakteristik und sammelt thermisch bedingte Elektronen mit ihrer spezifischen Rate. Manche Fotodioden sind in der Hinsicht sehr aktiv, sodass man sie daher *heiße Fotodioden* nennt

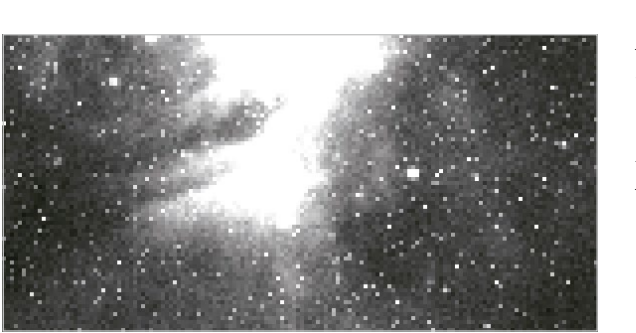

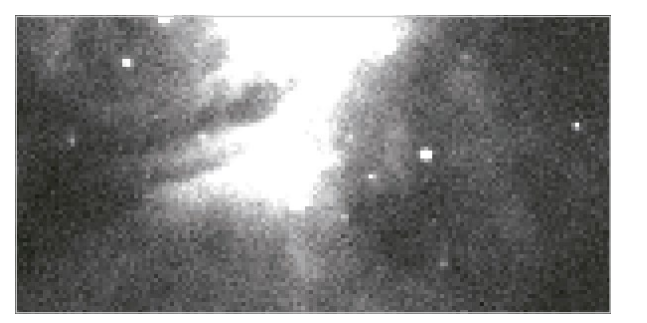

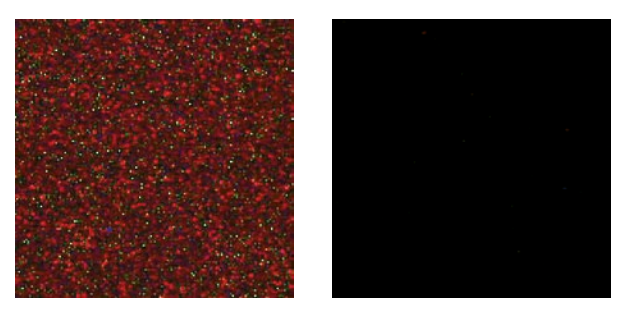

(die dann im Bild als *heiße Pixel* zu sehen sind), da sie sich verhalten, als wären sie einer höheren Temperatur ausgesetzt als die Nachbarfotodioden, obwohl dies gar nicht der Fall ist. Glücklicherweise verhalten sich die meisten Fotodioden eines Sensors wie gewünscht und akkumulieren thermisch bedingte Elektronen nur sehr langsam. Eine Aufnahme, die bei totaler Dunkelheit mit einer Belichtungszeit von mehreren Minuten stattgefunden hat, ist daher mit Punkten unterschiedlicher Helligkeit durchsetzt. Bei einer DSL ist das Auftreten einiger heißer Pixel bei Belichtungszeiten von mehreren Sekunden normal und weist nicht auf eine defekte Kamera hin. Was machen schließlich unter 10 oder 20 Millionen ein paar heiße Pixel aus? Immerhin ist es besser, ein paar heiße als sehr viele »warme« Pixel zu haben.

*Ausschnitt einer Aufnahme mit 5 Minuten Belichtungszeit mit einer astronomischen Kamera vor und nach der Korrektur des thermischen Signals. Die angezeigten Tonwerte (siehe Anhang 1) wurden stark gespreizt, um das thermische Signal zu verdeutlichen.*

*Bildausschnitte aus Aufnahmen mit 5 Minuten Belichtungszeit in totaler Dunkelheit mit unterschiedlichen Modellen von Digitalkameras. Das thermische Signal kann sich von einem zum anderen Modell drastisch unterscheiden. Auch Kameras desselben Modells können aufgrund kleiner Fertigungstoleranzen der Sensoren voneinander abweichen. Selbst wenn die Signalquelle nicht echtes Licht ist, erscheint das Signal der heißen Fotodioden farbig, da die Kamera die Informationen aus der Fotodiode anhand des Farbfilters interpretiert, der jeweils auf ihr sitzt.* 

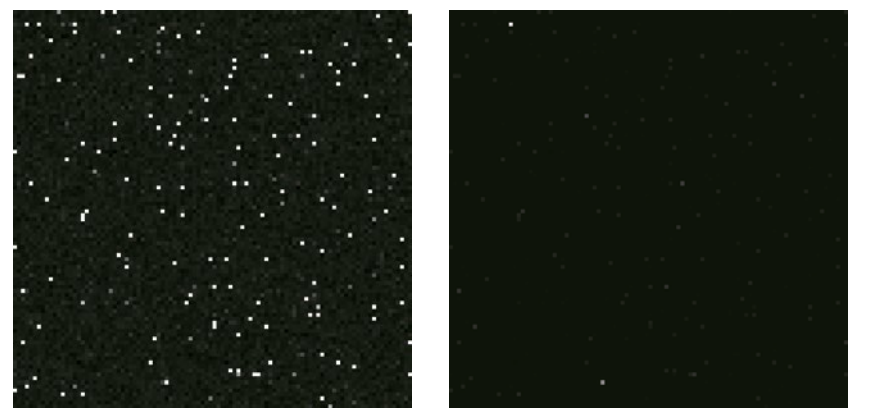

*Ausschnitt aus einem Bild mit 10-minütiger Belichtungszeit, das im Dunkeln mit einer gekühlten Kamera aufgenommen wurde. Links: bei 20 °C; rechts: bei -20 °C.*

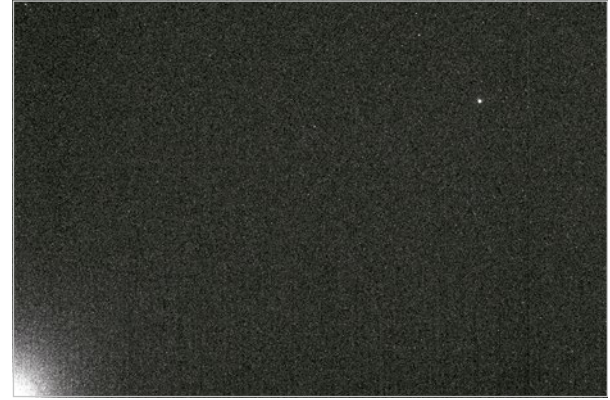

*Das Phänomen der Elektrolumineszenz, was sich hier in der Bildecke unten links bei einer Langzeitbelichtung mit einer DSL zeigt. Bei einigen Kameras sieht man in einer Ecke oder entlang einer Kante bei Langzeitbelichtungen ein leichtes Glühen. Es wird durch ein elektronisches Bauteil, den Vorverstärker, verursacht, der während der Aufnahme weiter unter Strom steht (selbst wenn keine Daten ausgelesen werden) und ein durch den Sensor erfasstes schwaches Licht abgibt. Kameras, die dieses Phänomen aufweisen, sind für Deep-Sky-Aufnahmen nicht geeignet, es sei denn, dass dieser Effekt auf ein ganz kleines Areal begrenzt ist.*

Bei jeder einzelnen Fotodiode ist die Anzahl thermisch bedingter Elektronen proportional zur Aufnahmedauer, d. h. der Zeit, in der die thermischen Schwingungen der Atome Elektronen erzeugen können. Dazu kommt jedoch noch ein weiterer Faktor: die Temperatur des Sensors. Mit zunehmender Temperatur schwingen die Atome immer heftiger und setzen immer leichter Elektronen frei. Dieser Zusammenhang verläuft exponentiell: Wenn die Temperatur um 6 bis 7°C zunimmt, verdoppelt sich das thermische Signal (auch *Dunkelstrom* genannt). Der Nutzen der Sensorkühlung wird schnell deutlich: Eine Temperaturabsenkung um 13 °C vermindert das thermische Signal um den Faktor 4 und durch Abkühlung um 20°C um den Faktor 8 usw. Dies bedeutet, dass selbst ein Temperaturunterschied von 1°C einen sichtbaren Effekt auf das Dunkelsignal hat.

Wie bei den Digitalkameras während des CCD/CMOS-Übergangs weisen auch die neueren gekühlten Kameras eine wesentlich bessere Leistung auf als ihre Vorläufer, aber die Sensorkühlung ist bei langen Belichtungszeiten nach wie vor von Vorteil, da sie nicht nur das Wärmesignal reduziert, sondern auch die Sensortemperatur stabilisiert, was die Beseitigung dieses Signals erheblich vereinfacht.

## Das Grundsignal

Wenn man bei sehr kurzer Belichtungszeit mit einer Digitalkamera ein Dunkelbild aufnimmt, würde man erwarten, dass alle Pixel einen Nullwert ergeben, da weder Licht auf den Sensor trifft, noch das thermische Signal Zeit genug hat, sich aufzubauen. In Wirklichkeit jedoch weisen alle Pixel einen leicht positiven Wert auf, der sich mehr oder weniger konstant über das ganze Bild verteilt. Die Erklärung für dieses überraschende Resultat liegt darin, dass jedes Bild ein Hintergrundsignal enthält, das kleine, zufallsmäßige Schwankungen um einen Mittelwert aufweist. Für die weitere Signalverarbeitung ist es wichtig, dieses Grundsignal nicht zu verändern. Wäre das durchschnittliche Grundsignal gleich null, würden die kleinen positiven Abweichungen infolge des Rauschens erhalten bleiben, nicht jedoch die kleinen negativen, die an der Null-Linie abgeschnitten würden. Um dieses Abschneiden (Clipping) zu vermeiden, sind die Chips so konstruiert, dass der Hintergrund bei einer kurzen Belichtungszeit in der Dunkelheit bei den meisten DSLs und allen Digitalkameras im Rohbild nicht komplett schwarz aussieht, sondern dunkelgrau. Deshalb nennt man das in einem solchen Bild enthaltene Signal Grundsignal oder auch Bias- bzw. Offsetsignal.

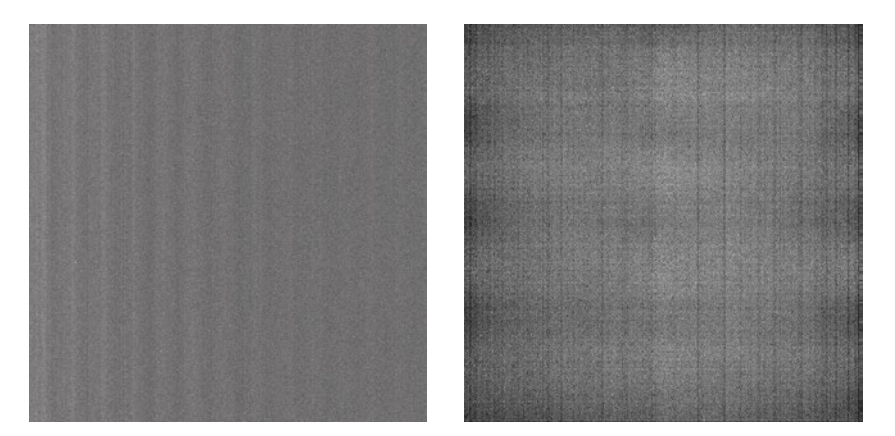

*Ein Biasbild ist allgemein uniform, doch wenn man den Kontrast stark steigert, erkennt man kleine Abweichungen in der Helligkeit des Grundsignals, wobei man zusätzlich zum Rauschen ganz schwach vertikale oder horizontale Muster wahrnimmt. Links sieht man ein Biasbild aus einer CCD-Kamera, das in einem Bereich eine ganz leichte Wellenform zeigt. Das Biasbild rechts stammt aus einer astronomischen Videokamera mit einem CMOS-Sensor. Das gitterartige Muster und die leichten Uniformitätsabweichungen verschwinden nach der Subtraktion des Master-Bias- oder Master-Dunkelbildes – Techniken, die noch später in diesem Buch beschrieben werden.*

Das Offsetsignal ist in allen Rohbildern vorhanden, die von einer Kamera, die im RAW-Format arbeitet, oder von einer astronomischen Kamera stammen. Bei Bildern, die von einer Digitalkamera im JPEG-Format stammen, ist dieses Offsetsignal jedoch nicht sichtbar, da es von der Kamera bereits vor der Aufnahme der Bilder subtrahiert wird.

## Uniformitätsfehler

Einige Bildfehler entstehen im Helligkeitssignal schon bevor es den Sensor erreicht. Während es beim Einsatz von Film praktisch unmöglich ist, diese Fehler zu korrigieren, sind sie bei der digitalen Fotografie mit Astronomiesoftware leicht zu beheben.

## Eigenschaften und Ursachen der Uniformitätsfehler

Uniformitätsfehler treten meist in diesen beiden Formen auf:

1. **Vignettierung:** die unter Fotografen wohlbekannte Abdunkelung im Randbereich des Bildes. Jedes optische Instrument, Fotoobjektiv oder Teleskop, weist zu einem gewissen Grad dieses Phänomen auf, das von seinem optischen Aufbau, seiner Blende, seinen mechanischen Eigenschaften und der möglichen Existenz von Zusatzoptiken (Brennweitenreduzierer, Barlowlinse etc.) beeinflusst wird. Die Stärke der Vignettierung hängt zudem von der Größe des Sensors ab: Je größer der Sensor, desto ausgeprägter ist die Vignettierung. In Extremfällen können die Bildecken komplett schwarz sein. Meist führt die Vignettierung zu einem uneinheitlichen

Hintergrund, der es schwer bis unmöglich macht, alle Bereiche des Bildes gleichzeitig mit hohem Kontrast und großer Helligkeit darzustellen. Dies ist vor allem bei Deep-Sky-Bildern oder anderen sehr lichtschwachen Objekten der Fall, bei denen eine hohe Uniformität des Hintergrunds erforderlich ist.

2. **Dunkle Flecken:** Kleine dunkle Flecken, die über die ganze Bildfläche verteilt sind. Sie werden durch Staub verursacht (der sich entweder auf dem Sensor oder bei einer astronomischen Kamera auf dem Fenster, das den Sensor schützt, abgelagert hat), der seinen Schatten auf den empfindlichen Bereich wirft. Die Größe, Schärfe und Intensität dieser Flecken hängt von der Größe der Partikel ab, der Entfernung zur Sensoroberfläche und der Blendenzahl des Objektivs oder Instruments.

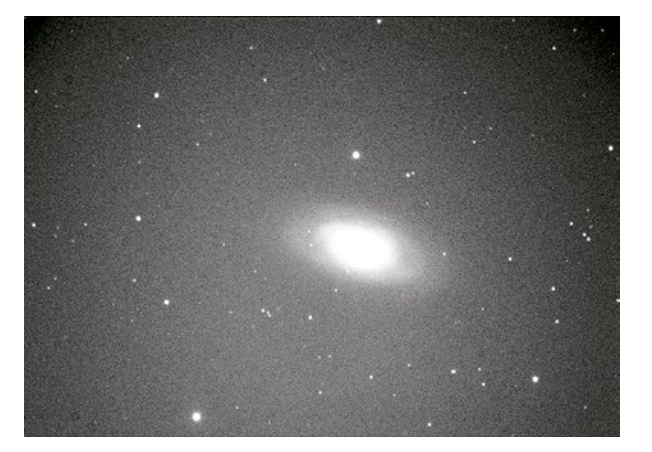

*Dies Bild wurde mit einer Kamera durch ein Schmidt-Cassegrain-Teleskop mit einem 1:6,3-Brennweitenreduzierer aufgenommen. Durch kleine mechanische oder optische Fehlstellungen ist der Verlauf der Vignettierung nicht immer zentral.*

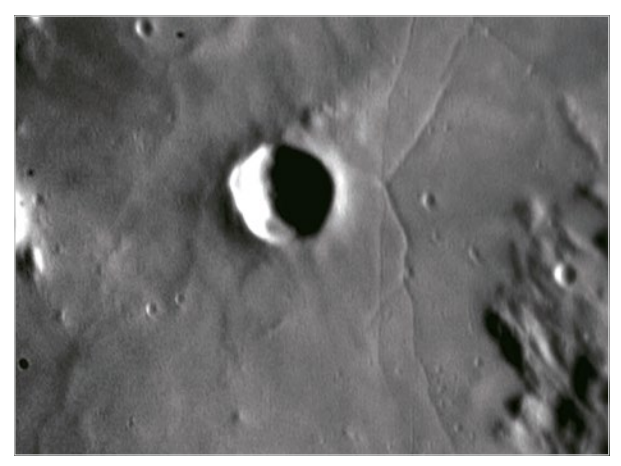

*In der Nähe des linken und oberen Bildrands sind auf diesem Bild, das aus einem Video durch ein Teleskop bei Lichtstärke f/40 stammt, Staubpartikel zu sehen.*

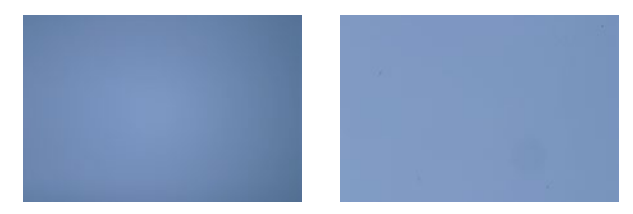

*Bilder des blauen Himmels, die mit einer Digitalkamera aufgenommen wurden, bei dem die Blende des Objektivs auf 2,8 völlig geöffnet wurde (links) bzw. mit Blende 32 die kleinste Öffnung gewählt wurde (rechts). Mit zunehmendem Blendenwert (kleinerer Blendenöffnung) tritt die Vignettierung weniger ausgeprägt auf, die durch Staubpartikel verursachten Schatten werden jedoch kleiner und schärfer. Der breitere Lichtstrahl bei geöffneter Blende erzeugt dabei größere Schatten mit weniger Kontrast, wohingegen der engere Lichtstrahl Schatten ergibt, die kleiner, aber stärker sichtbar sind.*

Anhang 3 beschreibt die Hauptursachen für Ungleichmäßigkeiten und deren Behebung. Insbesondere die Vignettierung durch den Adapterring der Kamera ist eine Ursache, die man bei Bedarf leicht beeinflussen kann.

## Bildkalibrierung

## Korrektur des thermischen Signals

Mischen sich thermisch bedingte Elektronen erst einmal unter die Elektronen in der Fotodiode, lassen sie sich von den durch Licht erzeugten Elektronen nicht mehr unterscheiden. Wir können jedoch das thermisch bedingte Signal, das das Bild überlagert, entfernen, indem wir uns zunutze machen, dass es reproduzierbar ist. Die Methode zur Entfernung dieses Signals ist deshalb einfach: Man macht eine Aufnahme mit derselben Belichtungszeit und bei derselben Temperatur wie beim eigentlichen Bild (Hellbild), jedoch bei völliger Dunkelheit. Dieses Dunkelbild (darkframe) wird dann von den Hellbildern subtrahiert. Bei den für Planetenaufnahmen typischen kurzen Belichtungszeiten (z.B. 1/1.000 s oder sogar 1/10 s) ist diese Korrektur nicht erforderlich, da das Wärmesignal keine Zeit hat, sich zu manifestieren.

## Aufnahme eines Dunkelbildes

Im Hinblick auf die Empfindlichkeit des Sensors ist es dringend erforderlich, diesen bei der Aufnahme eines guten Dunkelbildes vor jedweder Lichtquelle abzuschirmen. Es darf auf keinen Fall zu Lichteinfällen durch schlecht sitzende Objektivdeckel oder durch den Sucher der Kamera kommen. Allerdings ist es nicht nötig, die Kamera dafür am Instrument zu belassen, da währenddessen schließlich kein Licht auf den Sensor fällt.

Da das thermische Signal von der Temperatur und der Belichtungszeit abhängt, muss das Dunkelbild unter den gleichen Bedingungen entstehen wie jenes Bild, das damit korrigiert werden soll. Mit einer temperaturgeregelten, gekühlten Kamera kann man die Dunkelbilder zu irgendeinem Zeitpunkt nachts aufnehmen und sogar solche aus anderen Nächten wiederverwenden. Wird die Temperatur des Sensors nicht durch eine Regelung stabilisiert, weicht sie auf jeden Fall von Nacht zu Nacht und auch selbst innerhalb derselben ab, je nach Änderung der Umgebungstemperatur und Einsatz der Kamera. Die Erfahrung hat gezeigt, dass es lange dauern kann, bis sich die Temperatur eines Digitalkamerasensors eingependelt hat, welche sich im Betrieb um über 10 ˚C im Vergleich zu den Minuten zuvor erhöhen kann! Deshalb gilt es abzuwägen, ob man möglichst viele Aufnahmen haben will, oder folgendermaßen versucht, die Sensortemperaturen konstant zu halten:

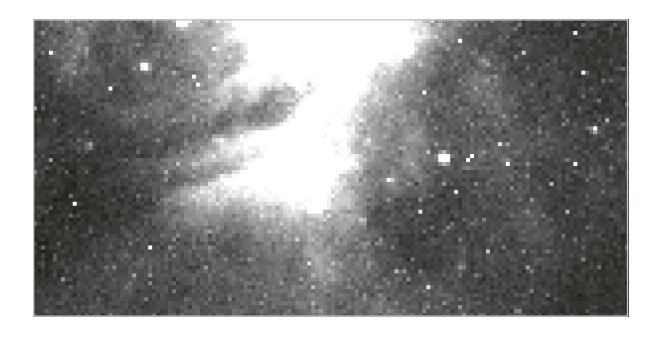

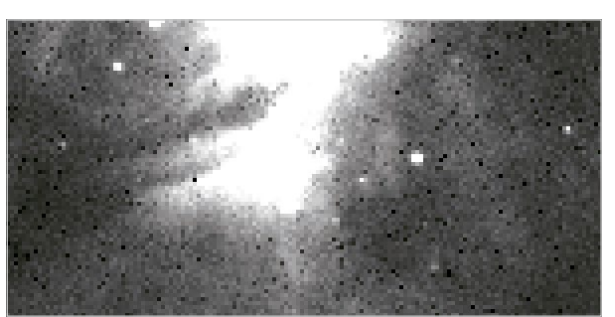

 $21$  $20$ 19 18  $\overline{17}$ 16 15  $14$ 13  $12$  $11$ 10 9 8  $\overline{7}$ 6  $\frac{5}{4}$  $\overline{a}$  $\circ$  $20$ 30 40 50 60 70 80 90 100 110 120 130 140 150

*Einige Canon-Kameras zeichnen – versteckt in den EXIF-Daten der RAW-Dateien – die Temperatur des Sensors zum Zeitpunkt der Aufnahme auf. Die blaue Kurve wurde mit dem ExifTool aus einer Serie von 90 einminütigen Aufnahmen auf einer Canon 6D aufgenommen, sobald die Box eingeschaltet wurde.*

*Wir sehen, dass sich die Temperatur bei einem Wert stabilisiert, der etwa fünfzehn Grad über der Umgebungstemperatur liegt, und vor allem, dass es nicht weniger als 30 Minuten dauert, bis diese Stabilisierung erreicht ist. Die grüne Kurve entspricht dem Zustand des Gerätes eingeschaltet, aber inaktiv: Der Temperaturabfall ist sehr plötzlich, sobald die Aufnahmen stoppen.*

- **Indem man die Dunkelbilder erstellt, während das Ge**rät weiterläuft oder während man die Ausrüstung einpackt oder sich auf die nächste Aufnahme vorbereitet;
- **Das Gerät vor der eigentlichen Aufnahmesequenz** laufen lassen (während man gerade die automatische Nachführung einmisst), selbst wenn dadurch überzählige Dunkelbilder entstehen, die man später von der Speicherkarte löscht.

DSLs haben eine Rauschreduzierungsfunktion bei Langzeitbelichtung zur Entfernung des thermischen Signals. Das haben wir bereits im ersten Kapitel besprochen. Der

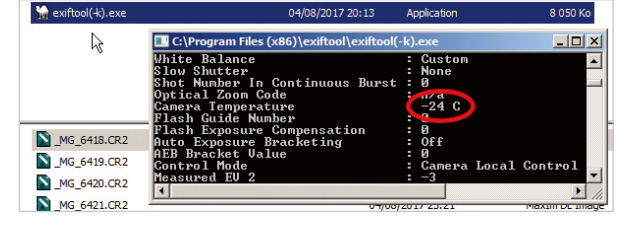

*Ein kleines Programm namens ExifTool kann aus dem Internet heruntergeladen werden. Zieht man eine RAW-Datei auf dieses Programm, erscheint ein Fenster, in dem alle EXIF-Daten, einschließlich der Sensortemperatur für Canon-Kameras, angezeigt werden. Auf diese Weise können Sie die Temperatur anzeigen, bei der Ihre Rohbilder oder Dunkelbilder aufgenommen wurden.* 

## DIE »KOSMETISCHE« KORREKTUR VON DUNKELBILDERN

Die meisten astronomischen Bearbeitungsprogramme können aus einem Dunkelbild eine Liste mit heißen Pixeln erstellen, deren Intensität über einem vom Benutzer gewählten Schwellenwert liegt. Für jedes Rohbild des Himmels können sie dann jedes Pixel in dieser Liste bearbeiten, indem sie es durch den Durchschnitt (oder Median) der Pixel um es herum ersetzen: Dies wird als kosmetische Dunkelbild-Korrektur bezeichnet. Dieser Algorithmus wird normalerweise als Ergänzung zur Dunkelbild-Korrektur verwendet, aber wenn die Software in der Lage ist, mehrere zehn- oder hunderttausend heiße Pixel aufzulisten, ist es denkbar, den Algorithmus allein arbeiten zu lassen, um bei der Vorverarbeitung der Rohbilder keine Dunkelbilder mehr zu verwenden.

*Das linke Bild ist das gleiche wie auf Seite 43 nach Abzug eines Dunkelbilds, was bei einer Temperaturabweichung von 5 °C nach unten aufgenommen wurde. Die Korrektur war unzureichend, da immer noch Reste von heißen Pixeln klar erkennbar sind. Nimmt man dagegen das Dunkelbild bei einer zu hohen Temperatur auf (rechts), ist der Bildhintergrund von schwarzen Punkten übersät.*

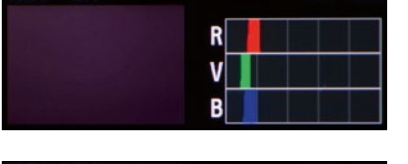

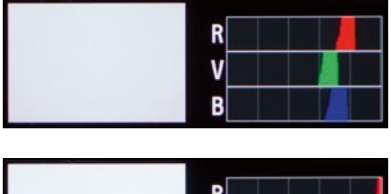

*Bei der Anfertigung des Weißbilds kann man mithilfe des Histogramms überprüfen, ob dessen Tonwertumfang nicht zu weit nach unten (links) oder oben (rechts) abwandert.* 

Nachteil dieser Methode besteht darin, dass hierbei die halbe Nacht mit der Aufnahme von Dunkelbildern verbracht wird und das mitunter für dasselbe Objekt am Himmel. Auf diese Weise eliminiert man zwar heiße Pixel, erhöht aber, wie wir später noch sehen werden, das Bildrauschen.

#### Korrektur der Uniformitätsfehler

Wie das thermische Signal können auch Uniformitätsfehler korrigiert werden, weil sie reproduzierbar sind. Dazu muss man im Grunde nur ein einziges Bild einer einheitlich ausgeleuchteten Fläche aufnehmen, das so genannte *Weißbild*±*.* Dies ist jedoch leichter gesagt als getan, da diese Fläche wirklich perfekt gleichförmig sein muss: Eine Helligkeitsabweichung von nur ein oder zwei Prozent bei Deep-Sky-Aufnahmen, die dem Auge nie auffallen würde, fällt nach der Bildkorrektur garantiert auf.

#### Anfertigung eines Weißbilds

Es gibt mehrere Techniken zur Anfertigung eines Weißbilds, im Englischen auch Flat Field genannt. Die klassische Methode besteht darin, bei Morgengrauen ein Bild vom dunkelblauen Himmel zu machen, wenn die Sterne nicht mehr zu sehen sind. Der Nachteil dieser Methode ist natürlich, dass wir dann noch vor dem Abbauen des Instruments auf das Ende der Nacht warten müssen. Darüber hinaus ist der Himmel selbst auch nicht völlig gleichmäßig und die Lichtverhältnisse ändern sich in diesem Zeitraum rapide. Heutzutage geht man diese Aufgabe meist mit Leuchtkästen an, wie sie von diversen Herstellern (Geoptik, Lacerta, Gerd Neumann) angeboten werden. Sie

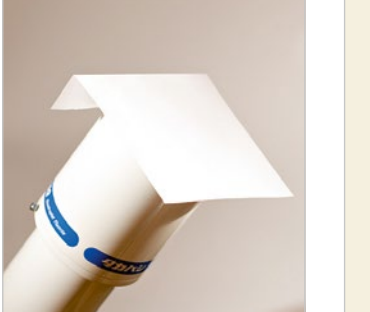

*Unterschiedliche Methoden zur Anfertigung eines Weißbilds. Tagsüber reicht ein einfaches weißes Blatt Papier oder undurchsichtiges Plexiglas, die als Diffusoren dienen und die Vorderseite des Teleskops oder Objektivs abdecken.* 

*Nachts fixiert man auf der Vorderseite des Teleskops einen Leuchkasten mit mehreren Lampen oder LEDs, der innen reflektiert (r) und einen Diffusor (d) besitzt.*

d ∣ r

bestehen aus mit 12V betriebenen LED-Anordnungen, die sich in der Helligkeit regeln lassen und mittels Diffusoren für äußerst gleichförmiges Licht sorgen.

#### Die Voraussetzungen für ein gutes Weißbild

Ein Weißbild muss sorgfältig mit exakt den gleichen Bedingungen aufgenommen werden wie die Bilder, die damit korrigiert werden sollen: gleiche Fokussierstellung, gleiche Blende und gleiche Brennweite beim Fotoobjektiv. Beim astronomischen Instrument muss die Fokussierstellung ebenfalls konstant bleiben und die optische Konfiguration dieselbe sein (insbesondere Filter und optische Korrektoren). Das Instrument darf zwischendurch nicht auseinander gebaut oder umgedreht werden, da dadurch einerseits Staub hineingelangen kann und anderseits die Zentrierung der Vignettierung verstellt werden kann.

Es ist wichtig, dass das Weißbild eine gute Dynamik aufweist, etwa die Hälfte oder zwei Drittel der verfügbaren Skala, aber sie darf keine gesättigten Bereiche enthalten. Das Weißbild sollte nicht zu farbintensiv sein, aber eine leichte Farbdominanz (rot, blau …) hat keinen Einfluss auf die Korrekturqualität.

### Funktionsweise der Weißbildkorrektur

Die Weißbildkorrektur wird immer nach Abzug des Grundrauschens und des thermischen Signals (bei Langzeitaufnahmen) vorgenommen. Die mathematische Operation ist allerdings eine andere. Es wäre ja auch absurd, ein Weißbild mit seinen hellen Bildtönen von einem Deep-Sky-Bild mit sehr dunklen Bildtönen zu subtrahieren. Das Ergebnis bestünde aus völlig bedeutungslosen negativen Werten! Da das vom Sensor gelieferte optische Signal durch die Uniformitätsfehler lokal reduziert wird, muss es durch die Korrektur an diesen Stellen verstärkt werden. Deshalb erfolgt die Weißbildkorrektur durch eine Pixel für Pixel vorgenommene Division des eigentlichen Bildes mit dem Weißbild und nicht durch eine Subtraktion.

Nehmen wir beispielsweise an, dass ein Deep-Sky-Bild eine Vignettierung hat, die für einen Randlichtabfall von 20 % im Vergleich zur Bildmitte sorgt. Wenn das Weißbild gut gemacht wurde, weist es in den Bildecken den gleichen Randlichtabfall von 20 % auf, auch wenn sich das Helligkeitsniveau dieser beiden Bilder deutlich unterscheidet. Wird die Astroaufnahme nun mit dem Dunkelbild dividiert, findet der Ausgleich statt (0,80/0,80=1), und die Gleichmäßigkeit des Bildes herbeigeführt. Wenn die Astronomiesoftware die Weißbildkorrektur vornimmt, multipliziert sie aus praktischen Gründen das Ergebnis nach

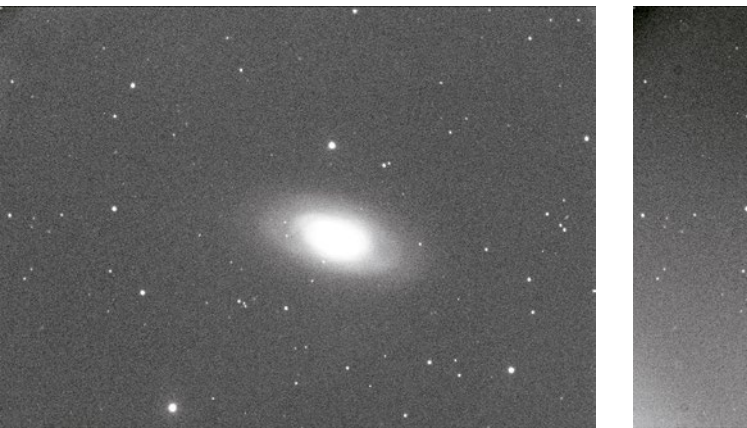

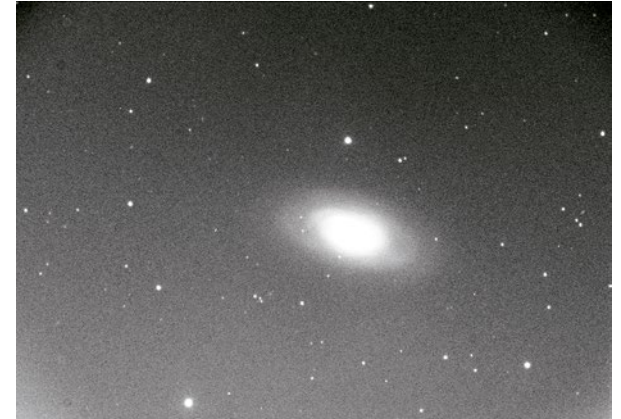

*Links sehen wir das Bild von Seite 45, nachdem die Vignettierung mithilfe eines Weißbilds korrigiert wurde. Rechts wurde die Korrektur mit einem Weißbild vorgenommen, nachdem die Kamera verdreht wurde. Die Korrektur ist deshalb nicht so gut ausgefallen.* 

der Division mit dem Mittelwert des gesamten Weißbilds, damit die globalen Werte der astronomischen Aufnahme im gleichen Bereich bleiben.

#### Bildkalibrierung

Für die Kalibrierung werden drei unterschiedliche Bilder benötigt: Biasbild, Dunkelbild und Weißbild. Jedes von ihnen enthält unterschiedliche Artefakte, die unten in der Tabelle aufgeführt sind.

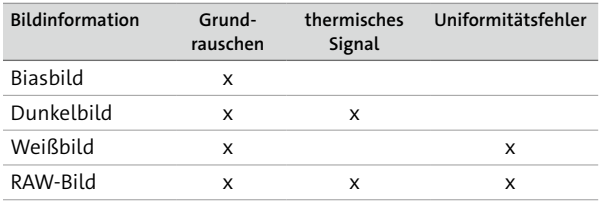

Die allgemeine Formel der Bildkalibrierung sieht demnach folgendermaßen aus:

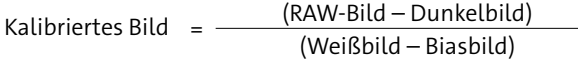

Das Grundrauschen taucht bei allen Bildern auf. Es wird auch durch das Dunkelbild durch Subtraktion herausgerechnet, da dies bereits das Grundrauschen enthält. (Achten Sie darauf, das Grundrauschen nicht zweimal abzuziehen!) Auf jeden Fall muss das Grundrauschen vom Weißbild abgezogen werden, bevor es zur Anwendung kommt.

Dieser Korrekturprozess kommt bei langen Belichtungszeiten (Deep Sky) voll zur Anwendung. Bei kurzen Belichtungszeiten (Planetenaufnahmen) enthält das Dunkelbild nur das Offsetsignal und besteht somit nur aus einem Biasbild. Außerdem ist bei der Planetenabbildung das Feld sehr klein und leidet daher nicht unter Vignettierung: Wenn der Planet in einem staubfreien Bereich des Sensors platziert wurde, ist es nicht notwendig, ein Weißbild zu machen, wodurch der Vorverarbeitungsschritt überflüssig wird.

#### Verwendung eines generischen Dunkelbildes

Wenn die Dunkelbilder nicht bei den gleichen Temperaturen und Belichtungszeiten aufgenommen werden können, gibt es eine andere Lösung: ein sogenanntes generisches Dunkelbild. Aus mehreren, unter unterschiedlichen Bedingungen aufgenommenen Dunkelbildern lässt sich mit spezieller Astronomiesoftware bestimmen, welcher der jeweils beste Skalierungskoeffizient ist, um eine optimale Korrektur des thermischen Signals zu bekommen. Diese Technik basiert auf einer erstaunlichen Eigenschaft des thermischen Signals: Die Intensitäten der Einzelsignale zweier Dunkelbilder, die bei unterschiedlichen Temperaturen aufgenommen wurden, sind proportional zueinander. Dadurch steht das thermisch bedingte Signal jeder einzelnen Fotodiode zwischen zwei Bildern immer im selben Verhältnis.

Der Einsatz des generischen Dunkelbildes setzt voraus, dass das Grundrauschen vom Dunkelbild abgezogen wurde, bevor der Skalierungskoeffizient angewendet wird (damit das Grundrauschen von der Skalierung ausgenommen wird). In diesem Fall lautet der Zähler in der Bildkalibrierungsgleichung:

(RAW-Bild – Biasbild) – Skalierungskoeffizient × (Dunkelbild – Biasbild) Nicht für die Astronomie entwickelte Bildbearbeitungsprogramme können zwar Bilder voneinander subtrahieren, aber nicht dividieren. Deshalb kann man ohne ein spezielles astronomisches Verarbeitungsprogramm diese intensive Form der Kalibrierung nicht durchführen. Photoshop und DxO Optics haben beispielsweise Funktionen zur Unterdrückung der Vignettierung bei Objektiven, doch basieren sie auf einem einfachen mathematischen Modell der Vignettierung und nicht auf realen Daten aus Weißbildern, die zudem die Staubflecken mit enthalten.

Ein weiterer entscheidender Vorteil von Astronomieprogrammen ist, dass sie alle Kalibrierungsschritte auf einen Befehl hin auf eine ganze Fotoserie anwenden können: Alles, was man zu tun hat, ist die Dateinamen der Kalibrierungsbilder (Bias-, Dunkel- und Weißbild) zuzuweisen, um zu bestimmen, auf welche Bilder sie angewendet werden sollen.

Die Verarbeitung von Digitalkamera-Bildern erfolgt auf der Grundlage von RAW-Dateien. Für ein exaktes Dunkelbild ist es daher unbedingt notwendig, dieselbe ISO-Einstellung zu wählen wie bei den Bildern, die man damit korrigieren möchte. Beim Weißbild ist dies unwichtig, sodass jede beliebige ISO-Einstellung verwendet werden kann. Man kann zum Beispiel seine Weißbilder bei der niedrigsten ISO-Einstellung (je nach Kamera meist ISO 100 oder 200) aufnehmen, selbst wenn die Himmelsbilder bei

*Die Batch-Bildvorverarbeitung ist eine der Grundfunktionen jeder astronomischen Software (hier Prism). Unter anderem bietet sie die Optimierung von Dunkelbildern.*

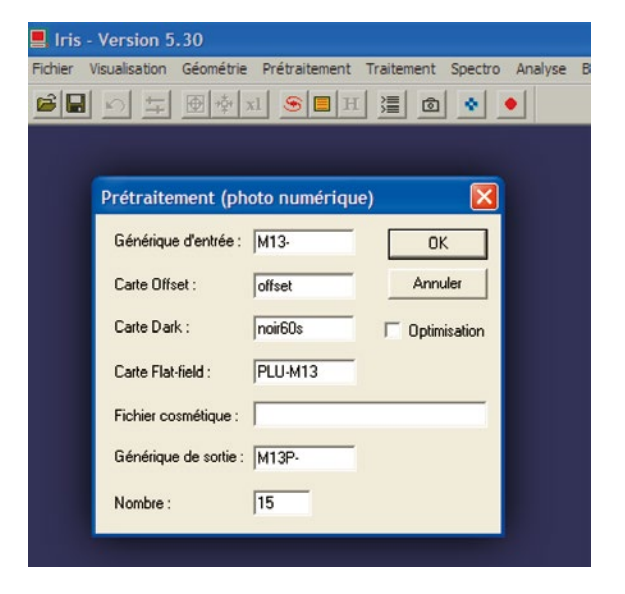

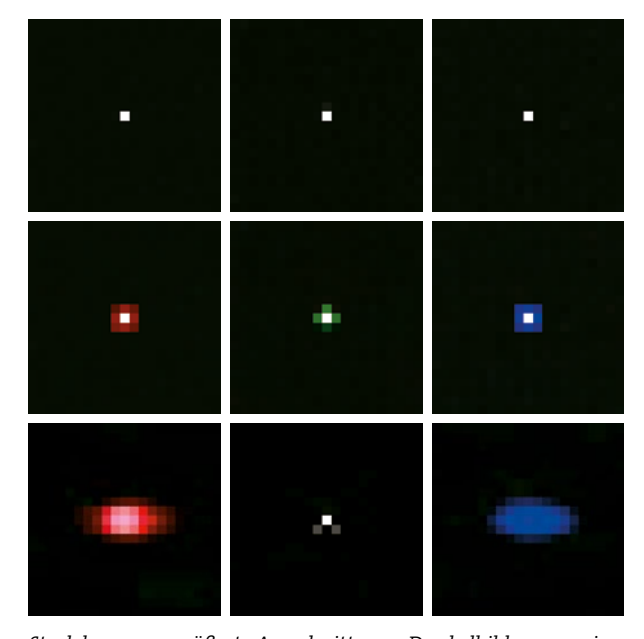

*Stark herausvergrößerte Ausschnitte von Dunkelbildern aus einer DSL im RAW-Modus um drei Fotozellen, die mit rotem, grünem bzw. blauem Filter bedeckt sind. Durch die Konvertierung der RAW-Daten in ein Farbbild wandelt die Bayer-Interpolation die heißen Fotozellen (oberste Reihe) in farbliche heiße Pixel um (mittlere Reihe).*

*Aufgrund der Interpolation driftet das Signal der heißen Fotodiode ein wenig in die benachbarten Pixel über. Dies ist der Grund, warum die Subtraktion des thermischen Signals stattfinden muss, bevor die Astronomiesoftware die Interpolation vornimmt.*

*In der unteren Reihe wurde das Dunkelbild im JPEG-Modus aufgenommen. Aufgrund von Kompressionsartefakten wurden die heißen Fotozellen bei der kameraseitigen Übertragung in ein farbiges JPEG-Bild stark vergrößert.*

ISO 800 gemacht werden. Die niedrige ISO-Einstellung sorgt für rauschärmere und glattere Weißbilder. Hinsichtlich des Rauschens kann man sagen, dass eine Kombination von acht Weißbildern bei ISO 800 einem einzigen Weißbild bei ISO 100 entspricht

Da die Digitalkamera JPEG- und sogar TIFF-Dateien intern Algorithmen unterzogen hat, sind diese Dateiformate für diesen Zweck unbrauchbar. Bilder aus Videokameras werden übrigens genauso kalibriert wie die aus einer astronomischen oder Fotokamera, wobei man allerdings nicht den ganzen Film, sondern ausgewählte Einzelbilder der Sequenz kalibriert.

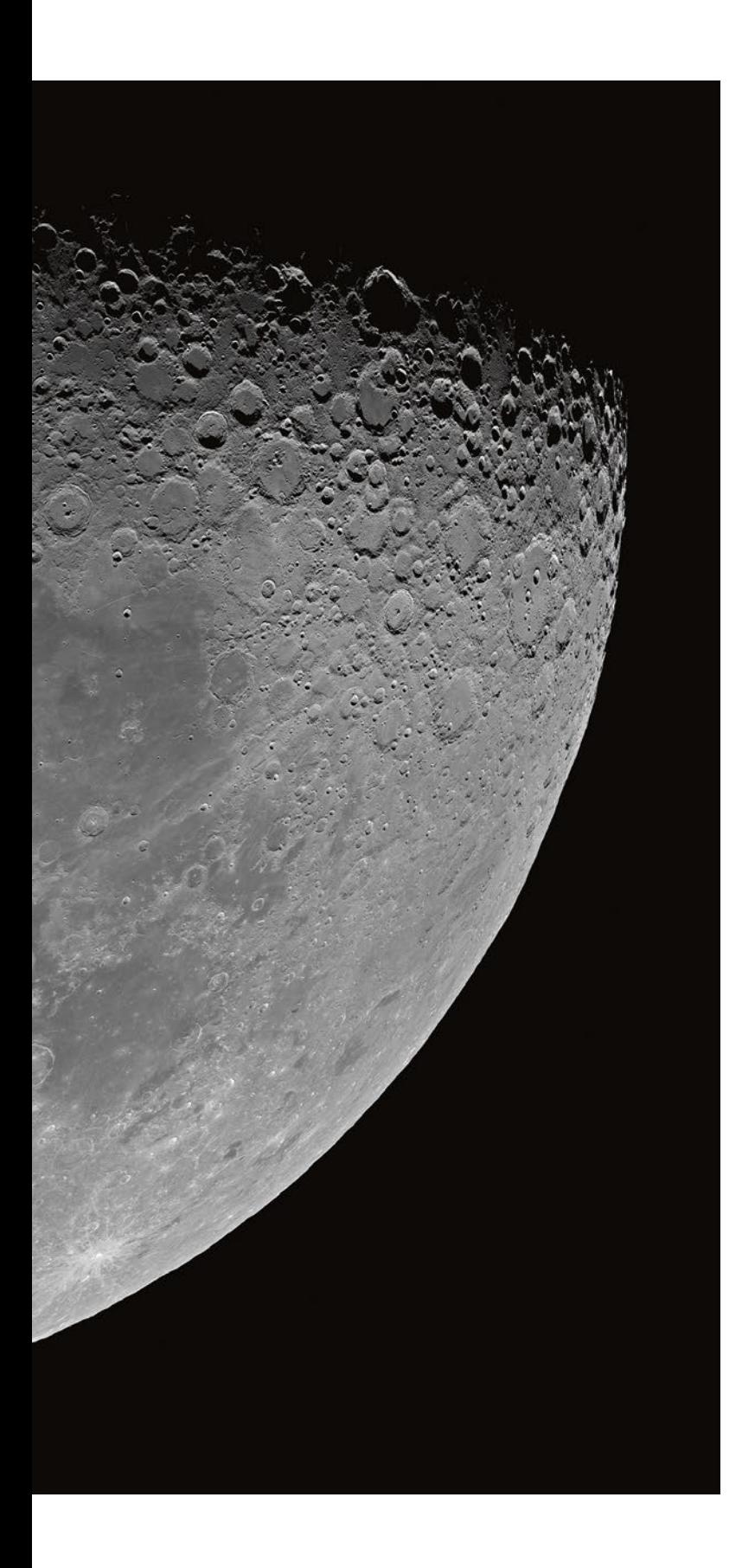

# Kapitel 5 Die Planeten und der Mond

Sieben Planeten bevölkern zusammen mit der Erde das Sonnensystem. Sie lassen sich alle von Amateuren fotografieren, doch nur bei dreien von ihnen sind Oberflächendetails gut zu erkennen: Mars, Jupiter und Saturn. Dabei ist unser natürlicher Satellit, der Mond, noch nicht mitgezählt, der im fotografischen Sinne viele Gemeinsamkeiten mit den Planeten hat.

*Die Originaldatei des hier abgedruckten Bildes vom Mond hat 150 Millionen Pixel: Das ist der größte Mondbereich mit der größten jemals (2022) von der Erde aus erzielten Auflösung. Das Bild besteht aus einem Mosaik von 10 Einzelbildern, die aus einer monochromen Videokamera mit einem 16-Millionen-Pixel-Sensor von Sony (ZWO ASI 1600MM) stammten, die an einem Teleskop (C14 Edge HD) montiert war. Die Videobilder wurden mit der Stapelsoftware AS!3 zu den Einzelbildern verarbeitet, die anschließend mit dem Panoramaprogramm PTGui zusammengesetzt wurden.*

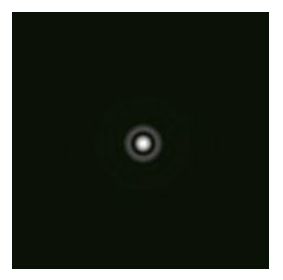

*Die berühmten Airy-Scheibchen. Um sie klar beobachten zu können, muss die Vergrößerung mindestens das Doppelte des Durchmessers des Teleskops in Millimetern betragen (beispielsweise 200-fach bei einem 100mm-Teleskop). Die Anzahl der erkennbaren Beugungsringe hängt vom Durchmesser des Teleskops und der Helligkeit des Sterns ab.*

Die Planeten gehören zu den hell leuchtenden astronomischen Objekten und können deshalb auch mitten in der Stadt oder bei starkem Mondschein ohne Beeinträchtigung betrachtet werden. Trotzdem ist ihr Sehwinkel klein: Keiner von ihnen liegt über einer Bogenminute. Um also Einzelheiten von Mars, Jupiter oder Saturn zu erkennen, muss die Brennweite des Teleskops mit den im vorigen Kapitel beschriebenen Methoden auf mehrere Meter gesteigert werden. Ein Teleobjektiv, das man für Fotos von größeren Nebeln am Himmel problemlos verwenden kann, kommt hier nicht infrage: Weder Brennweite noch Durchmesser reichen aus. Detailreiche Ansichten von Planeten sind astronomischen Teleskopen vorbehalten.

Der Begriff der *hohen Auflösung* erscheint zuweilen auch in der Planetenfotografie, da er einen Aspekt der Astrofotografie bezeichnet, für den wir das Beste aus unseren Teleskopen herauszukitzeln versuchen. Ein gutes Bild von einem Planeten ist niemals ein Zufallstreffer: Optische Qualität, Kollimation des Teleskops, guter Abbildungsmaßstab, präzise Scharfstellung, die richtige Bildverarbeitung und ruhige atmosphärische Verhältnisse sind nur einige der Grundvoraussetzungen, die bei einer guten Aufnahme von Mars, Jupiter, Saturn oder den Mondkratern- und -bergen erforderlich sind.

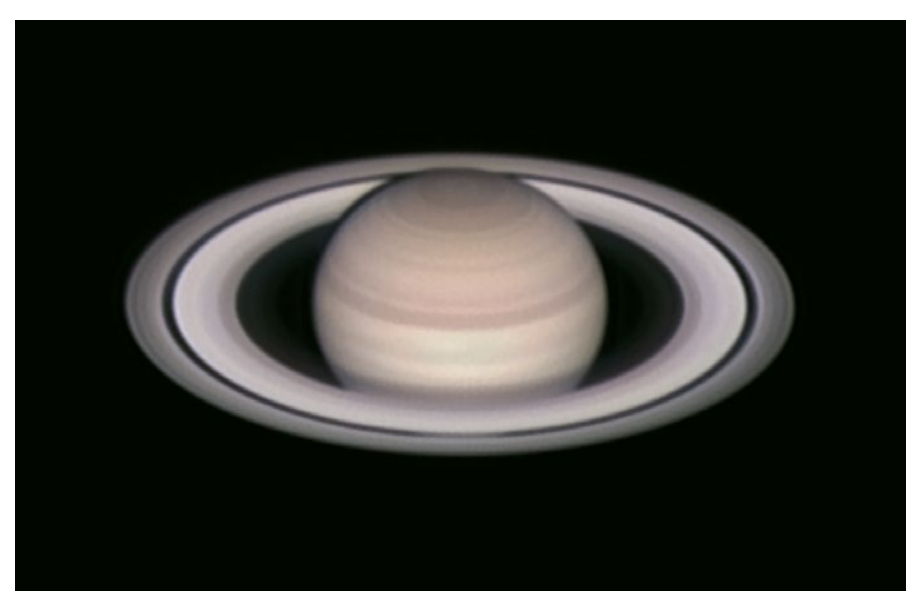

*Ein Bild des Saturn, das in einem Vorort von Paris 2003 mit einem 305mm-Schmidt-Cassegrain-Teleskop und einer Webcam aufgenommen wurde. Dank der hervorragenden atmosphärischen Verhältnisse und maximaler Winkelstellung der Ringe ist an deren äußerem Ende die Encke-Teilung zu sehen. Diese Teilung ist eine kleinere Version der Cassinischen Teilung und ihr Sehwinkel beträgt nur 0,05 Bogensekunden. Ihre Länge und ihr starker Kontrast helfen allerdings beim Aufspüren. Einen Fleck von gleicher Größe und niedrigem Kontrast auf der Oberfläche des Planeten würde man nicht erkennen können.*

## Teleskope und Auflösungsvermögen

Alle Astronomen wissen, dass eine der fundamentalen Eigenschaften eines Teleskops der Durchmesser von dessen Optik ist. Um ihr Teleskop kurz zu beschreiben, nennen sie nicht dessen Brennweite, sondern sagen etwas wie: »Ich habe einen 60mm-Refraktor.« Oder »Ich verwende ein 200er-Teleskop.« Der Durchmesser bestimmt die eingefangene Lichtmenge, die bei der Deep-Sky-Beobachtung so wichtig ist. Gleichfalls bestimmt sie auch die maximal mögliche Qualität der Darstellungen von Einzelheiten durch ein Teleskop. Im Prinzip ließe sich das Bild einer punktförmigen Lichtquelle wie das eines Sterns, der in der Fokusebene unendlich klein ist, durch ein Teleskop schier endlos vergrößern, sodass man auf dem Bild immer mehr Details erkennen könnte. Leider macht einem die Natur dabei einen Strich durch die Rechnung. In der Fokusebene eines Teleskops sieht das Bild eines Sterns wie eine kleine Scheibe (engl. auch *false disk*) aus, die den größten Teil des Lichts dieses Sterns enthält und die von mehreren Ringen abnehmender Helligkeit umgeben ist. Diese Scheibchen nennt man Beugungsscheibchen (nach dem Entdecker auch Airy-Scheibchen bezeichnet), die durch Beugung (Diffraktion) des Lichts durch die Blende des Teleskops entstehen. Wir wissen, dass sich Licht auf zwei unterschiedliche Weisen präsentieren kann: als Teilchen oder als Welle. Bei der Erläuterung des Bildrauschens (Kapitel 3) habe ich das Licht als Teilchen betrachtet. Wenn es allerdings um die Größe von Sternenscheibchen geht, haben wir es mit dem Wellencharakter des Lichts zu tun. Durch die Beugung werden die Details auf der Oberfläche eines Planeten oder dessen Rand weich und verschwommen. Je kleiner diese Einzelheiten sind und je geringer deren Kontrast, desto schwieriger ist es für das jeweilige Teleskop, ein scharfes und klares Bild zu liefern. Fallen sie unterhalb einer gewissen Größe, lassen sie sich gar nicht mehr erkennen.

Der als Winkel angegebene Durchmesser (d) eines Beugungsscheibchens (in Bogensekunden) ist proportional zur Wellenlänge (λ in Mikrometern) und umgekehrt proportional zum Durchmesser der Optik (D in Millimetern):

$$
d = 500 \frac{\lambda}{D}
$$

Ein 100mm-Teleskop etwa erzeugt bei grünem Licht (Wellenlänge 0,56µm) ein Beugungsscheibchen von 2,8 Bogensekunden.

Die wichtigste Folgerung aus dieser Gleichung ist, dass ein großes Teleskop theoretisch feinere und damit auch mehr Einzelheiten abbilden kann als ein kleines.

## Wo liegen die Grenzen der Auflösung?

In den Bedienungsanleitungen und Spezifikationen der Teleskope ist vom *Auflösungsvermögen* die Rede, das in Bogensekunden angegeben wird. Das Auflösungsvermögen wird einfach durch die Formel 130/D berechnet, wobei D der Durchmesser des Teleskops in Millimetern ist. Bei einem 130mm-Teleskop beträgt das Auflösungsvermögen beispielsweise eine Bogensekunde, bei einem 260mm-Teleskop 0,5 Bogensekunden usw.

Das Auflösungsvermögen steht nicht, wie viele Leute glauben, für die Größe der kleinsten noch erkennbaren Details durch ein Teleskop. Wie sollte man, wenn dem so wäre, die Cassinische Teilung erkennen können, deren scheinbare Größe 0,7 Bogensekunden beträgt, wenn man ein 60mm-Teleskop verwendet, dessen Auflösungsvermögen über einer Bogensekunde liegt? In der Praxis bezieht sich die Berechnung des Auflösungsvermögens nicht auf ein isoliertes Detail, sondern auf die Auflösung der Komponenten eines Doppelsterns, was etwas ganz anderes ist. Ein Detail erkennen und zwei Details voneinander trennen zu können (aufzulösen), sind zwei unterschiedliche Anforderungen, deren Erfüllung nicht nur vom Durchmesser des Teleskops, sondern auch vom Umriss und Kontrast des Details abhängt. Schließlich können wir Sterne sehen und fotografieren, deren Sehwinkel mit einem Teleskop unendlich klein sind, und doch sagt dies nichts über den Durchmesser des Teleskops oder dessen Qualität aus!

Wir dürfen aber daraus nicht schließen, dass ein Teleskop in der Lage ist, so feine Details wie gewünscht tatsächlich zu zeigen, oder auch nur, dass jedes Detail in einem Bild real ist. Wir dürfen nie vergessen, dass das Bild, welches von einem Teleskop geliefert wird, nicht die Wirklichkeit darstellt, sondern nur eine verschwommene Wiedergabe davon ist. Streuung und andere Artefakte, die durch das Bildgebungsverfahren erzeugt werden, führen dazu, dass die erkennbaren Details umso weniger glaubwürdig sind, je kleiner und kontrastärmer sie sind. Anders gesagt: Ein Teleskop ist ein Filter, der die Informationen verstärkt, aber auch verzerrt, und zwar umso mehr, je subtiler sie sind. Das Tropfenphänomen, das bei Venustransits vor der Sonne beobachtet und fotografiert werden kann, ist eines der besten Beispiele dafür, dass wir sehr vorsichtig sein müssen, wenn es darum geht, Bilder aufzunehmen. Immer wenn es einen Zweifel gibt, ist es nützlich, Bilder von größeren Teleskopen oder Raumsonden zurate zu ziehen.

## OPTISCHE INTERFEROMETRIE UND AMATEURE

Bei der optischen Interferometrie werden Lichtstrahlen vereinigt, die von mehreren Teleskopen gesammelt werden (mindestens zwei), um die Menge an Bildinformationen im finalen Bild zu steigern. So einfach die Theorie, so schwierig ist diese Technik praktisch umzusetzen, weil es außerordentlich kompliziert ist, die optischen Wege aller Lichtstrahlen mit einer Genauigkeit von unter 1/10µm abzugleichen, während sich die Länge dieser Wege durch die Erdrotation ständig ändert. Solche komplexen Systeme werden mit großen Teleskopen an den Grenzen der aktuell verfügbaren Technologie realisiert und übersteigen die Fähigkeiten des Amateurs.

Im Gegensatz zu der vereinfachten Erklärung, die häufig zu lesen ist, ergibt die Verbindung zweier Teleskope nicht die Auflösungsqualität wie ein einziges Bild, das von einem Riesenteleskop produziert wird, dessen Durchmesser der Distanz zwischen den beiden gekoppelten Teleskopen entspricht. Das Bild entspricht eher dem von einem Instrument und ist dabei von sehr dünnen Interferenzsäumen durchzogen, die leistungsfähige Computer zunächst herausrechnen müssen, bevor die Informationen von den wissenschaftlichen Arbeitsgruppen interpretiert werden können.

Im Gegensatz zur Radiointerferometrie kann man bei der optischen Interferometrie die Bilder aus unterschiedlichen Teleskopen nicht hinterher vereinigen. Aus physikalischen Gründen, die den Rahmen dieses Buches sprengen würden, müssen die Lichtstrahlen bei der optischen Interferometrie unbedingt zusammengeführt werden, bevor sie den Sensor erreichen.

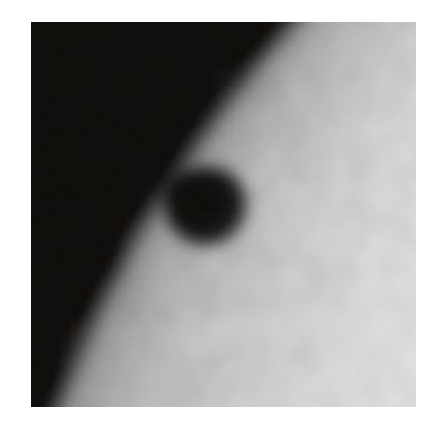

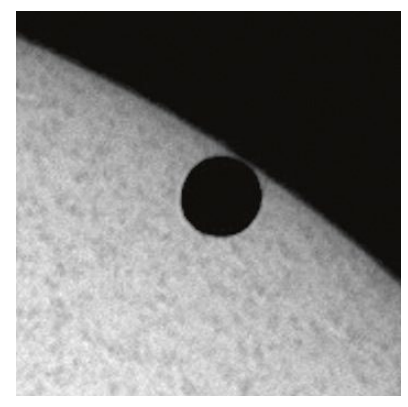

*Das Tropfenphänomen, das im letzten Jahrhundert während eines Sonnentransits der Venus zu sehen war und für Kontroversen gesorgt hatte (oben). Für einige war es echt und hatte mit der Atmosphäre der Venus zu tun. Für andere war es einfach eine Folge der begrenzten Leistungsfähigkeit des Teleskops und wurde durch Beugung und chromatische Aberrationen verursacht. Heute wissen wir, dass die zweite Theorie stimmt: Auf besser aufgelösten Bildern (unten) bleibt dieses Phänomen aus.*

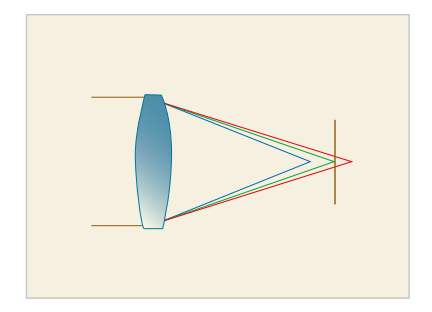

*Bei einer einfachen Einzellinse hängt der Brennpunkt von der Wellenlänge des Lichts ab.*

## Teleskope für Planetenaufnahmen

Das perfekte Universalteleskop existiert nicht, weder in der Theorie noch in der Praxis. Um alle Eigenschaften und Bildfehler eines optischen Systems zu beschreiben, könnte man Hunderte von Seiten füllen. Newton- und Cassegrain-Teleskope sind so konstruiert, dass sie eine hervorragende Bildschärfe entlang der optischen Achse in der Bildmitte liefern. Dies reicht für die Fotografie von Planeten mit einem kleinen Sehwinkel aus. Teleskope mit einem großen Gesichtsfeld, wie man sie bei den Deep-Sky-Bildern gerne hat, sind hier nicht erforderlich. Im Folgenden einige Richtlinien zu Teleskopen (Abbildungen davon finden sich im Kapitel 7):

- **D** Das Teleskop mit dem besten Verhältnis von Leistung zu Durchmesser ist ein apochromatischer Refraktor (siehe Abschnitt »chromatische Aberrationen«) oder ein Cassegrain-Spiegelteleskop, das für Planeten optimiert wurde.
- f Das beste Preis-Leistungs-Verhältnis bietet das Newton-Teleskop.
- **D** Die Teleskopkonstruktionen mit dem besten Verhältnis von Leistung und Größe sind Schmidt-Cassegrain und Maksutov-Cassegrain.

Bei einem gegebenen Durchmesser ist die optische Qualität der wichtigste Faktor, da von ihr Kontrast und Schärfe des Bildes abhängen. Gleichzeitig ist die Brennweite absolut zweitrangig, da sie – ganz gleich, wie lang sie auch sei – mithilfe von Barlowlinsen oder Okularen für die fokale Projektion verlängert werden muss. Anders gesagt: Das Öffnungsverhältnis ist bis auf achromatische Refraktoren bei Teleskopen für Planeten kein Auswahlkriterium: Teleskope mit kleinem Öffnungsverhältnis können genauso gute Bilder produzieren wie solche mit einem großen.

Bei der Fotografie von Planeten ist ein großer Durchmesser nicht immer die beste Wahl. Ein Teleskop mittlerer Größe, aber von guter optischer Qualität und hochwertiger Bauweise ist besser als ein schwer zu bändigendes Monster, das infolge atmosphärischer Turbulenzen nur selten gute Bilder liefert. Die Erfahrung hat gezeigt, dass das beste Teleskop dasjenige ist, das zu einem passt, das man am häufigsten benutzt und mit dem man sich gut auskennt!

Zwei Eigenschaften werden oft im Zusammenhang mit der Bildqualität genannt: die chromatische Aberration von Refraktoren und die zentrale Obstruktion von Spiegelteleskopen.

## Chromatische Aberration

Eine exakt geschliffene Einzellinse kann alle Lichtstrahlen am selben Punkt auf der Fokusebene konzentrieren, doch jeweils für nur eine Wellenlänge des Lichts (eine Farbe). Die anderen Wellenlängen werden entweder davor oder dahinter fokussiert, da der Brechungsindex des Glases für jede Wellenlänge anders ist. Ist die Fokussierung für eine Farbe gut, z. B. Grün, ist der Stern von einem deutlichen Hof umgeben, der aus Violett, Blau und Rot besteht und dadurch Kontrast und Schärfe des Bildes zunichtemacht. Der Refraktor des Galileo Galilei bestand nur aus einer Linse, sodass ihm jeder billige Kaufhaus-Refraktor von heute haushoch überlegen wäre! Durch die Erfindung achromatischer Linsensysteme aus zwei Linsen von unterschiedlichem Brechungsindex wurde schließlich eine bessere Korrektur erreicht. Das Wort *achromatisch* ist allerdings irreführend, da es impliziert, dass die chromatische Aberration vollständig eliminiert wäre. In Wirklichkeit werden durch die Konstruktion des Linsensystems lediglich zwei Wellenlängen (Farben, meist Rot und Blau) dazu gebracht, denselben Brennpunkt zu haben. Die restlichen Wellenlängen weichen dann so wenig ab, dass dies in einem akzeptablen Rahmen bleibt. Die Verschiebung der Fokusebene ist bei den tiefroten und violetten Wellenlängen

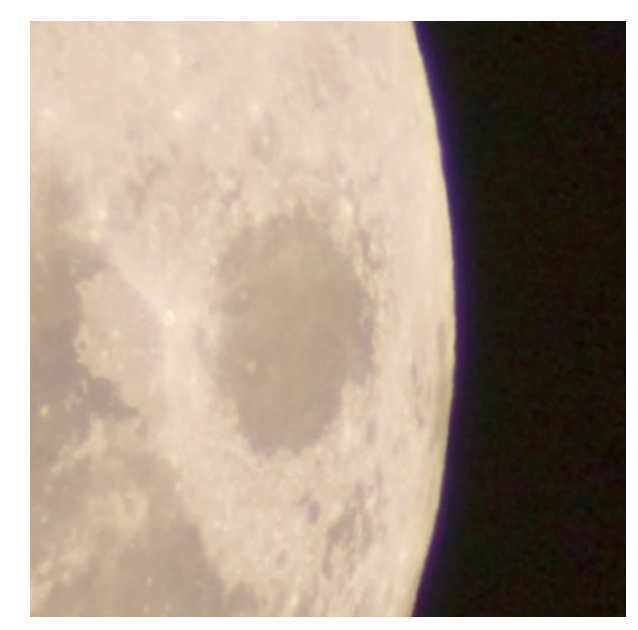

*Ein Ausschnitt des Mondes, der mit einer Digitalkamera und einem achromatischen Refraktor aufgenommen wurde. Der violette Saum, der die Silhouette umgibt, wird durch chromatische Aberration verursacht.*

am stärksten ausgeprägt, sodass sich ein violetter Hof um helle Sterne oder neben der Mondsichel zeigt. Die chromatische Aberrationen nimmt mit dem Durchmesser des Refraktors zu (bei gleich bleibendem Öffnungsverhältnis) und mit dem Öffnungsverhältnis ab (bei gleich bleibendem Durchmesser). Zur Reduzierung der restlichen Bildfehler haben die meisten achromatischen Refraktoren ein Öffnungsverhältnis zwischen 9 und 15.

Am anderen Ende der Preisskala der Refraktoren stehen die apochromatischen Linsensysteme aus zwei oder drei Linsen, von denen einige aus Spezialgläsern gefertigt sind. Die besten Refraktoren haben eine so gute chromatische Korrektur, dass die verbleibende chromatische Aberration bei der visuellen Beobachtung gar nicht und auf Fotos so wenig zu sehen ist, dass sie vernachlässigbar ist. Aufgrund solcher Korrekturen sind Öffnungsverhältnisse herunter bis 5 oder gar 8 möglich, ohne dass die Bildfehler stören. Die am häufigsten eingesetzten Spezialgläser sind sogenannte ED- (für *extra-low dispersion*) oder Fluorit-Gläser, die teurer als normales Glas sind und deshalb nur bei mittleren und Spitzenrefraktoren verwendet werden. Um die Sache noch weiter zu komplizieren, haben die Hersteller ein ganzes Sammelsurium an Begriffen erschaffen, die nicht das Gleiche bedeuten: *Semi-Apochromat, Apochromat, Ortho-Apochromat, Neo-Apochromat, Super-Apochromat* etc. Je nach verwendetem ED-Glas, der Anzahl der Linsen und der optischen Berechnung kann sich die Leistung von einem zum anderen Modell deutlich unterscheiden.

Da das Auge vor allem für grünes Licht empfindlich ist, kann ein achromatisches Linsensystem, das bei der visuellen Betrachtung ausreichend gut funktioniert, bei der Fotografie zu unliebsamen Überraschungen führen, da die Empfindlichkeit des Sensors sich über alle sichtbaren Wellenlängen hinweg erstreckt und bei monochromen Sensoren noch in den Infrarotbereich reicht. Um die violetten oder lila Farbsäume zu reduzieren, kamen Filter unter Namen wie »Contrast Booster«, »Fringe Killer« und »Minus Violet« auf den Markt. Sie wurden für achromatische Refraktoren entwickelt und sperren problematische Wellenlängen, vor allen Dingen Violett und sogar etwas Blau aus, wodurch die Objekte eine gelbliche Farbe bekommen. Sie sind bei achromatischen Refraktoren ganz nützlich, vor allem bei solchen mit geringem Öffnungsverhältnis, bringen aber keine Bildverbesserung bei echten apochromatischen Refraktoren und selbstverständlich auch nicht bei Spiegelteleskopen.

## Die Auswirkung der zentralen Obstruktion

Bei einem Teleskop mit Sekundärspiegel schattet dieser einen Teil des einfallenden Lichts ab, was zu einem gewissen Lichtverlust und Kontrastreduzierung führt. Diese Obstruktion wird meistens als Verhältnis zwischen dem Durchmesser des Sekundärspiegelhalters und dem Durchmesser des Hauptspiegels ausgedrückt (manche Hersteller geben auch den prozentualen Anteil der verdeckten Fläche an, was eigentlich der bessere Wert ist). Bei einem 200mm-Teleskop, dessen Sekundärspiegel einen Durchmesser von 60 mm hat, beträgt die Obstruktion 30%, doch entsprechend dem Flächenverhältnis liegt der Lichtverlust bei nur 9%. Der Verlust an Kontrast ist allerdings größer, sodass dieser bei kleinen Details von Planeten 30 bis 35% betragen kann. Bei solchen Details liefert ein 200mm-Teleskop nur etwa so viel Kontrast wie ein 130mm-Teleskop ohne zentrale Obstruktion unter Beibehaltung des höchsten erzielbaren Auflösungsvermögens. In der folgenden Tabelle sind die üblichen Obstruktionswerte, der Lichtverlust und der maximale Kontrastverlust aufgeführt. Bei Newton-Teleskopen führt noch die Fangspiegelspinne zu einer gewissen Kontrastreduktion, die allerdings vernachlässigbar ist, wenn die Streben einigermaßen dünn sind.

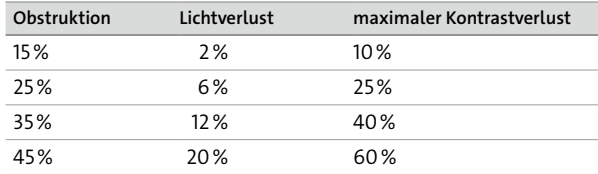

*Licht- und maximaler Kontrastverlust bei üblichen Obstruktionswerten, die sich auf den Durchmesser beziehen.*

In einer idealen Welt wären alle Instrumente für die Planetenbeobachtung apochromatische Refraktoren. Doch deren Größe und vor allem deren Preis steigen oberhalb von 100 bis 130 mm übermäßig an. Ein Spiegelteleskop von guter optischer Qualität und viel größerem Durchmesser hat ein besseres Preis-Leistungs-Verhältnis und die durch die größere Blende erzielte Kontrastverbesserung gleicht den Verlust durch den Sekundärspiegel wieder aus. Ein klassisches Cassegrain- oder Newton-Teleskop mit mittlerer Obstruktion (etwa 20%) kann für den Amateur, der sich auf Planetenaufnahmen spezialisiert hat, ein hervorragendes Werkzeug sein. Doch selbst Schmidt-Cassegrainund Maksutov-Cassegrain-Konstruktionen haben trotz ihrer größeren Obstruktion ihre Fähigkeiten auf diesem

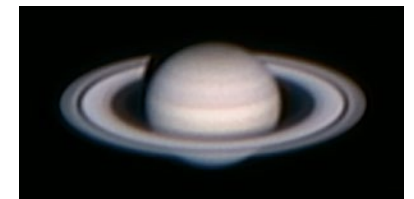

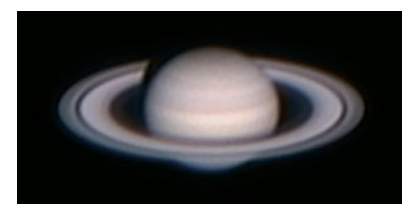

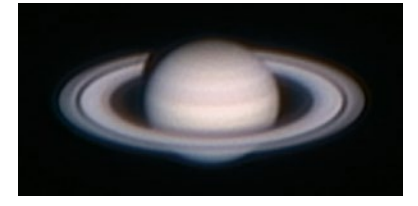

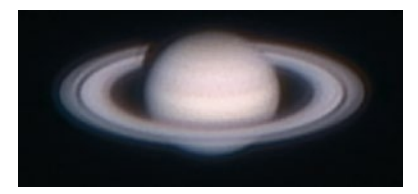

*Klassisch verarbeitete Bilder des Saturn (kombiniert und mit* Unscharf maskieren *geschärft), die mit einem Refraktor und einer Webcam aufgenommen wurden. Um die Auswirkung der zentralen Obstruktion zu demonstrieren, wurden Papierscheiben vor das Teleskop gehalten und Obstruktionswerte von 0%, 20%, 35% und 50% simuliert (von oben nach unten).*

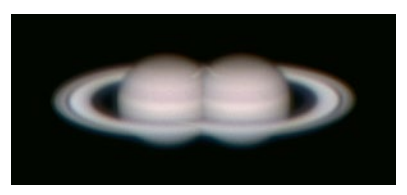

*Die scheinbare Bewegung eines Planeten aufgrund der Erdrotation innerhalb von nur einer Sekunde*

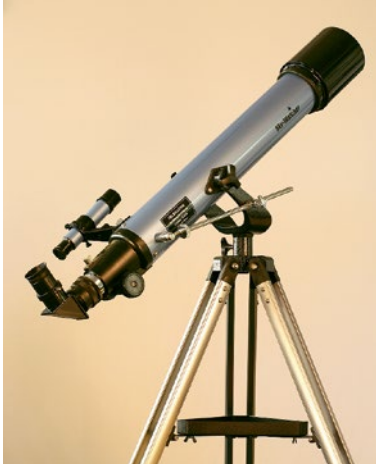

*Mit einer azimutalen Montierung, die nicht motorgesteuert ist, kann man zwar die Mondscheibe fotografieren, doch für Planeten ist sie nicht ideal.*

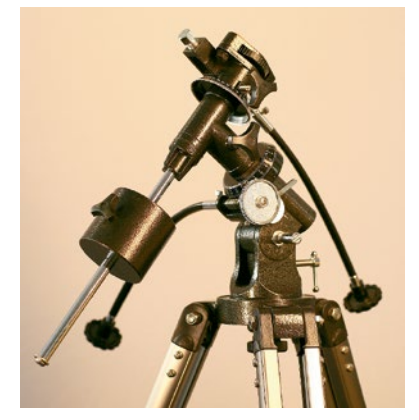

*Diese äquatoriale Montierung hat keine Motorsteuerung, kann jedoch damit ausgestattet werden. Aufgrund der Erschütterungen und der ungleichmäßigen Geschwindigkeit kann man damit zwar einen Planeten oder den Mond im Gesichtsfeld zentrieren, sie eignet sich jedoch nicht für stetiges, gleichmäßiges Nachführen.*

Gebiet schon unter Beweis gestellt. Eine geringe zentrale Obstruktion ist noch keine Garantie für gute Ergebnisse bei Planetenaufnahmen, da sie dabei nur selten der limitierende Faktor ist.

## Kollimation

Die Kollimation wurde in Kapitel 4 beschrieben. Eine Fehlstellung der Optik kann zu einem Bildfehler führen, der dem eines Fabrikationsfehlers einer optischen Komponente eines Instruments entspricht. Bei Planetenaufnahmen kann dies die optische Qualität des Teleskops ruinieren, sodass bloßes Ignorieren keine Lösung ist.

Bei starken atmosphärischen Turbulenzen ist die Kollimation schwierig. Man sollte daher unter solchen Bedingungen (in diesen Nächten ist das Beobachten und Fotografieren von Planeten sowieso nicht angebracht) nicht versuchen, die Kollimation zu verbessern.

## Montierung und Nachführung

Auf die Einzelheiten der unterschiedlichen Typen von Montierungen werden wir in Kapitel 7 noch ausführlich eingehen, denn Langzeitaufnahmen sind die anspruchsvollste Anwendung einer Montierung. In den folgenden Abschnitten werden wir die Eignung jedes Montierungstyps (feststehend, äquatorial und azimutal) für die Fotografie von Planeten behandeln.

#### Feststehende Montierung

Von einer feststehenden Montierung spricht man, wenn sie nicht motorgesteuert ist, wie z. B. bei einem Fotostativ einer Dobson-Montierung, aber auch bei einer manuell betriebenen äquatorialen Montierung. Die Erdrotation macht sich bei Planeten mit etwa 15 Bogensekunden pro Sekunde bemerkbar, was in etwa dem scheinbaren Durchmesser des Saturn entspricht! Diese rasche Bewegung erschwert Planetenaufnahmen mit einer feststehenden Montierung:

- **D** Die Belichtungszeit muss kurz genug sein, um sichtbare Schärfeverluste zu verhindern. Bei einer Belichtungszeit von beispielsweise 1/10 Sekunde beträgt die Bewegungsunschärfe bereits 1,5 Bogensekunden, also schon doppelt so viel wie die Breite der Cassinischen Teilung.
- **•** Der Planet gerät rasch aus dem Gesichtsfeld und das Teleskop muss ständig neu ausgerichtet werden. Bei

einer Brennweite von beispielsweise 3000 mm durchkreuzt ein Planet den Sensor einer 1/4-Zoll-Videokamera in weniger als 20 Sekunden; bei einer DSL beträgt diese Zeit etwa 2 Minuten.

Praktisch gesehen kann man mit einer DSL nur in Verbindung mit kurzen Brennweiten fotografieren und muss dabei berücksichtigen, dass es auf diese Weise unmöglich ist, zu Ergebnissen zu kommen, die dem entsprechen, was man bei der visuellen Beobachtung sieht.

## Motorgesteuerte äquatoriale Montierung

Die motorgesteuerte Äquatorialmontierung ist eine einfache und effiziente Lösung zur Nachführung jeden Himmelskörpers. Die Fotografie von Planeten erfordert keine polare Ausrichtung, die so präzise sein muss wie bei Deep-Sky-Bildern (siehe Kapitel 7). Bei relativ kurzen Belichtungszeiten wirken sich kleine Abweichungen nicht aus.

### Motorgesteuerte azimutale Montierung

Die Azimutalmontierung (manchmal auch Altazimutoder Alt/Az-Montierung genannt) hat eine vertikale (Höhe) und eine horizontale (Azimut-)Achse. Ist diese computergesteuert, orientiert sie sich automatisch im Raum, indem sie, von zwei Motoren in der richtigen Geschwindigkeit angetrieben, jedes Objekt am Himmel verfolgen kann.

Für die visuelle Beobachtung reicht die Nachführung im Altazimut-Modus völlig aus, da das Objekt nur im Gesichtsfeld des Okulars gehalten werden muss. Der Hauptnachteil dieses Systems bei der Fotografie ist die Feldrotation: Das Objekt scheint sich im Verlauf des Abends langsam aus seiner Mitte zu drehen. Wenn man, wie z. B. von einem Viertelmond, nur ein Bild macht, ist dies kein Problem. Doch sobald, wie es mit einer Webcam die Regel ist, viele Bilder miteinander kombiniert werden sollen, muss die Feldrotation zwischen dem ersten und letzten Bild der Serie klein genug sein, um nicht ins Gewicht zu fallen. Während das Übereinanderlegen von Planetenbildern, die lediglich in zwei Achsen verschoben sind, recht einfach funktioniert, ist es äußerst schwierig, Bilder in Deckung zu bringen, die zudem noch verdreht sind. Bei Aufnahmen mit einer Webcam sollte man daher die Aufnahmedauer einer Bilderserien auf einen Zeitrahmen beschränken, der von der Feldrotation zum Aufnahmezeitpunkt und der Position am Himmel bestimmt wird (siehe Textbox »Feldrotation beim Altazimut-Modus«). Die Feldrotation hat folgende Eigenschaften:

- **•** Sie nimmt mit der Höhe des Planeten über dem Horizont zu.
- **Sie nimmt mit dem Breitengrad des Beobachtungs**punkts ab.
- **Sie ist am höchsten, wenn der Planet am Himmels**meridian (der höchsten Position am Himmel) steht.
- **Sie ist am geringsten, wenn der Planet exakt in öst**licher oder westlicher Richtung steht.

## DIE FELDROTATION IM ALTAZIMUT-MODUS

Die Amplitude der Feldrotation (R, in Grad) zwischen zwei Zeitpunkten, die T Minuten auseinanderliegen, hängt von der Position des Planeten am Himmel, vor allem dessen Höhe über dem Horizont (H, Elevation) und dessen Azimut (A, von Norden aus und positiv in Richtung Osten) ab:

$$
R = \frac{1}{4}T \frac{\cos L \cos A}{\cos H}
$$

L bezeichnet den Breitengrad des Beobachtungspunkts. Befindet sich der Jupiter beispielsweise auf dem Himmelsmeridian (A=180°) bei einer Elevation von 50° und wird vom 45. Breitengrad aus beobachtet, beträgt die Rotation seiner Scheibe um ihr Zentrum −0,28°/min (der negative Wert steht für die Rotation im Uhrzeigersinn).

Im scheinbaren Abstand d (in Bogensekunden oder Pixel) vom Zentrum der Kugel aus beträgt die Verdrehung B (gleiche Einheit wie d):

$$
B = \pi \frac{dR}{180}
$$

Beim Jupiterglobus, dessen Radius etwa 23 Bogensekunden beträgt, führt eine Rotation von plus oder minus 0,28° zu einer Bewegungsunschärfe von 0,11 Bogensekunden. Diese Bewegungsunschärfe muss kleiner sein als der Abbildungsmaßstab.

Aus der Kombination dieser beiden Formeln ergibt sich die maximale Zeit (T, in Minuten), die von der maximal zugelassenen Bewegungsunschärfe (B) und dem maximalen Radius (r) des Planeten abhängt (jeweils die gleiche Einheit, Bogensekunden oder Pixel):

 $T = 230 \frac{B \cos H}{r \cos L \cos A}$ 

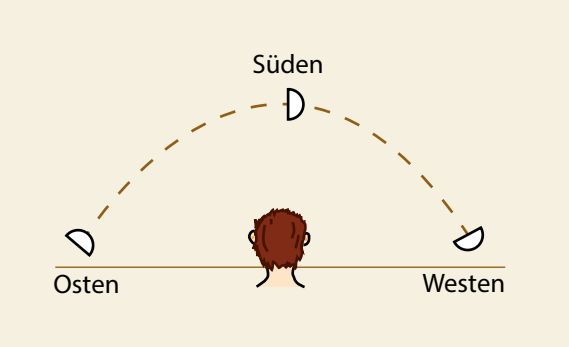

*Man kann den Menschen als Altazimut-System betrachten. Dieses Bild zeigt das Phänomen der Feldrotation, wenn man den Mond von seinem Aufgang über den Himmelsmeridian bis zu seinem Untergang betrachtet.*

## Die Atmosphäre

Ein berühmter Astronom sagte einmal: »Der schlechteste Teil am Instrument ist die Atmosphäre.« Die Atmosphäre ist ständig in Bewegung und die Durchmischung der Luftmassen unterschiedlicher Temperatur erzeugt eine kleine Turbulenz, die zu raschen Verwirbelungen der Lichtstrahlen führt. Bei einem Stern, den man mit bloßem Auge betrachtet, äußert sich diese Störung durch ein Funkeln (Szintillation). Bei starker Vergrößerung durch ein Teleskop betrachtet, wird das Bild eines Sterns noch zusätzlich verändert:

- **•** Es ist unsteter Bewegung ausgesetzt.
- **Das Beugungsscheibchen wird unscharf, verzerrt und** ausgedehnt. Es ist bis auf kurze Momente kaum mehr zu erkennen.

In der Praxis äußert sich das so, dass je nach vorherrschenden atmosphärischen Bedingungen der eine oder andere Effekt dominiert und die daraus resultierenden Verzerrungen schnell oder eher langsam sind. Unter solchen Bedingungen hängt die Wahrnehmung des Effekts vom Durchmesser des Teleskops ab. Gehen wir einmal von einer typischen Beobachtungssituation eines Amateurs aus. Mit einem Teleskop unter 100 mm ist das Beugungsscheibchen trotz Bewegung immer wieder zu sehen. Mit einem Teleskop von 300 mm oder mehr ist ein schönes Beugungsscheibchen eine ziemliche Seltenheit. Meistens ist es stark verzerrt oder nicht einmal zu erkennen. Von manchen ungünstigen Orten aus ist es sogar niemals zu sehen. Aufgrund dieser atmosphärischen Turbulenzen

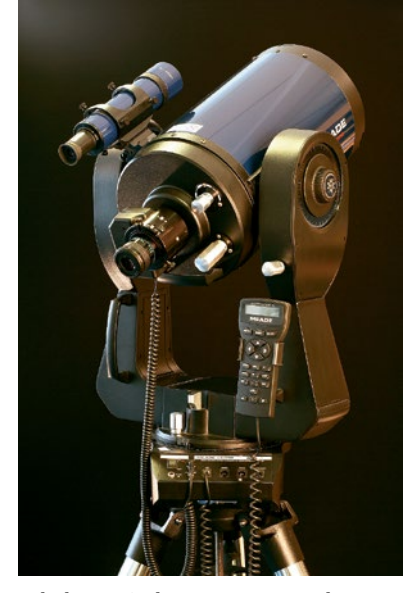

*Teleskope wie das NexStar von Celestron, das hier abgebildete AutoStar oder das LX von Maede sind mit einer computergesteuerten Altazimut-Montierung ausgestattet.*

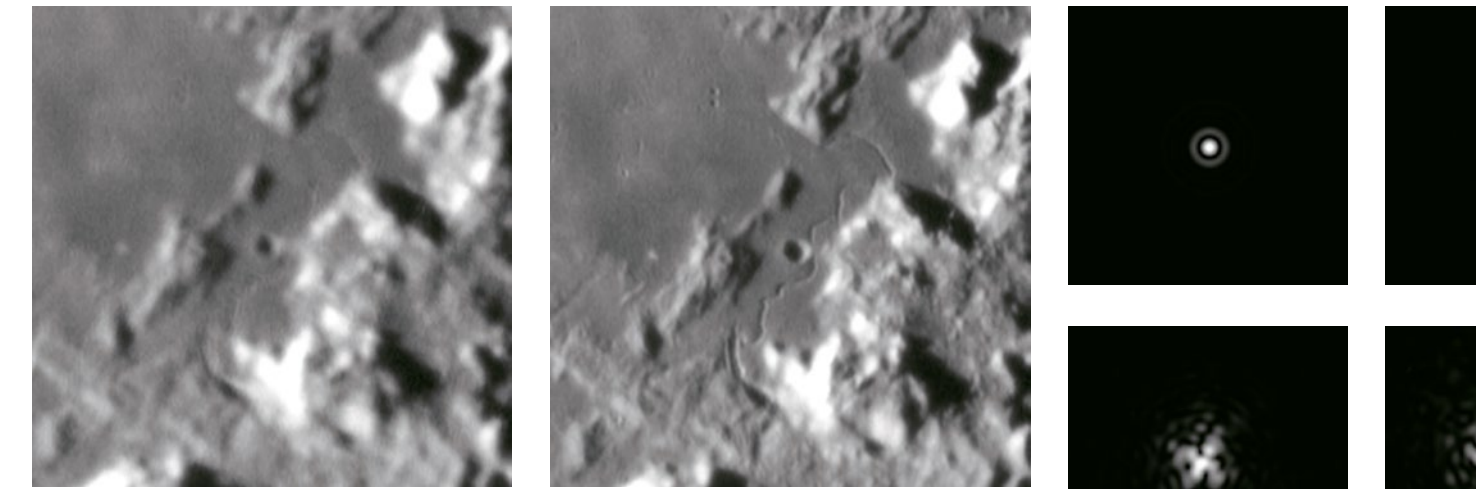

*Zwei aufeinanderfolgende Bilder der Mondrille Rima Hadley, die aus derselben Videosequenz stammen. Sie demonstrieren die unsteten Schärfeveränderungen innerhalb von Sekundenbruchteilen.*

(auch *Seeing* genannt) verschlechtert sich das Verhältnis zwischen der tatsächlichen und der theoretisch möglichen Leistungsfähigkeit des Teleskops, vor allen Dingen bei großen Durchmessern. Aus diesem Grund gilt ein Durchmesser von 200 bis 250 mm von einem typischen Beobachtungsplatz aus als guter Kompromiss für Planetenaufnahmen.

Das Seeing ist ein sehr unstetes und unvorhersehbares Phänomen. Von einem Augenblick zum nächsten können sich deutliche Veränderungen abspielen. Eine Nacht kann ziemlich mittelmäßig beginnen und sich später stabilisieren oder umgekehrt. In trockenen und kalten Winternächten ist die Transparenz der Atmosphäre häufig hervorragend, da der Himmel klar ist und deshalb Tausende von Sternen zu sehen sind - und trotzdem kann das Seeing schlecht sein, da diese beiden Bedingungen nicht voneinander abhängen. Dort, wo ich wohne, ist das Seeing in windstillen, milden und feuchten Nächten am besten für Planetenaufnahmen. Ich erinnere mich vor allem an eine magische Nacht im April 1995, als der Mars durch das Okular meines 250mm-Teleskops regungslos erschien. Währenddessen war ich von einer dünnen Lage Nebel umhüllt und das kondensierte Wasser tropfte vom Teleskop herunter.

Ein weiterer Irrglaube ist, dass Standorte in großer Höhe immer besser sind. Man darf nicht den Fehler begehen, die Durchsichtigkeit mit den Verhältnissen der atmosphärischen Turbulenzen, also dem Seeing zu

*Beugungsscheibchen bei zunehmender atmosphärischer Turbulenz. Über das zweite Bild hinaus (oben rechts) wird die Kollimation schwierig und die Leistungsfähigkeit des Teleskops ist deutlich eingeschränkt.*

verwechseln. Pic de Midi in Frankreich bietet häufig gute atmosphärische Verhältnisse, doch das liegt daran, dass dieser Ort auf einem frei stehenden Gipfel liegt, der über die umgebenden Berge hinausragt, und die vorherrschenden Winde mit laminarer Strömung wehen. Vermutlich sind die Bedingungen auf den Hochebenen Chiles oder auf Vulkaninseln wie Hawaii oder den Kanaren ähnlich. Hügelige Gegenden und vor allem Berghänge und tiefe Täler können sich als ungünstiger gegenüber Flachland erweisen, da die Luftbewegungen dort sehr komplex sind. Gute Ergebnisse wurden besonders an Küsten, zum Beispiel in Florida, Texas oder Tahiti erzielt, da die Meeresnähe für konstante Temperaturen sorgt.

Die Auswirkungen von schlechtem Seeing werden von der Höhe des Planeten über dem Horizont bestimmt, da von ihr die Dicke der unruhigen Atmosphäre abhängt, durch die die Lichtstrahlen hindurch müssen. Verglichen mit dem Zenit, müssen die Lichtstrahlen bei einer Höhe von 30° doppelt so viel Atmosphäre durchdringen und bei 15° viermal so viel. Deshalb sind die Stunden, in denen sich das Objekt über dem Himmelsmeridian bewegt (auf der Nordhalbkugel Richtung Süden und auf der Südhalbkugel Richtung Norden), für Aufnahmen am besten. Bei

## DIE ATMOSPHÄRISCHE DISPERSION UND DEREN KORREKTUR

Himmelsobjekte mit geringer Elevation über dem Horizont zu betrachten, ist nicht nur aufgrund größerer atmosphärischer Turbulenzen ungünstig, sondern auch wegen der atmosphärischen Dispersion. Die Atmosphäre verhält sich wie ein Prisma und bricht die Lichtstrahlen in vertikaler Richtung. Dieser Effekt hängt von der Wellenlänge ab: Blaue Strahlen werden stärker gebrochen als rote. Deshalb wird der blaue Teil des Bildes relativ zum grünen vertikal verschoben und ist selbst gegen den roten verschoben. Wenn beispielsweise die Venus nahe am Horizont steht, zeigt das Teleskop oben herum einen blauen und unten einen roten Farbsaum. Die Winkelverschiebung zwischen dem roten und blauen Bild beträgt bei einer Höhe von 50° eine Bogensekunde, zwei Bogensekunden bei 35° und vier Bogensekunden bei 20°.

Bei Planetenaufnahmen, die mit einem Farbsensor tief am Himmel aufgenommen wurden, können die drei Farbkanäle bei der Nachbearbeitung wieder zusammengeführt werden. Bei einem monochromen Sensor hilft ein gelber oder roter Filter, die Dispersion zu verringern. Wird ein solcher Sensor ohne einen derartigen Filter oder lediglich mit einem Breitbandfilter (reiner Schutzfilter oder UV- und Infrarotsperrfilter) verwendet, kann ein Dispersionskorrektor (ADC) helfen. Astrofotografen, die sehr detailreiche Bilder von Planeten machen, sehen einen zusätzlichen Effekt eines Farbfilters in Verbindung mit dem Dispersionskorrektor vor allem durch einen Blaufilter, da die Änderung der Dispersion in diesem Wellenlängenbereich am größten ist.

einem Planeten oder dem Mond, von einem Ort mit dem Breitengrad L betrachtet, beträgt bei einer Deklination δ die Höhe bei der Passage des Himmelsmeridians 90°-L +δ. Die höchstmögliche Deklination (positiver Wert für Beobachter auf der Nordhalbkugel) ist günstig, da sich der Planet dann höher am Himmel befindet.

Die atmosphärischen Turbulenzen werden durch Bewegung von Luftmassen in unterschiedlichen Höhen verursacht. Doch auch lokale Phänomene können Turbulenzen erzeugen, vor allen wenn die Sichtlinie über einen Kamin oder ein Auto führt, dessen Motor noch warm ist. Menschen, die vor dem Teleskop stehen, müssen sich

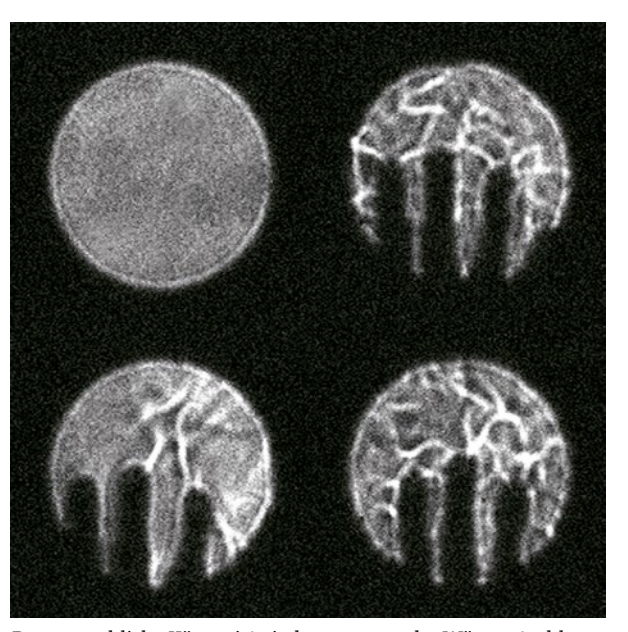

*Der menschliche Körper ist ein hervorragender Wärmestrahler, wie man an diesen Schlieren warmer Luft sieht, die von einer Hand ausgehen, welche vor die Blende eines Refraktors gehalten wurde.*

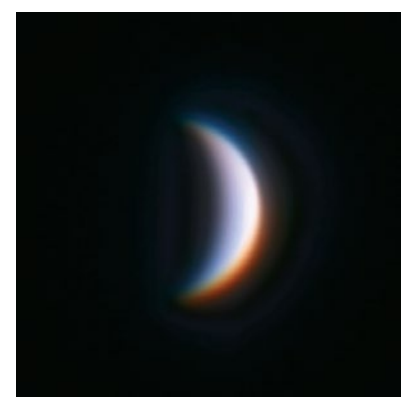

*Als dieses Bild mit einer Farbkamera an einem Refraktor aufgenommen wurde, befand sich die Venus nicht hoch über dem Horizont. Durch die atmosphärische Dispersion streuen die Farben vertikal. Je nach Ausrichtung von Teleskop und Sensor im Verhältnis zum Horizont kann diese Farbverschiebung in unterschiedliche Richtungen weisen.*

daher entfernen. Im Winter durch ein geöffnetes Fenster zu beobachten, ist keine gute Idee, da die Durchmischung kalter und warmer Luftmassen die Bildschärfe ruiniert (durch das geschlossene Fenster ist allerdings ebenfalls nicht empfehlenswert, da die optische Qualität des Fensterglases weit unter den Anforderungen für optisches Glas bei Teleskopen liegt). Trotz ihrer ästhetischen Qualitäten sind Kuppeln auf Observatorien thermisch gesehen nicht ideal, da die im Tagesverlauf angesammelte oder die von Menschen abgegebene Wärme durch die gleiche Öffnung entweicht, durch die auch das Teleskop zeigt. Eine Rolldachhütte ist in dieser Hinsicht viel besser.

Die dritte Quelle für Turbulenzen ist das Teleskop selbst. Befindet es sich mit seiner Umgebungsluft nicht im thermischen Gleichgewicht, kommt es zu Luftbewegungen und Bildveränderungen: Schon ein Temperaturunterschied von 2°C kann zu sichtbaren Auswirkungen führen! Gibt es Temperaturunterschiede innerhalb der Spiegel, können sie sich verzerren und zu optischen Bildfehlern führen. In dieser Hinsicht sind Refraktoren günstiger, da die thermisch bedingte Verformung von Oberflächen bei einer Linse weniger ins Gewicht fällt als bei einem Spiegel und auch deshalb, weil die Lichtstrahlen

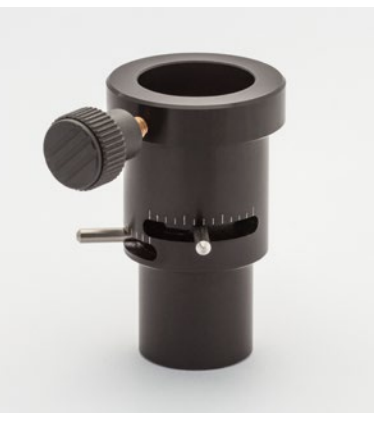

*Ein Dispersionskorrektor besteht aus zwei drehbaren Prismen, die so konstruiert sind, dass sie atmosphärische Dispersionen durch ihre eigene, aber entgegengesetzte Dispersion ausgleichen. Der Korrektor wird vor dem Sensor platziert. Die Einstellung der Prismen nimmt man manuell vor, während man einen Stern (durch ein Okular oder das Kamerabild) betrachtet, der die gleiche Elevation über dem Horizont hat wie der Planet. Nach jeder signifikanten Veränderung der Elevation muss diese Einstellung angepasst werden.*

nur einmal durch eine Linse, aber zwei- oder dreimal über einen Spiegel gehen. Die Erfahrung hat gezeigt, dass es günstig ist, das Teleskop eine Stunde vor der Beobachtung draußen aufzustellen. Wenn es im Winter aus einem beheizten Haus kommt, sind auch zwei Stunden nicht übertrieben; und eines, das den ganzen Tag im Auto in der Sonne gelegen hat, kann mehrere Stunden benötigen, um die Umgebungstemperatur anzunehmen. Instrumente mit geschlossenem Tubus wie Schmidt-Cassegrain-, Maksutov-Cassegrain- und andere Teleskope können aufgrund ihres Isolierungsverhaltens mitunter sehr lange brauchen, bis sie die Umgebungstemperatur angenommen haben, sodass hier Luftlöcher hinten oder – noch besser – Ventilatoren anzuraten sind.

## Kameras und deren Einstellungen

Selbst mit einer einfachen Kamera kann man Planetenaufnahmen machen. Die Anzahl der Fotodioden oder Pixel ist nur beim Mond maßgebend, dagegen nicht bei den Planeten. Mehr als eine halbe Million Pixel sind selbst beim größten Planeten, dem Jupiter, nicht nötig. Eine hohe Anzahl von Fotodioden ist nutzlos und führt nur dazu, dass ein kleines Objekt vor ganz viel Schwarz verschwindet. Der Weißlichtabgleich muss auf *Sonnenlicht* stehen, da der automatische Weißlichtabgleich zu unvorhersehbaren Farben führen würde, weil die Kamera im Bild keine brauchbare Referenz finden kann. Im RAW-Modus ist die Weißlichtabgleich-Einstellung glücklicherweise egal, da sie keinen Einfluss auf die gespeicherten Daten hat und im Verlauf der Verarbeitung noch geändert werden kann.

Die Belichtungseinstellung muss im manuellen Modus erfolgen und die Belichtungszeit durch Ausprobieren ermittelt werden, um ein Bild zu bekommen, das so hell wie möglich, jedoch nicht überbelichtet wird. Das Histogramm eines Bildes ist eine gute Hilfe, Überbelichtungen ausfindig zu machen. Bei hellen Objekten wie Planeten, der Sonne und dem Mond ist es, wenn die Bedingungen es zulassen, besser, die Kamera auf eine nicht zu hohe ISO-Empfindlichkeit einzustellen. Dies ermöglicht eine längere Belichtungszeit und damit eine Verbesserung des Signal-Rausch-Verhältnisses (siehe Kapitel 3).

Eine Kompakt- oder Bridgekamera kann man mithilfe eines afokalen Adapters (siehe Kapitel 4) direkt hinter dem Okular anbringen. Die Vergrößerung des Bildes hängt dann von der Brennweite des Okulars und der Zoomeinstellung der Kamera ab.

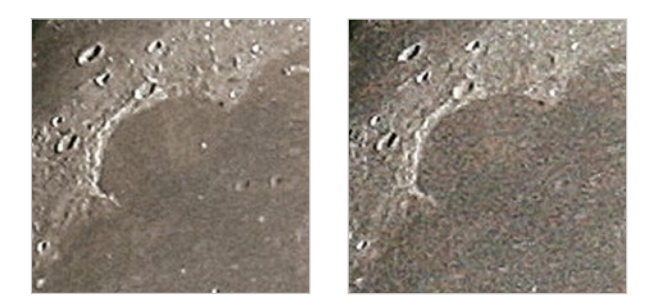

*Wie schon in Kapitel 3 gesehen, ist das dominante Rauschen bei hellen Objekten das Photonenrauschen. Diese Ausschnitte von identischen Mondbildern, die mit einer DSL bei ISO 100 (links 1/250 Sekunde) und ISO 800 (rechts 1/2000 Sekunde) aufgenommen und mit einer Unschärfemaske geschärft wurden, zeigen, dass die niedrigere ISO besser ist, da sie achtmal mehr Licht eingefangen hat als die andere. Eine achtfach verlängerte Belichtungszeit kann allerdings im Hinblick auf atmosphärische Turbulenzen verheerend sein.* 

Kameras mit Wechselobjektiven (DSLs) lassen sich am einfachsten auf ein astronomisches Instrument montieren, sei es im Fokus oder hinter einem Linsensystem mit Vergrößerung (Barlowlinse oder Brennweitenverstärker). Bei Spiegelreflexkameras mit einklappbarem Spiegel sollten Sie sich vor den Vibrationen hüten, die durch die Bewegung des Spiegels zu Beginn der Belichtung entstehen. Dies führt unweigerlich zu Erschütterungen, die selbst bei einem schweren Teleskop bei den verwendeten langen Brennweiten zu Schärfeverlusten führen. Eine halbwegs brauchbare Lösung besteht in der Spiegelvorauslösung, bei der per Knopfdruck der Spiegel nach oben bewegt und zeitlich etwas verzögert der Verschluss betätigt wird. Doch da auch hier der Verschluss unmittelbar vor der Aufnahme bewegt wird, ist es besser, den Live-View-Modus zu verwenden, bei dem ständig der Spiegel hochgeklappt und der Verschluss geöffnet ist (oder sich bei manchen Kameras erst nach der Aufnahme bewegt).

Aber es sind die Videokameras, die bei weitem die besten Ergebnisse liefern, wenn es darum geht, möglichst detaillierte Bilder von Planeten oder dem Mond zu erhalten. Wenn es keine Atmosphäre gäbe, wären Digitalkameras wahrscheinlich am effektivsten. Doch der Hauptfeind des Planetenfotografen, die Turbulenz, verändert die Situation völlig. Wissenschaftliche Untersuchungen dieses komplexen Phänomens haben gezeigt, dass sich die Bildqualität durch ein Teleskop im zeitlichen Verlauf rasch ändern kann und für einen Augenblick manchmal äußerst gut ist. Die

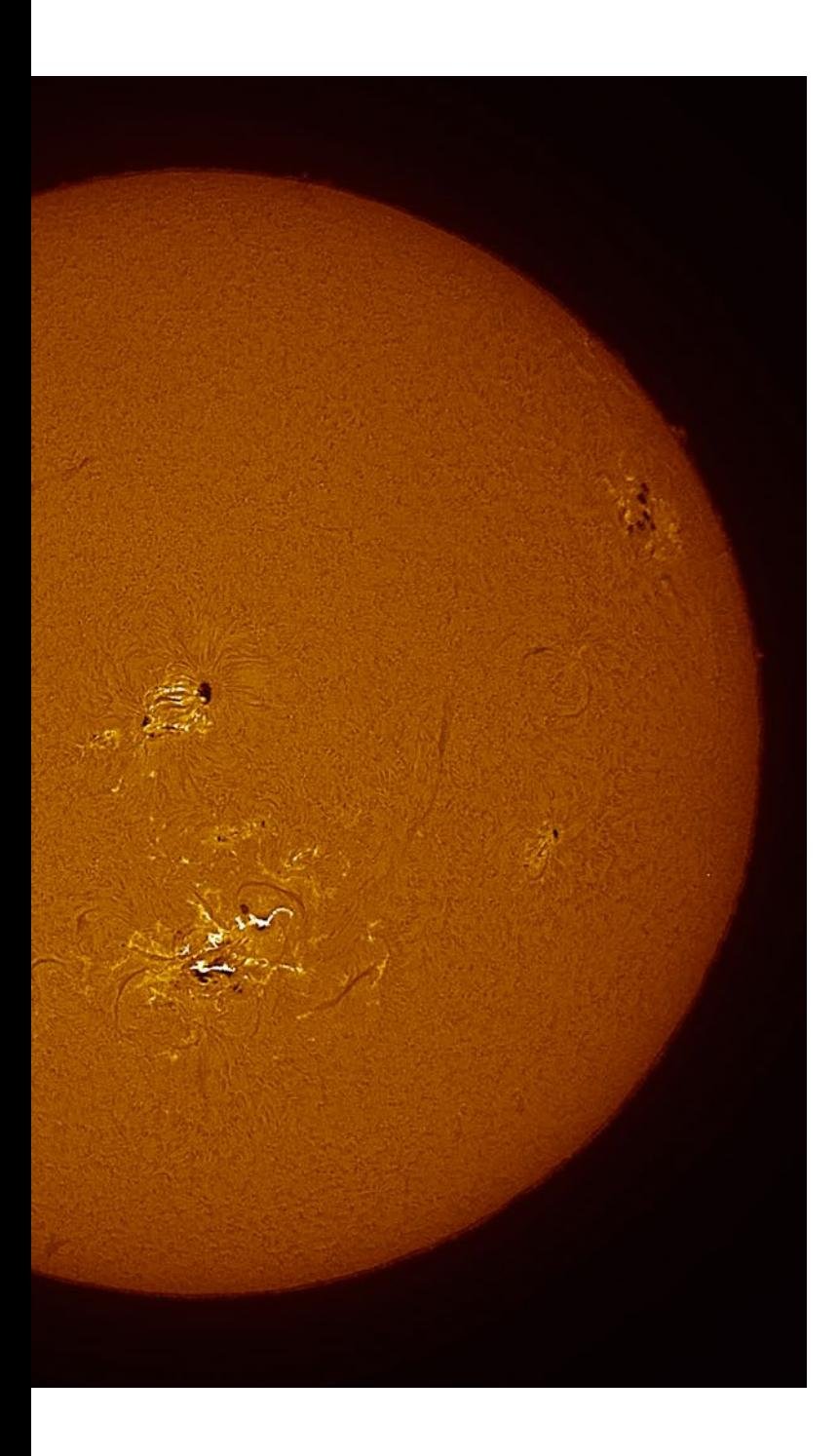

# Kapitel 6 Die Sonne

In unserer Galaxie ist die Sonne nur ein gewöhnlicher Stern. Sie ist der Erde allerdings etwa 270.000-mal näher als der zweitnächste Stern (Proxima Centauri). Für uns Astrofotografen bedeutet dies sehr viel: Denn damit ist die Sonne der einzige Stern, dessen zahlreiche und sich stetig wandelnde Details wir fotografieren können.

*Links sehen wir die Sonne in weißem Licht mit leicht erkennbaren Sonnenflecken in der Mitte der photosphärischen Granulation, wobei der größte von ihnen gerade eine zentrale Umbra (Kernschatten) aufweist, die von einer Penumbra (Halbschatten) umgeben ist. Um die Gruppe der Sonnenflecken rechts sind einige Sonnenfackeln (die hellen Flecken, auch Faculae genannt) zu sehen. Das rechte Bild zeigt die Sonne zeitgleich im H-alpha-Licht, während sich gerade eine Sonneneruption in der aktiven Region ereignet.*

Astronomen haben ständig etwas zu nörgeln. Sie beschweren sich immer über das schwache Licht, das von den Himmelskörpern ausgesendet wird, mit Ausnahme der Sonne, von der sie wiederum sagen, dass sie viel zu hell sei. Die Sonne ist tatsächlich das einzige Objekt, das zu fotografieren gefährlich sein kann und dessen Lichtstrom aus Sicherheitsgründen um den Faktor 100.000 abgeschwächt werden muss. Glücklicherweise sind auch für Amateure Sonnenfilter erhältlich, die dieser Aufgabe sehr gut gerecht werden.

Diese Filter lassen sich in zwei Typen aufteilen: Breitbandfilter (auch Weißlichtfilter genannt) und Schmalbandfilter, von denen die gebräuchlichsten die Wasserstoff-alpha (H-alpha)-Filter sind. Der Weißlichtfilter zeigt die sichtbare Oberfläche der Sonne mit ihren berühmten Sonnenflecken, wohingegen H-alpha-Filter die hervorstechende rote Wasserstoff-Spektrallinie isoliert und spektakuläre Ansichten der aktiven Regionen, Protuberanzen und – falls sie sich ereignen – auch der gewaltigen und schnellen Sonneneruptionen bescheren. Sie sind teurer als die Breitbandfilter, doch jeder, der einmal die Sonne durch einen dieser Schmalbandfilter betrachtet hat, wird diesen Anblick nie vergessen! Das Fotografieren der kompletten Sonnenscheibe wie auch engerer Blickwinkel ähnelt der Mondfotografie ziemlich stark. In diesem Kapitel werden wir uns allerdings auf die wesentlichen Unterschiede zur Fotografie des Mondes konzentrieren.

## Die Sonne im Weißlicht

Diejenige Schicht der Sonne, die uns das Tageslicht bringt, nennt man die Photosphäre. Ihre Temperatur beträgt etwa 6000°C und zeigt keinerlei farbliche Variation. Sie erscheint als granuläre (gekörnte) Oberfläche, die sich aus Konvektionszellen zusammensetzt, deren Größe jeweils etwa 1000 km beträgt und die immer nur ein paar Minuten überdauern. Von der Erde aus betrachtet erstreckt sich eine Konvektionszelle über etwa eine Bogensekunde.

Die Photosphäre enthält auch die Sonnenflecken, die je nach Sonnenaktivität, deren Zyklus durchschnittlich elf Jahren dauert, auftauchen und wieder verschwinden. Im Vergleich zur Umgebung erscheinen sie dunkel, wobei ihre Temperatur tatsächlich etwa 2000°C geringer ist als in der übrigen Photosphäre. Sonnenflecken gehören zu den aktiven Regionen, in denen die Materiebewegungen durch starke und komplexe Magnetfelder beherrscht werden. Bei den Sonnenfackeln handelt es sich um etwas heißere und hellere Zonen als der Photosphäre, die manchmal entlang des Randes zu sehen sind.

#### Verwendung von Breitbandfiltern

Es gilt der Spruch, dass ein Astronom, der die Sonne ohne Filter betrachtet, dies nur zweimal in seinem Leben macht: einmal mit dem linken und einmal mit dem rechten Auge! Ein Instrument mit einem Durchmesser von 100 mm sammelt 1000-mal mehr Licht ein als das bloße Auge. Dies reicht aus, um ein Stück Holz in dessen Brennpunkt zu entzünden.

#### GEHEN SIE KEIN RISIKO MIT DER SONNE EIN!

Improvisierte Notlösungen wie eine mit einer Kerzenflamme geschwärzte Glasscheibe oder ein Streifen überbelichteter und entwickelter Negativfilm sollten um jeden Preis vermieden werden, ganz gleich, ob sie vor oder hinter ein Teleskop, ein Fernglas oder das Auge gehalten werden. Selbst wenn es scheint, als würde das Sonnenlicht auf ein erträgliches Maß vermindert, können die starken Ultraviolett- und Infrarotstrahlen immer noch irreparable Augenschäden anrichten. Diese können ganz schnell entstehen oder sich mit der Zeit akkumulieren. Dazu muss man wissen, dass die Netzhaut nicht schmerzempfindlich ist und es deshalb für einen selbst zunächst nicht spürbar ist, ob sie bereits geschädigt wurde. Vor allem auf die Filterwirkung von unbelichtetem, entwickeltem Diafilm sollte man nicht setzen, da dessen Farbstoffe die unsichtbaren Infrarotstrahlen vollständig passieren lassen.

Selbst die sogenannten »Sonnenfilter«, die direkt in das Okular geschraubt werden sollen und manchmal immer noch bei billigen Teleskopen mitgeliefert werden, sollte man vorbehaltlos wegwerfen: Sie können bereits nach wenigen Sekunden der Hitzeeinwirkung platzen. Als Kind habe ich einmal diese Erfahrung gemacht, wobei ich das Glück hatte, dass sich in jenem Moment mein Auge nicht hinter dem Okular befand. Die Fotografie der Sonne ist natürlich nicht ganz so gefährlich, doch auch dort muss man den Ausschnitt nach Sicht zentrieren und die Kamera fokussieren.

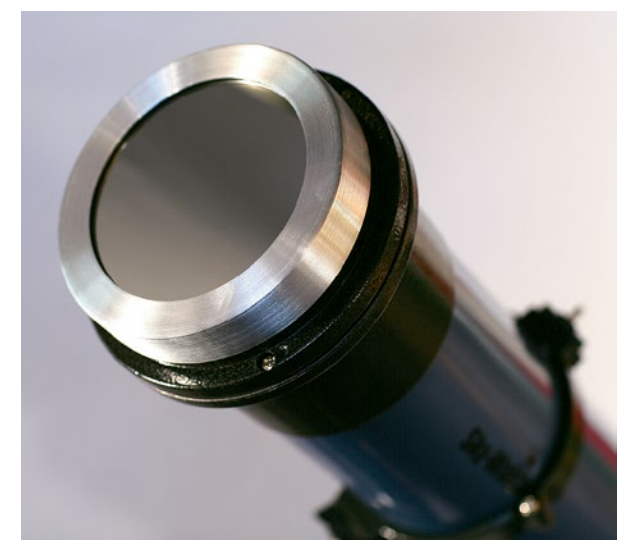

*Ein Glas-Sonnenschutzfilter in seiner Halterung. Bei kleinen Teleskopen reicht der Filter über die gesamte Öffnung, für größere Systeme gibt es Filter mit kleinerem Durchmesser, die nur in einem kleineren runden dezentralen Bereich (Off-Axis-Filter) Licht hindurchlassen.*

Glücklicherweise bieten die Hersteller astronomischer Ausrüstungsgegenstände viele Möglichkeiten der Filterung an, die für jedes Teleskop und jeden Geldbeutel passend ein Sortiment bereithalten. Mithilfe solcher Filter lässt sich die Sonne gefahrlos stundenlang beobachten. Selbstverständlich muss man die Filter dazu nach den Vorschriften des Herstellers verwenden und von einer Person am Teleskop sichern lassen, die sich mit dessen Bedienung auskennt. Ein auf die Sonne ausgerichtetes Instrument sollte nie unbeaufsichtigt bleiben, vor allem dann nicht, wenn Kinder in der Nähe sind. Darüber hinaus muss man auch das Sucherfernrohr blockieren, falls es nicht bereits einen Filter für diesen Zweck eingebaut hat. Die Sonne lässt sich auch mittels des vom Instrument auf den Boden geworfenen Schattens zentrieren.

#### Der Objektivfilter

Es gibt zwei Arten von Filtern, die man vor einem Teleskop anbringen kann: Glasfilter und Filterfolien.

Die Glasfilter bestehen aus einer planparallel geschliffenen, metallbedampften Glasfläche, die über die gesamte Fläche nur einen sehr kleinen Teil des Sonnenlichts hindurchlässt. Sie ist in eine kreisrunde Halterung eingebaut, deren Größe zum Außendurchmesser des vorderen Teleskopendes passen muss. Auch wenn es merkwürdig

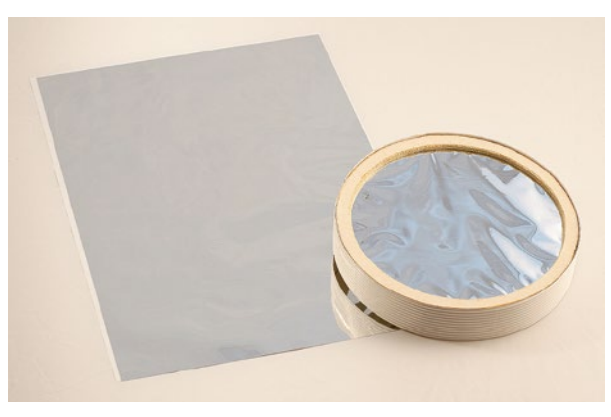

*Eine AstroSolar-Folie, die man sich zuschneidet und in eine selbst gebaute Halterung einfasst.*

erscheint, so ist es doch so, dass es aufgrund der Präzisionsanforderungen der Astronomie für den Hersteller teurer ist, eine glatte Glasfläche zu produzieren, als einen Hauptspiegel für ein Newton-Teleskop gleichen Durchmessers zu fertigen. Dies hat mehrere Gründe:

- **•** Statt nur einer sind bei Glas zwei Oberflächen zu polieren.
- f Die Herstellung der Beschichtung ist komplizierter, da es schwieriger ist, eine kleine Menge Licht gleichmäßig durch die gesamte Filteroberfläche durchzulassen, als sämtliches Licht zu reflektieren, das auf einen Spiegel trifft.

Dies sind die Gründe, weshalb hochwertige Objektivfilter aus Glas relativ teuer sind.

Die ersten flexiblen Filter bestanden aus einer extrem dünnen Metallfolie namens Mylar, dem gleichen Material, das man für Rettungsfolien verwendet, und es war von sehr unterschiedlicher Qualität. Später kamen weitere Folien hinzu, darunter solche aus schwarzem Polymer. Die von Baader vertriebene Folie AstroSolar sieht aus wie Mylar, ist aber von erheblich besserer optischer Qualität als die meisten anderen Folien und sogar besser als die meisten Glasfilter. Sie erlaubt scharfe und kontrastreiche Bilder, auf denen die Granulation sehr gut zu erkennen ist. Ihr Preis-Leistungs-Verhältnis ist unschlagbar. Sie wird in rechteckigen Maßen verkauft und muss vom Käufer selber auf den gewünschten Durchmesser zugeschnitten und nach Anleitung spannungs- und faltenfrei in eine Halterung aus Pappe gebaut werden.

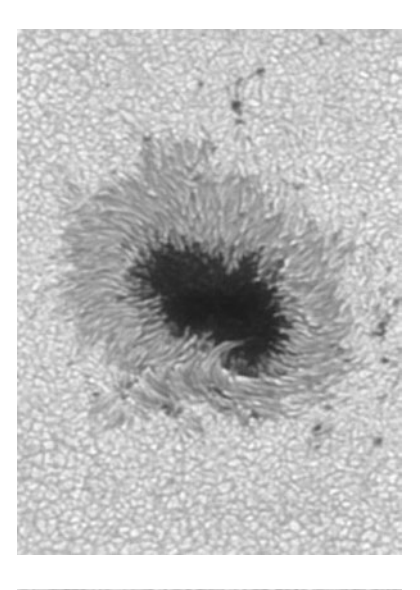

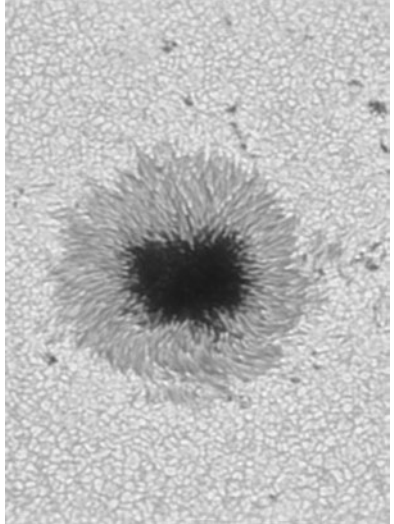

*Ein Instrument mit einem Durchmesser von mehr als 150mm (hier ein 180mm Teleskop mit Astrosolarplatte) zeigt deutlich die Details der Halbschatten der Flecken und die individuelle Form der Körnung. Die Struktur dieser Granulation ändert sich in nur wenigen zehn Sekunden sichtbar. Hier wurde der gleiche Sonnenfleck zwei Tage hintereinander fotografiert.*

Wenn man sie einigermaßen vorsichtig behandelt, ist sie recht langlebig: Ich selbst habe einige davon für diverse Instrumente seit mehreren Jahren in Gebrauch. Die Folie ist in zwei Versionen erhältlich: mit der Dichte 5 für die visuelle Beobachtung (mit einem Filterfaktor von 10<sup>5</sup> bzw. 100.000) und mit der Dichte 3,8 für fotografische Zwecke (Filterfaktor 10<sup>3,8</sup> bzw. 6300). Letztere ist für die Fotografie besonders geeignet, da sie kürzere Belichtungszeiten ermöglicht. Sie darf allerdings bei der visuellen Beobachtung nicht ohne einen Zusatzfilter (Neutraldichte- oder Schmalbandfilter) verwendet werden, der das Licht noch stärker abschwächt und die infraroten und ultravioletten Wellenlängen blockiert.

#### Der Herschelkeil

Den Herschelkeil, auch Herschelprisma genannt, gibt es schon länger. Ich habe bereits in den 1970er-Jahren einen auf meinem ersten kleinen Refraktor verwendet. Derjenige, den ich heute verwende, hat nur wenig mit meinem ersten Herschelkeil gemein. Er ist besser verarbeitet, schwerer, größer (50,8 mm bzw. 2″ statt vorher 0,96″) und mehrere Hundert Euro teurer. Er ähnelt in Aussehen und Funktion einem 2″-Winkelprisma und kann sowohl 31,75mm- als auch 50,8mm-Okulare sowie eine Barlowlinse oder eine Kamera aufnehmen (siehe Kapitel 4).

Der Herschelkeil besteht aus einem beschichteten Glasprisma, das so beschaffen ist, dass die Reflexion von seinen Oberflächen nur etwa 3% des Lichts zum Okular weiterleitet. Das restliche Sonnenlicht tritt durch eine Öffnung am hinteren Teil des Gehäuses aus. Doch selbst 3% des Lichts sind immer noch enorm viel, sodass es mithilfe eines oder mehrerer mitgelieferter Neutraldichtefilter unterschiedlicher Dichte um einen Faktor von 1000 bis 10.000 verringert werden muss. Man kann auch einen Solar-Continuum-Filter von Baader mit einer Bandbreite von 8nm im grünen Bereich (540nm) oder einen hauptsächlich für die Fotografie von Nebeln entwickelten Schmalbandfilter verwenden (siehe Kapitel 7). Der Vorteil des Schmalbandfilters besteht darin, dass er gleichzeitig die atmosphärische Dispersion und atmosphärische Turbulenzen verringert (siehe vorherigen Abschnitt). Er verbessert auch die mit einem nicht-apochromatisch korrigierten Refraktor erzielbare Bildqualität, indem er die chromatischen Aberrationen verhindert.

Die Bildqualität durch einen guten Herschelkeil ist sogar noch besser als mit der AstroSolar-Folie. Aufgrund der geringeren Lichtstreuung sind die Bilder kontrastreicher. Allerdings darf man den Herschelkeil nur an Refraktoren verwenden; an Spiegelteleskopen ist er zu meiden. Objektivfilter blockieren das überschüssige Licht, das in das Instrument eintritt, wohingegen der Herschelkeil dies nahe dem Fokuspunkt tut. Bei einem Spiegelteleskop wäre der Sekundärspiegel bei der Annäherung an den Fokuspunkt derart viel Licht ausgesetzt, dass dieser dadurch Schaden nehmen könnte. Bei einem Refraktor besteht keine Gefahr für das Okular, da das Licht zuvor bereits durch das Prisma abgeschwächt wurde.

Der Herschelkeil führt zu einem spiegelverkehrten Bild, das man bei der Nachbearbeitung einfach ein weiteres Mal spiegelt.

### Kameras, Fotografie und Nachbearbeitung

Jetzt, da die Filterfrage geklärt ist, kann man sagen, dass sich Sonnen- und Mondfotografie sehr ähneln. Es kommen die gleichen Methoden zum Einsatz: Videos für die besten Details, gefolgt von der Nachbearbeitung, die aus Übereinanderlegen, Kombinieren und Schärfen besteht.

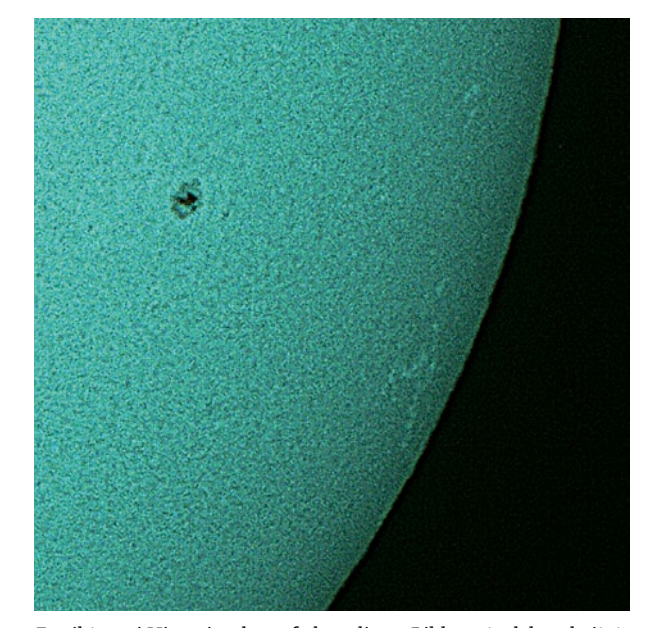

*Es gibt zwei Hinweise darauf, dass dieses Bild zu stark bearbeitet wurde:*

- *• Wie man auf dem Bild auf Seite 118 sieht, sollte die Granulation auf der Sonnenoberfläche in Richtung Rand der Sonnenscheibe schwächer werden – ganz anders, als es beim Rauschen der Fall ist.*
- *• Die hellen Ränder um die Sonnenflecken sind Anzeichen für Kanteneffekte, die durch zu intensive Nachbearbeitung entstanden sind (siehe Kapitel 5).*

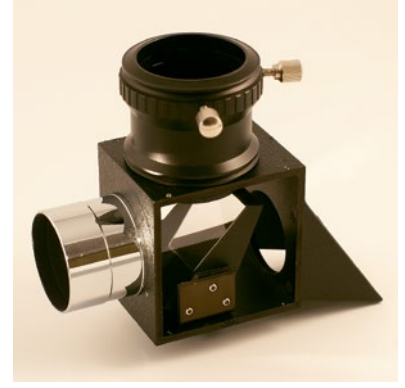

*Ein Herschelkeil besteht aus einem teilreflektierenden Prisma und einem Filtersatz, der die Aufgabe hat, das zum Okular oder der Kamera weitergeleitete Licht abzuschwächen.*

Bei der Anwendung der Schärfungsfilter muss man besonders vorsichtig sein, denn nichts sieht einer Granulation ähnlicher als zu intensiv nachbearbeitetes Bildrauschen! Fotos von der vollständigen Sonnenscheibe nimmt man mit Digitalkamera auf und orientiert sich bei den Brennweiten an der Tabelle auf Seite 111 (rechte Spalte für den Vollmond). Eine monochrome Kamera reicht völlig aus, da die Sonne im Prinzip farblos ist. Falls bei der Verwendung eines Farbsensors durch einen der Filter eine dominante Farbe entsteht, belässt man die Kamera im Farbmodus und extrahiert später bei der Nachbearbeitung den entsprechenden Farbkanal.

Wie bei der Mond- und Planetenfotografie sollte der Dynamikumfang des Sensors auch bei der Sonne so gut wie möglich ausgeschöpft werden. Praktisch bedeutet dies, dass sich die hellen Bildbereiche im Histogramm nahe des rechten Randes befinden sollten. Befänden wir uns außerhalb der Atmosphäre, würde man dies normalerweise mit der niedrigst möglichen Gain-Einstellung (bzw. ISO) bewerkstelligen. Vom Erdboden aus ist es allerdings häufig besser, mit kürzeren Belichtungszeiten zu arbeiten und die atmosphärischen Turbulenzen dadurch gewissermaßen einzufrieren. In solchen Fällen muss das Gain oder die ISO erhöht werden, sodass die Helligkeitsbereiche auch bei kurzer Belichtungszeit das ganze Histogramm ausfüllen. Wie man die Empfindlichkeit im Einzelfall genau wählt, hängt von der Intensität der Turbulenzen ab, sodass man hier keine Richtlinien vorgeben kann.

Bei einer Videoaufnahme wählt man die Einstellungen so, dass die Umbra der Sonnenflecken nicht ganz schwarz wird, um dadurch sicherzugehen, dass man keine Bildinformationen bzw. Details verliert. Die genaue Einstellung des Schwarzpunkts lässt sich noch bei der Nachbearbeitung festlegen.

#### Das Problem der Turbulenzen bei Tage

Bei Sonnenaufnahmen stellt sich ein Problem, das wir von der Planetenfotografie nicht kennen: Aufgrund der Erwärmung des Bodens durch die Sonne sind die atmosphärischen Turbulenzen bei Tage im Schnitt viel höher als nachts. Deshalb ist es von einem typischen Beobachtungspunkt aus viel schwieriger, das Potenzial eines Teleskops mit einer Öffnung von etwa 100 bis 150 mm vollständig auszuschöpfen. Ein großes Teleskop, vor allem wenn es regelmäßig kollimiert werden muss, ist für die Sonne keine ideale Lösung, es sei denn, man hat die Geduld, auf die kurzen und seltenen Momente stabiler atmosphärischer Bedingungen zu warten.

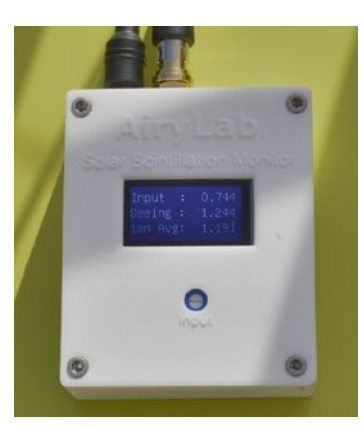

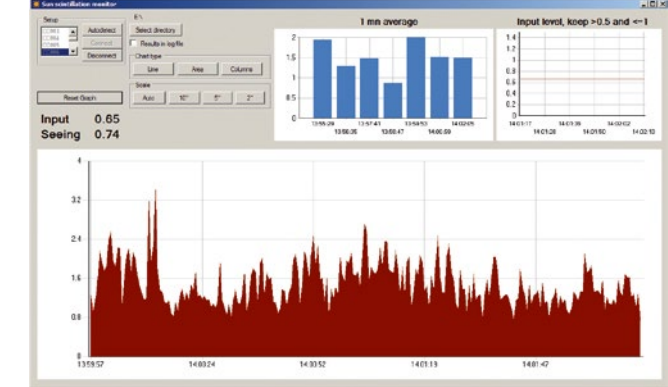

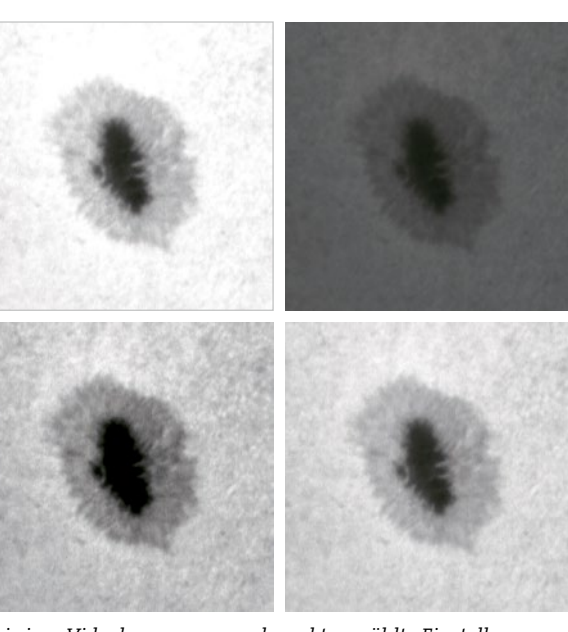

*Bei einer Videokamera sorgen korrekt gewählte Einstellungen von Belichtungszeit, Helligkeit und Gain für die beste Ausnutzung der 8 Bit. Oben links nach oben rechts: Bild zu hell (überbelichtet), Bild zu dunkel (unterbelichtet). Unten links nach unten rechts: Die Umbra des Sonnenflecks ist zu dunkel, schließlich gute Einstellungen ohne Detailverluste in den hellen und dunklen Bereichen.*

*Die kleine französische Firma Airylab bietet ein kleines Messgerät zur Ermittlung der atmosphärischen Turbulenzen im Tagesgang, den Solar Scintillation Monitor (SSM), an. Ein auf die Sonne ausgerichteter Lichtsensor misst den Grad der aktuellen Turbulenz und gibt diesen Wert in Bogensekunden aus – zum einen auf dem Gerätedisplay selbst, zum anderen via USB am angeschlossenen Computer. Letzterer zeigt in der Software dann auch den zeitlichen Verlauf der Turbulenzen an. Man kann damit sogar Schwellenwerte setzen, die bei Unterschreitung eine Videoaufzeichnung mit dem Programm Genika Astro starten können. Unter zwei Bogensekunden wäre in Ordnung, unter einer sehr gut, unter ein halben außergewöhnlich. Gerade bei der Prüfung neuer Sonnenbeobachtungsstandorte ist SSM sehr nützlich.*

Und obgleich wir es bei Planeten am liebsten haben, wenn diese hoch am Himmel stehen (um den Meridian herum) und ihr Licht deshalb nur eine relativ dünne Erdatmosphäre passieren muss, ist dies bei der Sonne nicht die beste Strategie. Die hoch stehende Sonne führt vor allen Dingen im Sommer zu einer stärkeren Aufheizung des Bodens. Das sogenannte Seeing ist daher frühmorgens bei tief stehender Sonne besser, doch auch dann bleiben die Turbulenzen unberechenbar.

Bei Videoaufnahmen ist es besser, die Einstellungen so anzupassen, dass der Schatten der Flecken nicht ganz im Schwarzen liegt, um nicht Gefahr zu laufen, Informationen zu verlieren und unschöne Übergänge zwischen diesem Schatten und der umgebenden Dunkelheit zu sehen. Der Schwarzwert der Flecken wird dann während der Nachbearbeitung sehr fein eingestellt.

## Die Sonne in H-alpha

Wie Sie in Kapitel 7 noch erfahren, wird das Licht mit der Bezeichnung Wasserstoff-alpha (H-alpha) durch ionisiertes Wasserstoffgas emittiert und ist mit einer Wellenlänge von 656,3nm tiefrot. Dieses Licht spielt eine große Rolle in der Fotografie von Nebeln. Auch bei der Sonne ist diese Wellenlänge sehr wichtig: Sie zeigt die sogenannte Chromosphäre, die direkt über der Photosphäre liegende Schicht. Mit nur 2500 km ist sie sehr dünn. Ihre aktiven Regionen sind sichtbar, wobei die Formen der von Magnetfeldern induzierten Bewegungen der Materie besonders spektakulär aussehen. Manchmal ereignet sich innerhalb dieser Regionen ein gigantischer Energieausbruch (eine Sonneneruption), der als heller Fleck oder in Form von Filamenten in Erscheinung tritt. Diese Eruptionen dauern selten länger als 30 bis 60 Minuten.

Die Wellenlänge H-alpha macht auch die berühmten Protuberanzen sichtbar, von denen die meisten in zwei unterschiedliche Kategorien fallen:

- **Ruhende Protuberanzen (die große Mehrheit) sind** Verdichtungszonen solarer Materie und kühler als die Atmosphäre, in der sie sich bilden (der Korona). Sie sind relativ stabil und können Stunden, Tage oder gar Wochen überdauern, während der sie sich langsam fortentwickeln und schließlich verschwinden.
- **•** Eruptive Protuberanzen beinhalten ein gewaltiges Herausschleudern von Materie infolge von Sonneneruptionen. Sie sind heller als die ruhenden Protuberanzen,

bauen sich schneller auf und überdauern nicht so lange (meistens nur einige Minuten). Sichtbare Formveränderungen spielen sich innerhalb weniger Sekunden ab.

Die ruhenden Protuberanzen absorbieren und streuen das Licht. Vor dem dunklen Hintergrund des Himmels am Rand der Sonnenscheibe erscheinen sie hell, doch im Allgemeinen sind sie dunkler als die Chromosphäre. Gegen die Sonnenscheibe betrachtet, sehen sie dunkel aus und werden *Filamente* genannt.

Die Anzahl aktiver Zentren, Sonneneruptionen und Protuberanzen ist während der Perioden maximaler Sonnenaktivität höher. Diese dauern mehrere Jahre an und wiederholen sich etwa alle elf Jahre. Allerdings habe ich in 20 Jahren der Sonnenbeobachtung mit H-alpha noch nie eine Sonnenscheibe gesehen, die völlig frei von Protuberanzen gewesen ist.

#### Der H-alpha-Interferenzfilter

Sowohl ein Breitband- als auch ein H-alpha-Filter blockieren fast sämtliches Sonnenlicht, jedoch nicht auf die gleiche Weise. Der Breitbandfilter dämpft alle Wellenlängen gleichermaßen, wohingegen der H-alpha-Filter nur einen engen Bereich von Wellenlängen um die Spektrallinie Halpha hindurchlässt. Die Wirkungsweisen der Filter sind also völlig verschieden, beim H-alpha-Filter viel komplizierter und infolgedessen auch kostspieliger.

In Kapitel 7 werden die H-alpha-Filter für die Fotografie von Nebeln näher erläutert, deren Wellenlängenbereich zwischen 3 und 20nm breit ist. Um allerdings die Chromosphäre und die Protuberanzen sichtbar zu machen, benötigt man einen Filter mit einer viel engerer Bandbreite von etwa 0,1nm. Bei solchen Filtern geben die Hersteller die Bandbreite oft in Ångström (Å) an, wobei 1 Å gemäß Definition 0,1nm beträgt. Kurz gesagt, sind H-alpha-Filter für die Deep-Sky-Fotografie und solche für Sonnenaufnahmen nicht untereinander austauschbar.

Die für die Sonnenfotografie bestimmten, von Amateuren verwendeten H-alpha-Filter haben meist eine Bandbreite zwischen 0,3 Å und 1 Å, wobei die Preise mit abnehmender Bandbreite steigen. Bei 1 Å und mehr sind die Protuberanzen am Rand vor dem schwarzen Hintergrund des Himmels gut zu sehen, doch die Struktur der Chromosphäre ist kaum oder gar nicht zu erkennen. Je schmaler die Bandbreite wird, desto mehr treten diese Struktur und die aktiven Zentren in Erscheinung. Auch die magnetischen Strukturen werden kontrastreicher, wobei

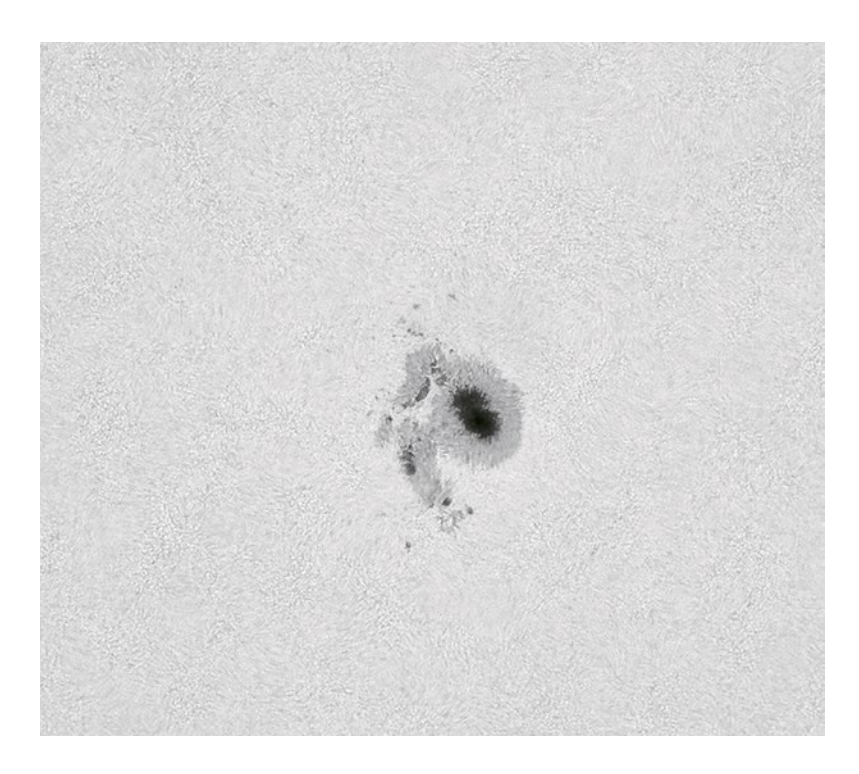

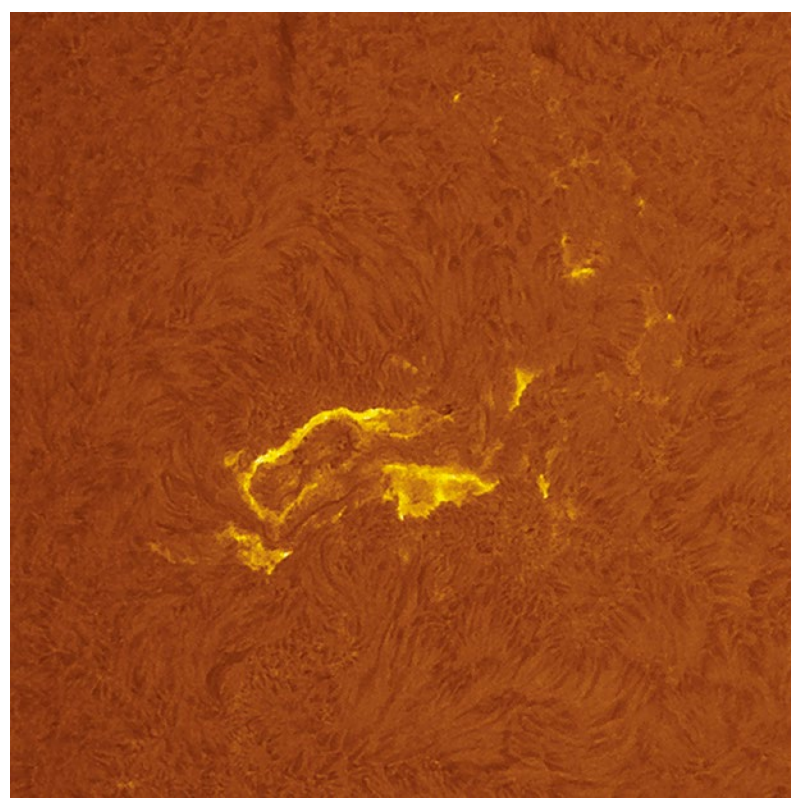

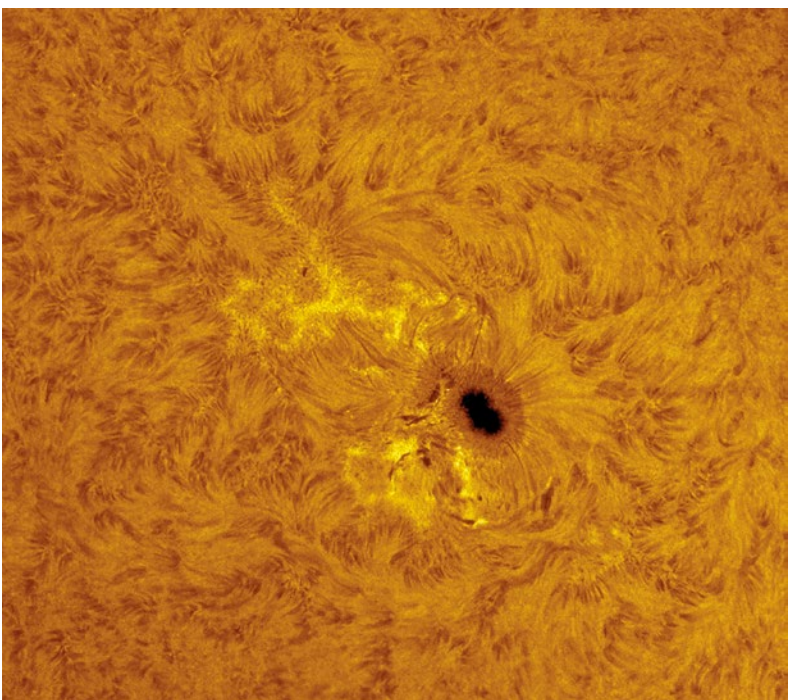

*Großaufnahmen aktiver Sonnenregionen, links im Weißlicht, rechts in H-alpha. Solche Regionen erscheinen in H-alpha meist viel größer. Die Aufnahmen wurden mit einer Videokamera und einem 0,5 Å Daystar-Filter auf einem Refraktor mit einem Durchmesser von 150mm gemacht.*

*Auf dem linken Bild erstreckt sich die Sonneneruption über mehr als 200.000 km. Unten sieht man die Eruption aus dem Foto von Seite 118, die sogar im Weißlicht zu sehen war, was äußerst selten vorkommt.*

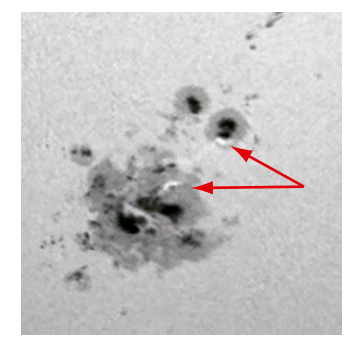

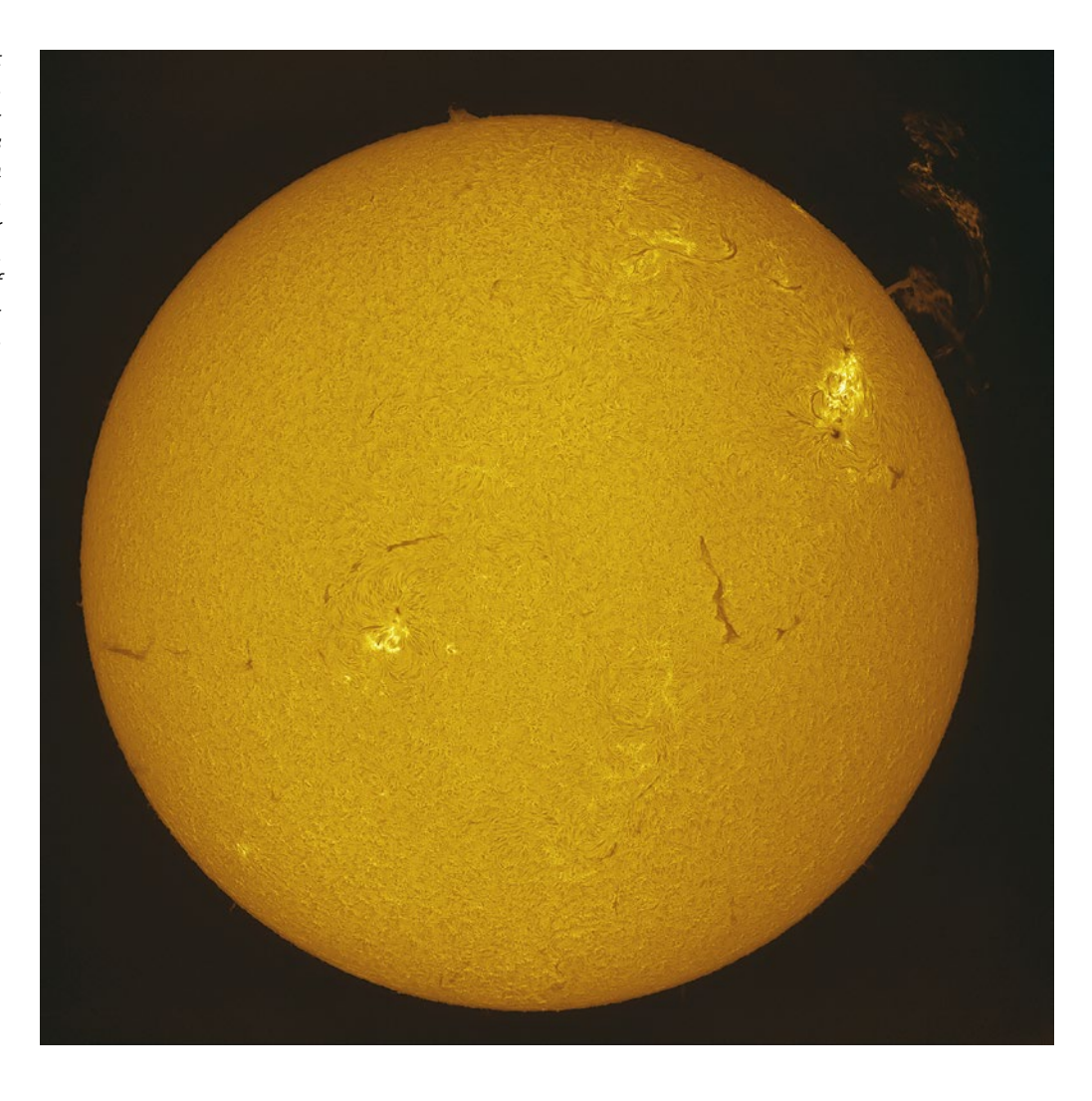

*Eine riesige stehende Protuberanz erhebt sich 250.000 km über die Chromosphäre. Die Aufnahme entstand durch Überlagerung der 50 besten Videobilder aus einer 30-Sekunden-Sequenz in AS!3, dann Hervorhebung (Unscharf maskieren), Einfärbung und Angleichung der Lichter in Photoshop (Funktion Tiefen/Lichter). Coronado 90mm Doppelstockfilter auf Takahashi FSQ-106ED Lünette, monochrome IDS Videokamera.*

> die Protuberanzen sichtbar bleiben, obgleich sie etwas an Helligkeit verlieren.

> Sämtliche H-alpha-Filter bestehen aus zwei Teilen, die zusammengehören und immer auch gemeinsam verkauft werden: eines für die Öffnung (Apertur) des Teleskops und eines für das Ende mit dem Okular. Sie lassen sich mit Ausnahme der Newton-Teleskope an die meisten Instrumententypen anpassen. Bei den Newton-Teleskopen würde sich infolge des Filters der Fokus nicht mehr richtig einstellen lassen.

> Es gibt zurzeit zwei technische Lösungen, die beide zu ähnlichen Ergebnissen führen. Lunt und Coronado bieten optische Systeme an, die man an sein Teleskop adaptiert, aber auch Komplettlösungen zur Beobachtung der Sonne. Das Teil vorne am Instrument (das Etalon) ist das

aufwändigere und daher das teurere. Es ist gepaart mit einem in der Nähe des Fokuspunkts platzierten Blocking-Filter, der die Aufgabe hat, nur die interessanten Wellenlängen hindurch zu lassen, die das Etalon passiert haben.

Andere Hersteller (DayStar, Solar Spectrum) platzieren das Etalon am Ende des Teleskops, d. h. direkt vor dem Auge oder der Kamera, wobei das Öffnungsverhältnis dabei zwischen 25 und 30 liegen muss. Solch ein Öffnungsverhältnis erzielt man mit einer Barlowlinse oder vorzugsweise einem telezentrischen System wie dem Baader TZ-2 oder TZ-4 (mit einer Vergrößerung von Faktor 2 bzw. 4), um ein gleichmäßigeres Bild zu bekommen. Zusätzlich sollte ein sogenannter Energieschutzfilter (Energy Rejection Filter, ERF), der aus rotem oder gelbem Glas besteht, ganz vorne am Instrument installiert werden, um das Etalon vor der

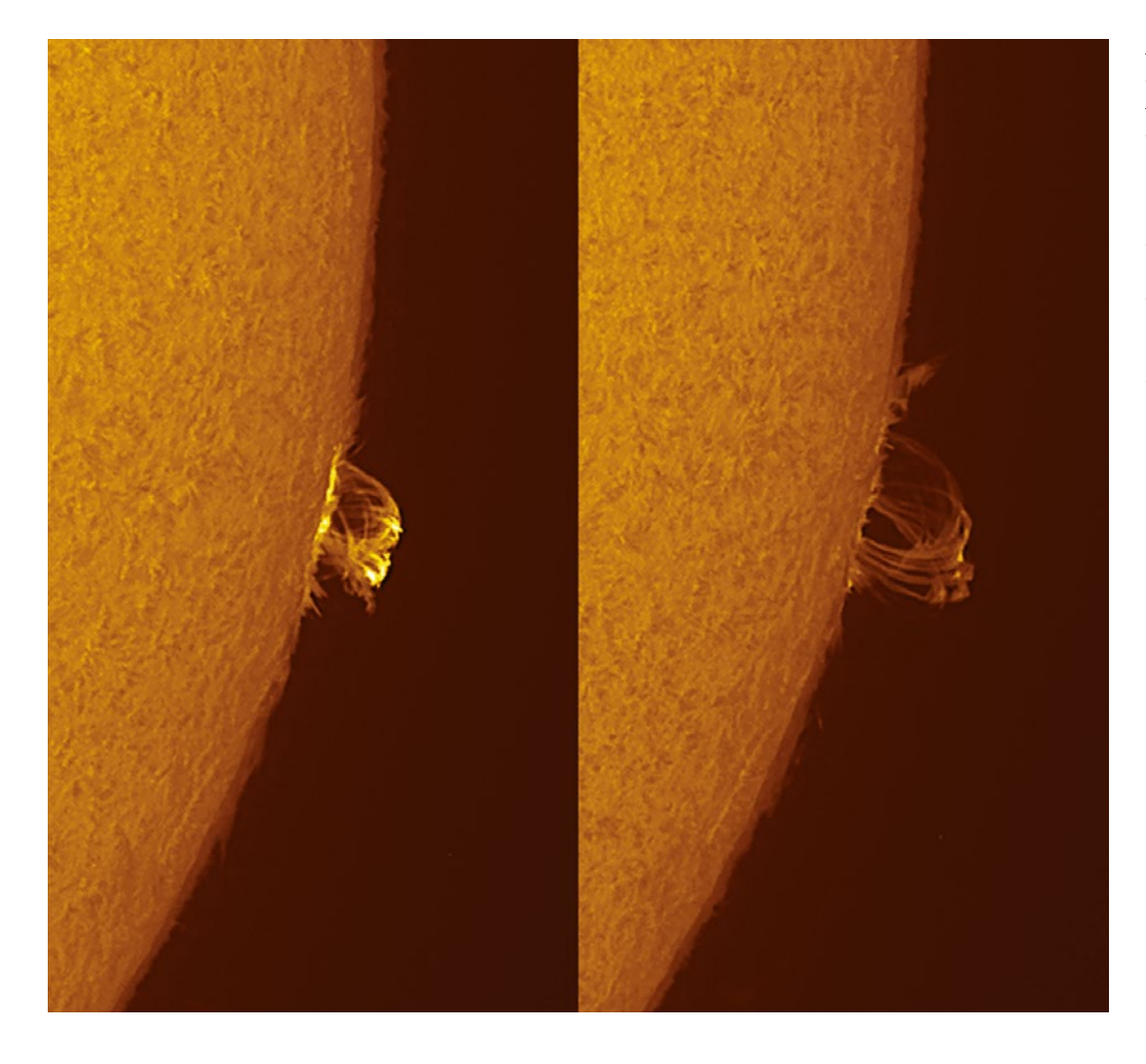

*Die Magnetfeldbögen sind bei dieser eruptiven Protuberanz gut zu sehen, die sich schnell aufgebaut hatte. Bei dem dünnen Saum um den Rand der Sonnenscheibe handelt es sich um die Chromosphäre. Ausstattung: monochrome Kamera, 0,5 Å Daystar-Filter und 150mm Lünette.*

Hitze der Sonne zu schützen. Man bedenke, dass der ERF dabei nicht durch einen Weißlichtfilter wie der AstroSolar-Folie ersetzt werden kann, da die H-alpha-Wellenlänge ohne Behinderung durchgelassen werden muss.

Die Bandbreite eines H-alpha-Filters für die Sonnenbeobachtung ist derart schmal, dass sie eine Temperaturabhängigkeit aufweist, die dazu führen kann, dass H-alpha gar nicht mehr hindurchgelassen wird, sobald der Filter zu heiß oder zu kalt wird. Die häufigste Lösung dafür besteht aus einer kleinen Justierschraube am Etalon, durch die man in der korrekten Position den maximalen Kontrast der Chromosphäre erhält. Manche Hersteller bauen den Filter auch in eine temperaturgeregelte Kammer oder passen den Brechungsindex der Luft an, indem sie das Etalon in eine Kammer mit regelbarem Gasdruck einschließen.

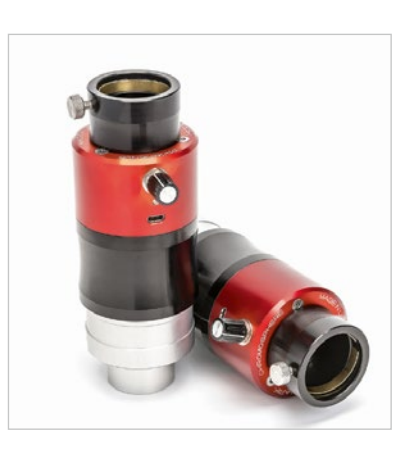

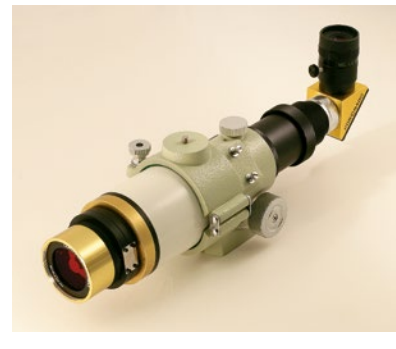

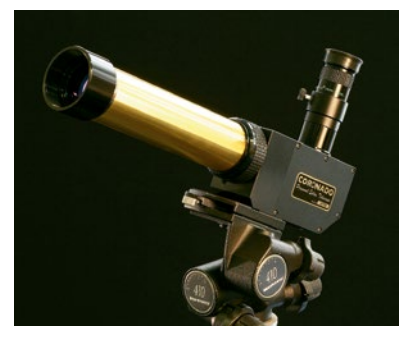

*Zwei für die Teleskopmontage bereite H-alpha-Filter von DayStar (oben) und Coronado (Mitte). Unten sieht man ein speziell für die Sonnenbeobachtung konstruiertes Teleskop, das PST von Coronado.*

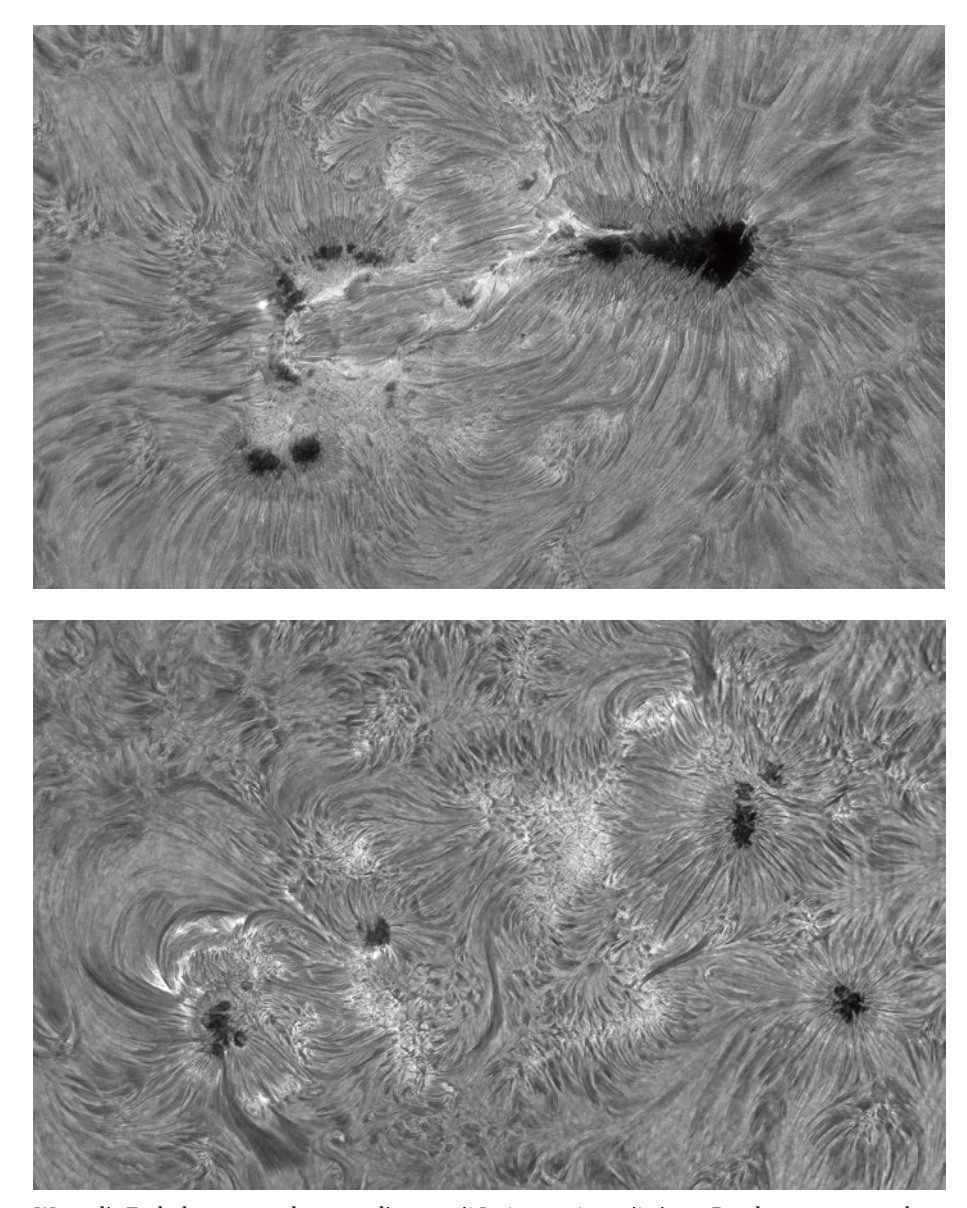

*Wenn die Turbulenzen es zulassen, gelingen mit Instrumenten mit einem Durchmesser von mehr als 200mm sehr hohe Auflösungen bei H-alpha-Aufnahmen von Protuberanzen und der Oberflächenstruktur der Sonne allgemein, wie in diesem in den Alpen aufgenommenen Bild vom August 2015 mit dem C11 HaT. Diese Bilder entstanden kurz nach Sonnenaufgang, als die Sonne nur wenige Grad über dem Horizont stand.*

# Inhalt

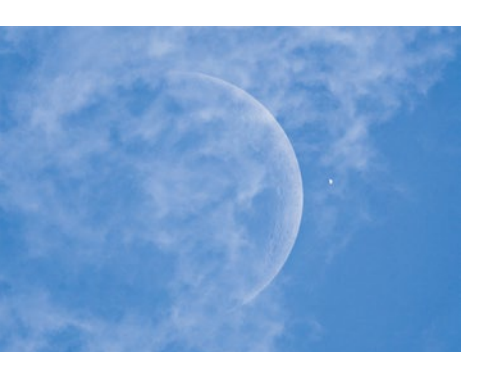

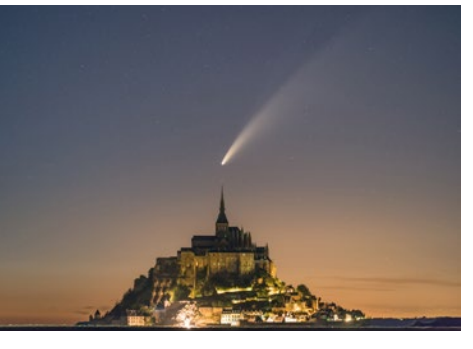

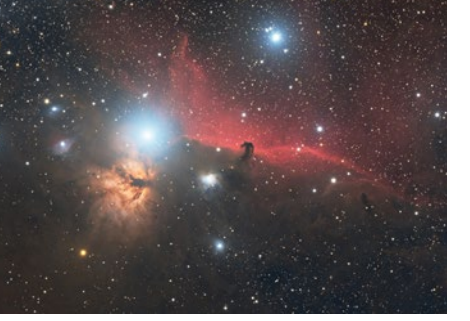

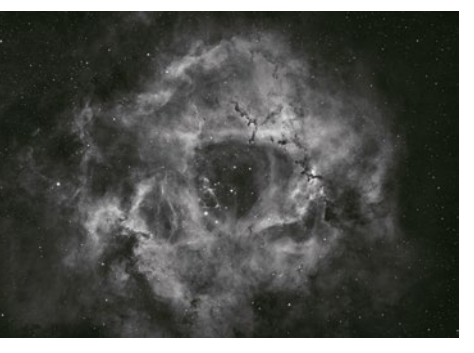

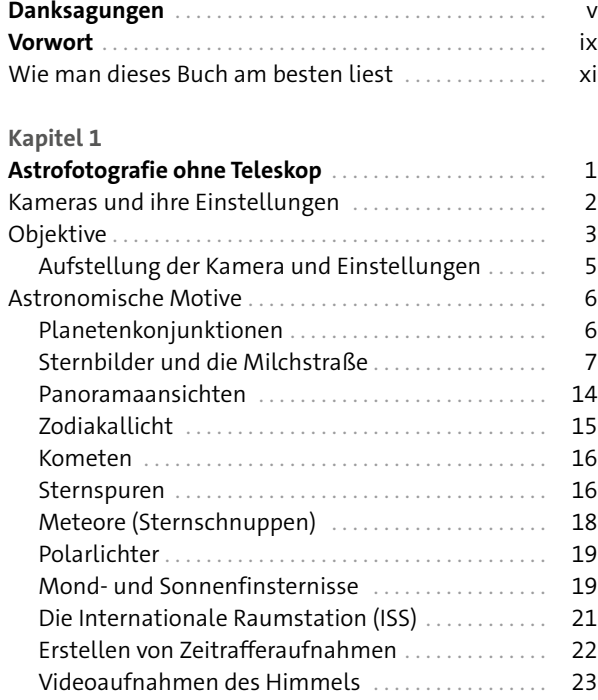

## **Kapitel 2**

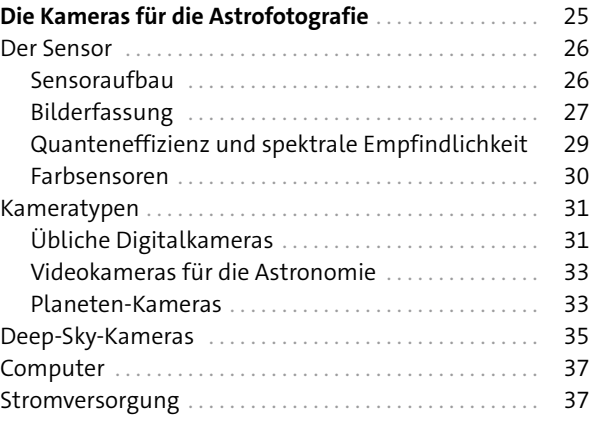

## **Kapitel 3** Bilder kalibrieren und zusammenfügen . . . . . . . . . . 41 Woraus ein Bild besteht. . . 43 Das thermische Signal. . . 43 Das Grundsignal. . . 44 Uniformitätsfehler. . . 45 Eigenschaften und Ursachen der Uniformitätsfehler. . . 45 Bildkalibrierung. . . 46 Korrektur des thermischen Signals. . . . . . . . . . . . 46 Korrektur der Uniformitätsfehler. . . . . . . . . . . . . . 48 Bildkalibrierung. . . 49 Das Rauschen und seine Reduzierung ................ 51 Die Ursachen des Rauschens. . . . . . . . . . . . . . . . . 51 Das Rauschverhalten. . . 52 Kombinationsmethoden. . . 54 Rauschreduzierung bei einem Einzelbild. . . . . . . . 56 Hinweis zur Bildkalibrierung. . . 58

## **Kapitel 4**

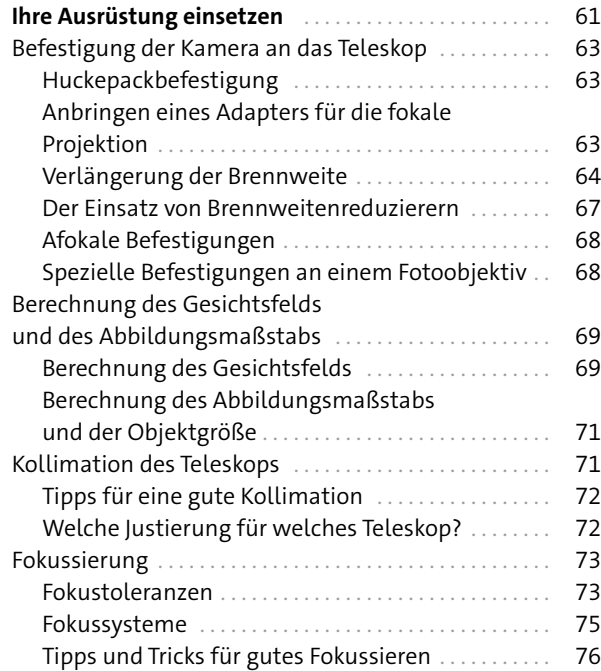

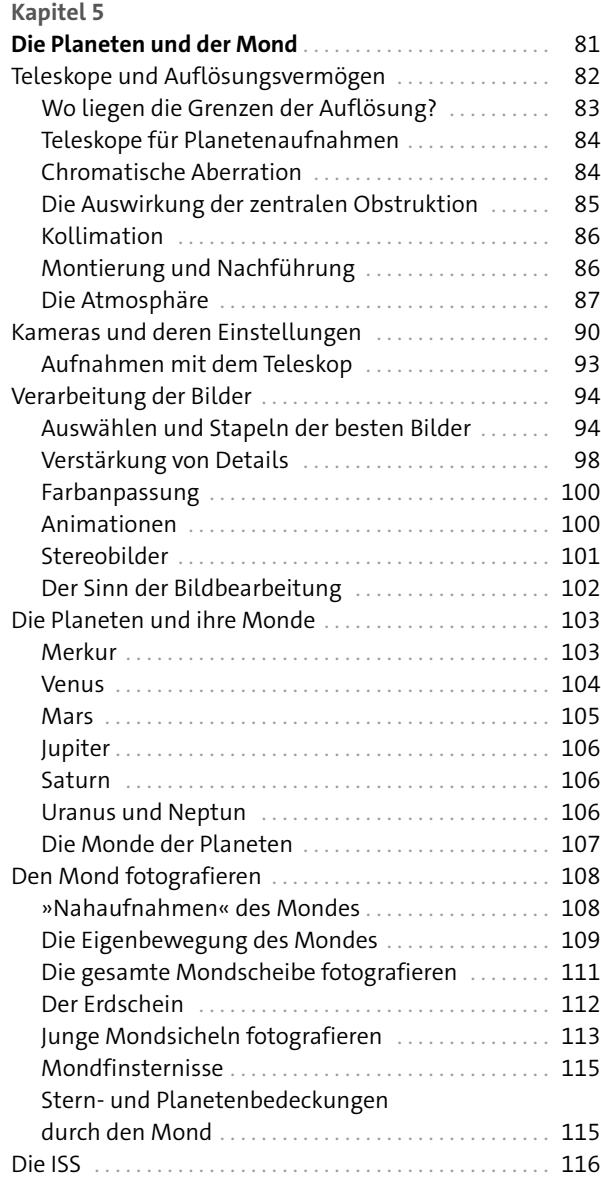

# **Kapitel 6**

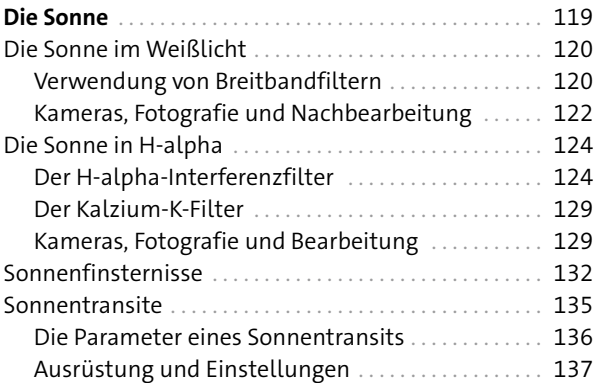

# **Kapitel 7**

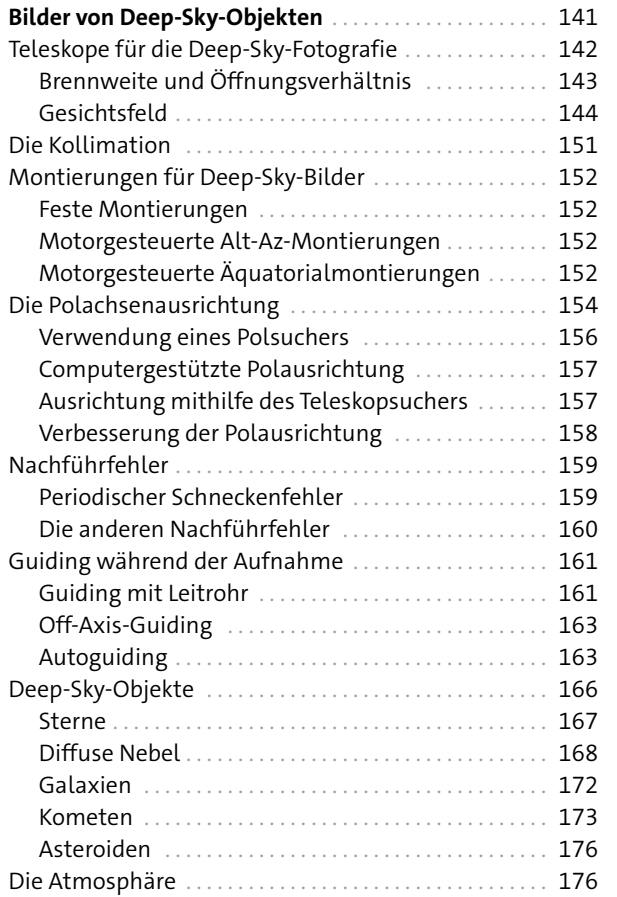

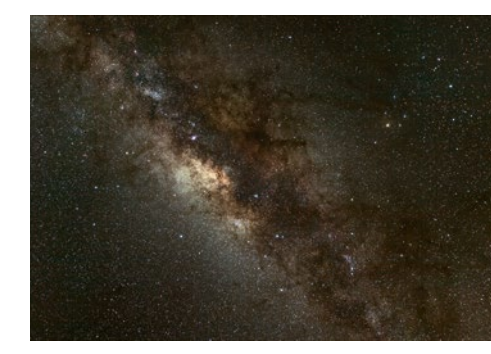

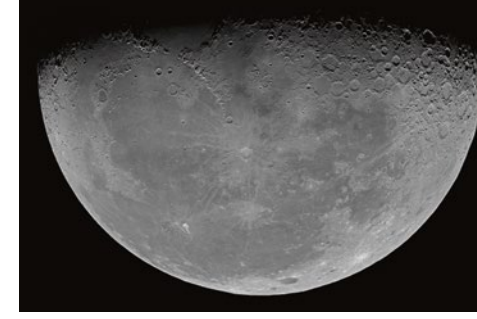

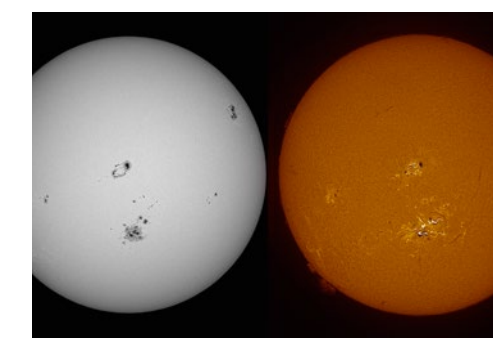

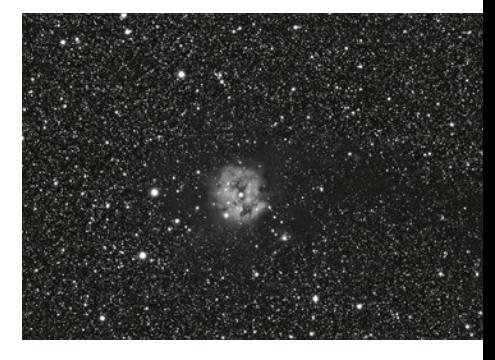

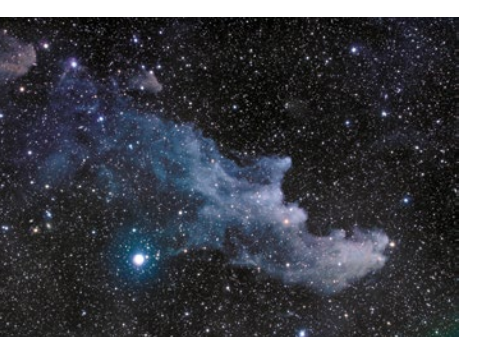

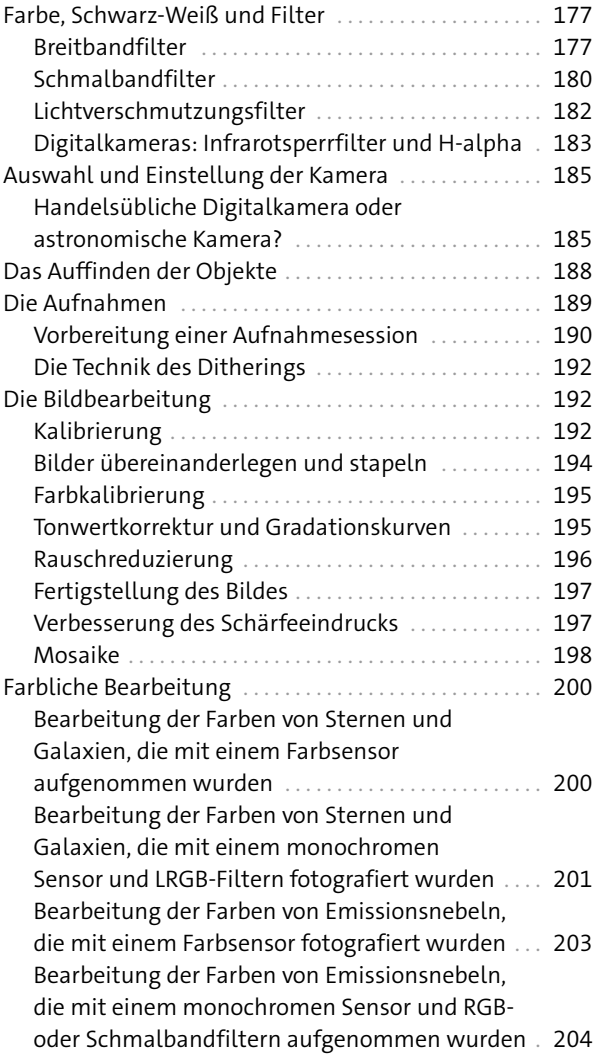

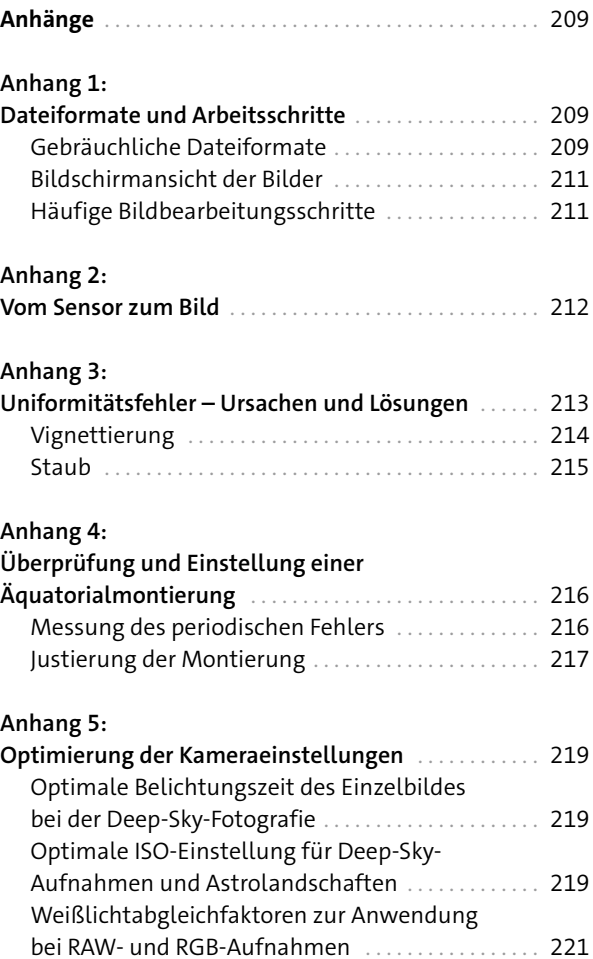

**Index**. . 222